# Konstruktion eines zweiwelligen Turbinenprüfstandes

am Institut für

Thermische Turbomaschinen und Maschinendynamik an der TU - Graz

Diplomarbeit

von

Gerald Rath

Eingereicht im März 2013

am Institut für

Thermische Turbomaschinen und Maschinendynamik an der Technischen Universität Graz

> Vorstand: Univ.-Prof. Dr.-Ing. Franz Heitmeir

Betreuer: Univ.-Doz. Dipl.-Ing. Dr. techn. Emil Göttlich

# EIDESSTATTLICHE ERKLÄRUNG

Ich erkläre an Eides statt, dass ich die vorliegende Arbeit selbstständig verfasst, andere als die angegebenen Quellen/Hilfsmittel nicht benutzt und die den benutzten Quellen wörtlich und inhaltlich entnommenen Stellen als solche kenntlich gemacht habe.

Rath Gradel

Graz, am ...18. März 2013...

(Unterschrift)

#### **Kurzfassung**

Gegenstand dieser Diplomarbeit ist die Konstruktion eines zweiwelligen Turbinenprüfstandes. Im Rahmen des DREAM – Projektes sollen am Institut für Thermische Turbomaschinen und Maschinendynamik Übergangskanäle mit Stützrippen (Mid Turbine Frame) von der Hochdruckturbine auf die Niederdruckturbine untersucht werden. Der Prüfstand besteht aus dem Übergangskanal (Zwischendiffusor), der Niederdruckturbinenstufe, dem Lagerschild mit Rotorlagerung, dem Abluftgehäuse und der Verschubeinheit. Die Niederdruckturbine ist auf einem verschiebbaren Stahlrahmen aufgebaut und wird an die bestehende Hochdruckturbine des ITTM angebaut. Somit kann der Flugtriebwerksabschnitt Hochdruckturbine – Übergangskanal – Niederdruckturbine nachgebildet werden.

Hauptaufgabe der Arbeit war es, einen zweiwelligen Turbinenprüfstand zu entwickeln und eine grundlegende Konstruktion für den nachfolgenden Bau des Prüfstandes zu erstellen. Konstruiert wurde der Prüfstand mit dem 3D-CAD Programm Pro/Engineer Wildfire 3.0.

# **Abstract**

The objective of this diploma thesis was to design a double shaft turbine test rig. In the course of the DREAM project, intermediate ducts with supporting ribs (Mid Turbine Frame) that connect a high-pressure turbine with a low-pressure turbine were studied at the Institute for Thermal Turbomachinery and Machine Dynamics (ITTM). The test rig consists of the intermediate ducts (inter stage diffuser), the lowpressure turbine, the bearing shield with rotor bearing, the exhaust casing and the slide unit. The low-pressure turbine is built on top of a shiftable steel frame and is connected to the existing high-pressure turbine of the ITTM. This construction simulates the aircraft engine section high-pressure turbine – intermediate duct – lowpressure turbine.

The main objective of this thesis was to design a double shaft turbine test rig and to develop a basic construction for the test rig. The test rig was engineered using the 3D-CAD program Pro/Engineer Wildfire 3.0.

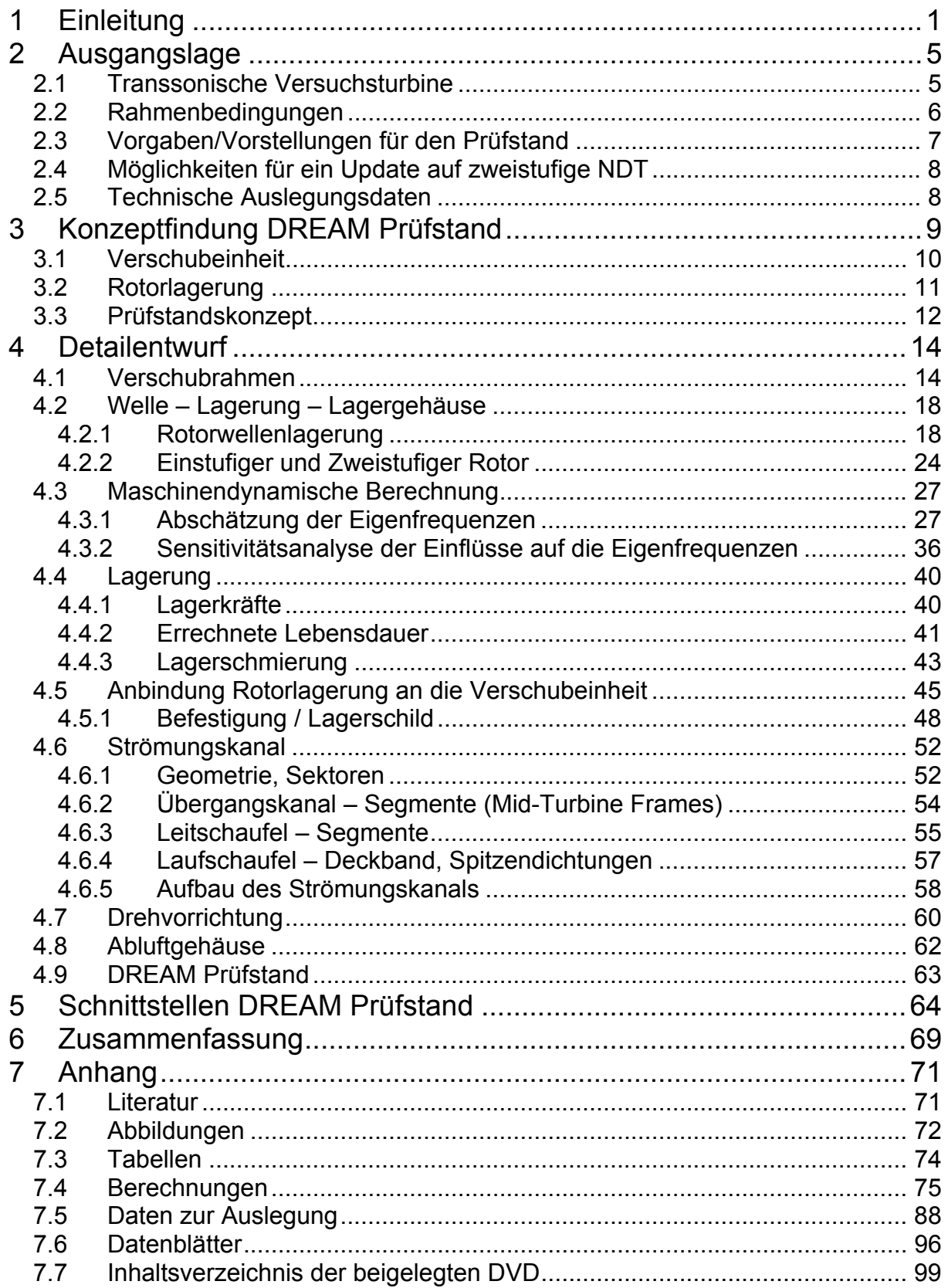

# **1 Einleitung**

Der Anstieg der Rohölpreise, durch Spekulationen und politische Unsicherheiten in erdölfördernden Ländern, und damit einhergehend die Verteuerung des wichtigsten Flugtreibstoffes JET A-1 sowie der durch die Politik auferlegte Zwang CO<sub>2</sub> Emissionen drastisch zu reduzieren stellen die Luftfahrtindustrie vor neue Herausforderungen.

"Mit ACARE 2020 gibt es klare Vorgaben für die Luftfahrtindustrie, damit Flugzeuge sparsamer, sauberer und leiser werden. Denn die aktuellen Prognosen gehen von einem Wachstum des Flugverkehrs von vier bis fünf Prozent pro Jahr aus. Innerhalb von 15 Jahren wird sich der Flugverkehr nahezu verdoppeln.

Im Jahr 2002 hat die Industrie im Rat für Luft- und Raumfahrtforschung in Europa, ACARE (Advisory Council for Aeronautical Research in Europe), ihre Strategic Research Agenda (ACARE 2020) veröffentlicht: Bis zum Jahr 2020 sollen Flugzeuge 50 Prozent weniger Kraftstoff verbrauchen, 50 Prozent weniger Kohlendioxid (CO2) und 80 Prozent weniger Stickoxid ( $NO<sub>x</sub>$ ) ausstoßen sowie den subjektiv empfundenen Lärmpegel halbieren." [MTU]

Aufgrund dieser Vorgaben für die Luftfahrtindustrie entstand das DREAM (vali**D**ation of **R**adical **E**ngine **A**rchitecture syste**M**s) Projekt DREAM ist ein Gemeinschaftsprojekt von 44 Partnern aus 13 Ländern und umfasst alle führenden europäischen Flugtriebwerkshersteller und Forschungseinrichtungen:

| <b>GAIRBUS</b>                                                                                  | ATERNATIONAL MANAGEMENT SERVICE                |                                                 | Cenaero<br><b>Excellence in Simulation Technologi</b><br>for Austronauskins                             | <b>CHALMERS</b>                                                                     |
|-------------------------------------------------------------------------------------------------|------------------------------------------------|-------------------------------------------------|----------------------------------------------------------------------------------------------------|-------------------------------------------------------------------------------------|
| <b>CLANT</b>                                                                                    |                                                | Cranfield                                       | <b>Deutsches Zentrum</b><br><b>DLR</b><br>für Luft- und Raumfahrt e.V.<br>in der Heimholtz-Gemeinschaft | DOWTY<br>Part of GE's Aviation Business                                             |
| <b>TEPFIL</b><br><b>EMPAGE</b>                                                                  | eurocopter<br>an EACti Company                 | Industria de Turbo Propulsores, S.A.            | i s a e                                                                                                 | <b>UNIVERSITY OF</b><br>Southampton<br>Institute of Sound and<br>Vibration Research |
| <b>MAGNA STE</b><br>SPACE TECHNOLOGY                                                            | Aero Engines                                   | JLI                                             | ONERA<br>THE FRENCH AEROSFACE LAB                                                                       | PARS MAKINA LTD.<br><b>Power Red Rotary Systems</b>                                 |
| POLITECNICO DI MILANO/<br>Dipartimento di Chimica, Materiali<br>e Ingegneria Chimica "G. Natta" |                                                | Progesa                                         |                                                                                                    | <b>Rolls-Royce</b>                                                                  |
| <b>SCITEK®</b>                                                                                  | Snecma<br><b>SAFRAN Group</b>                  |                                                 | <b>IMIU</b>                                                                                             | <b>Techspace Aero</b><br><b>SAFRAN Group</b>                                        |
| TIATI                                                                                           | Institut für                                   | eichtbau und<br>MiM<br><b>Kunststofftechnik</b> |                                                                                                    | <b>Turbomeca</b><br><b>SAFRAN Group</b>                                             |
| UNIVERSITY OF<br>CAMBRIDGE                                                                      | <b>Jor Bunderwehr</b><br>Universität & München |                                                 |                                                                                                    | <b>DARTANTRIERE</b>                                                                 |
| VibraTec                                                                                        | Vibro-Meter volvo AERO                         |                                                 |                                                                                                    | von Karman Institute for Fluid Dynamics                                             |

*Abbildung 1: An DREAM beteiligte Partner* 

Im DREAM Projekt werden in verschiedenen Arbeitspaketen neue Triebwerkskonzepte erarbeitet und überprüft, welche wesentliche Treibstoffeinsparungen und damit verbundene verminderte CO<sub>2</sub> Emissionen sowie eine Reduzierung der Lärmemissionen versprechen.

Diese Zielsetzungen sollen durch Entwicklung und Tests von neuartigen "Open Rotor Concept" Triebwerken und neuen innovativen Komponenten für diese open rotor Triebwerke erreicht werden, welche auch bei den konventionellen Turbofan Triebwerken eingesetzt werden.

In einem weiteren Arbeitspaket werden neue Spezifikationen und Erprobungen von alternativen Treibstoffen in kleineren Triebwerken durchgeführt, um sich von der Abhängigkeit von fossilen Flugtreibstoffen zu lösen.

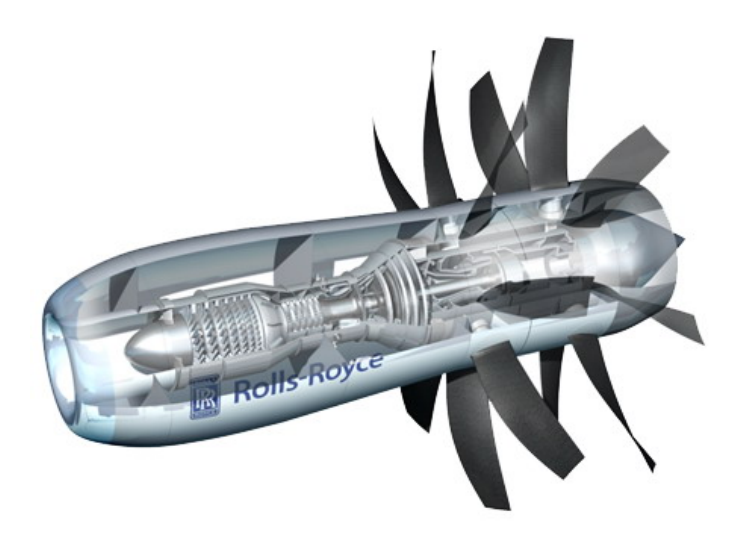

*Abbildung 2: Über Getriebe angetriebener offener gegenläufiger Rotor* 

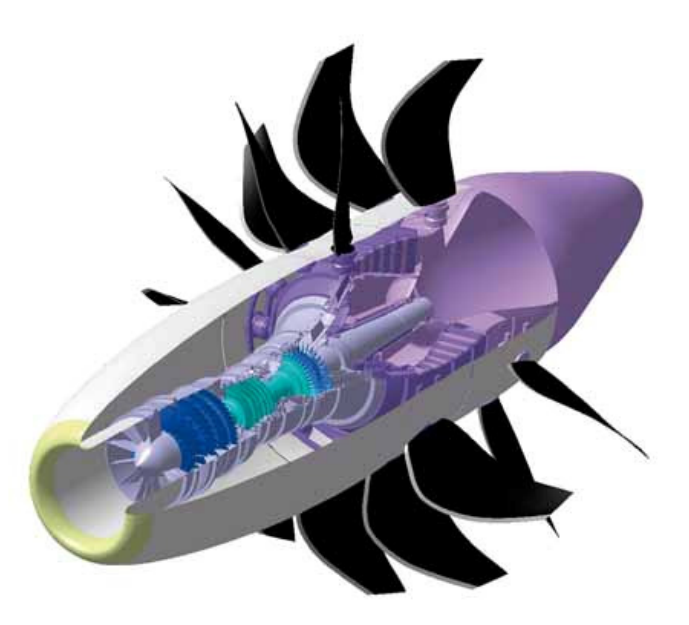

*Abbildung 3: Direkt angetriebener offener Rotor* 

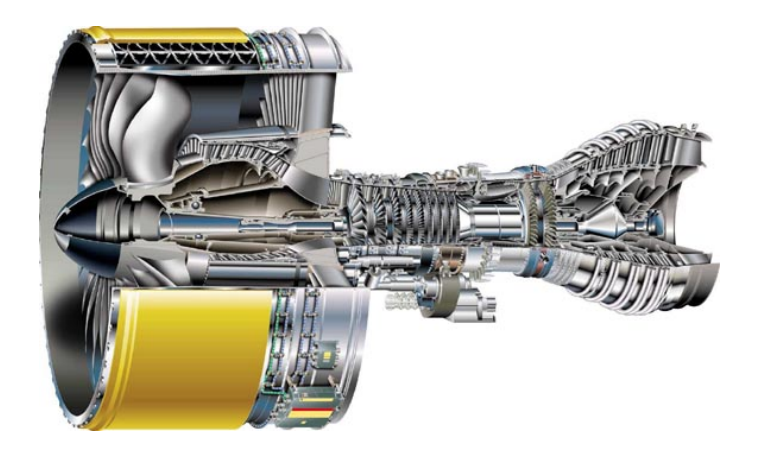

*Abbildung 4: Turbofan Triebwerk GP7000 (MTU)* 

Um die geforderte Senkung der CO<sub>2</sub> - und Lärmemissionen von zivilen Flugtriebwerken zu erreichen, ist das DREAM Projekt in verschiedene Arbeitsbereiche gegliedert.

Das Institut für Thermische Turbomaschinen und Maschinendynamik (ITTM) ist im Arbeitsbereich "Innovative Systems" untergebracht. Hierbei sollen neuartige Komponenten zur Gewichtsreduktion, Werkstoffbeschichtungen und ein neues Bauteildesign zur Geräuschreduktion beitragen.

Das ITTM arbeitet am Arbeitspaket "Novel Structure for Mid Frame" mit. Dabei handelt es sich um den Übergangskanal (Zwischendiffusor) zwischen Hochdruckturbine und Niederdruckturbine. Dieses Zwischengehäuse MTF soll einerseits die Lagerung der Welle von der Hochdruck- und Niederdruckturbine sowie die Triebwerksaufhängung übernehmen. Dadurch ist es möglich, die großen, schweren Gehäuse für die Wellenlagerungen am Ende der Niederdruckturbine zu ersetzen und somit deutlich an Gewicht einzusparen.

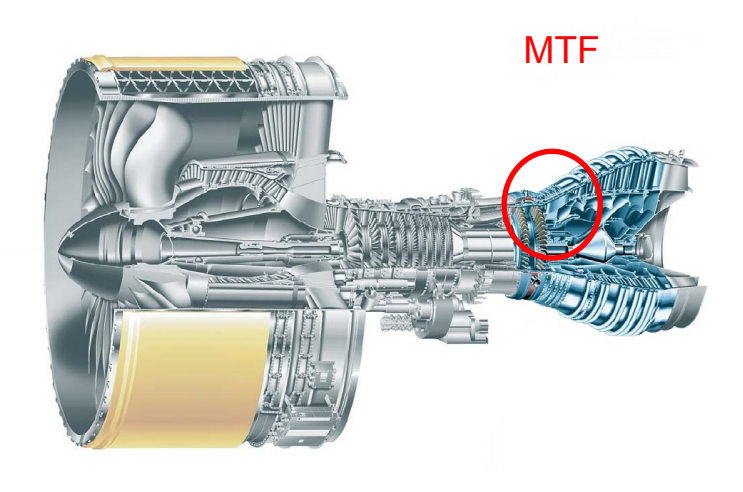

*Abbildung 5: MTF im Triebwerk GP7200* 

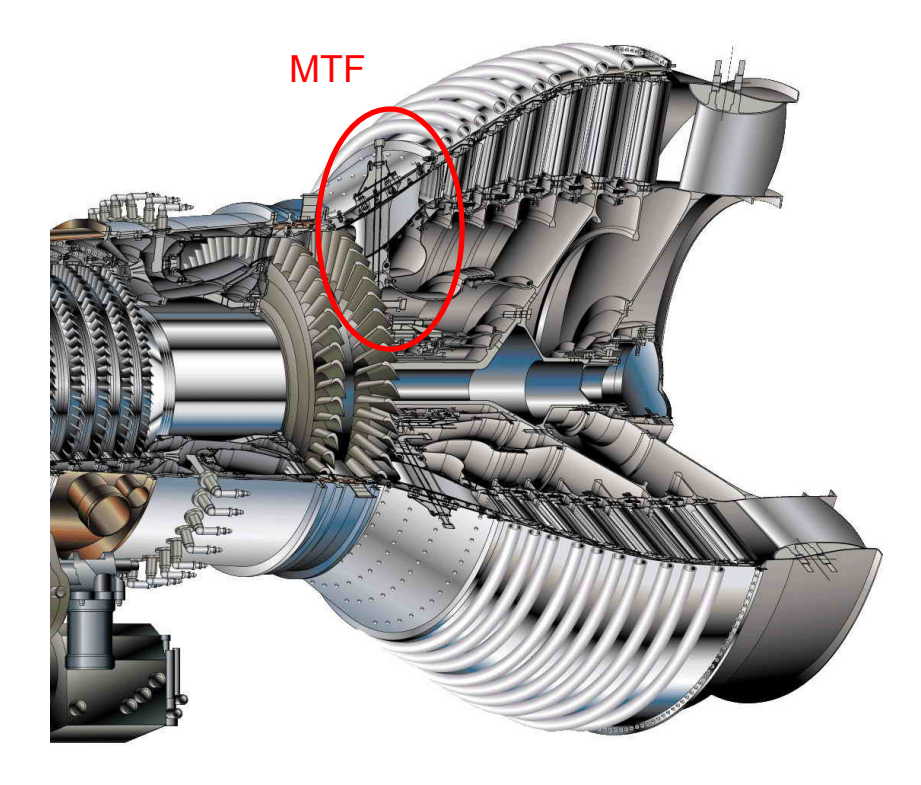

*Abbildung 6: MTF nach HDT GP7200* 

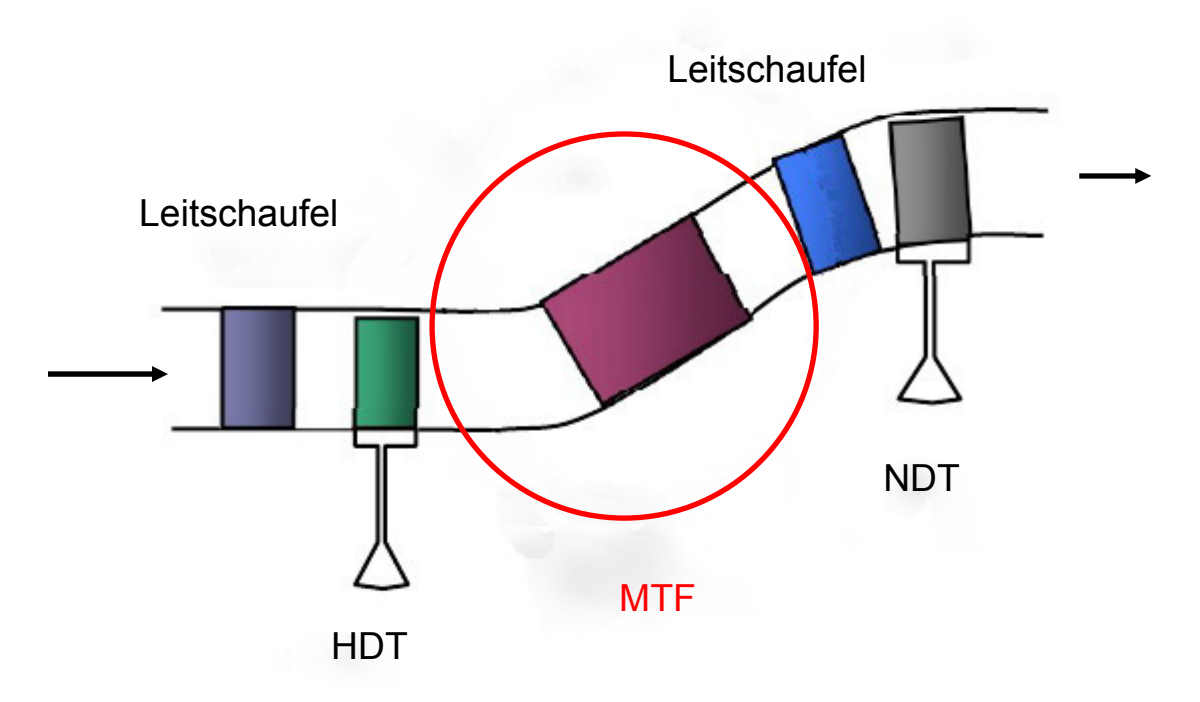

*Abbildung 7: Schematische Anordnung MTF* 

Um die Geometrie des Strömungskanals und den Einfluss der darin befindlichen Stützrippen auf die Gasströmung zu überprüfen, soll am Institut ein Versuchsstand konstruiert und gebaut werden, der im Wesentlichen dem schematischen Aufbau,

siehe Abbildung 7, entspricht. Der grundsätzliche Aufbau des Prüfstandes besteht aus einer schnell laufenden Hochdruckturbine, Übergangskanal MTF und einer langsam laufenden Niederdruckturbine. Inhalt dieser Arbeit ist die Konzeption und Konstruktion eines zweiwelligen Turbinenprüfstandes für Versuche am Mid Turbine Frame.

# **2 Ausgangslage**

Am ITTM stehen verschiedene Prüfstände für Versuche zu Verfügung. Ein transsonischer und subsonischer Turbinenprüfstand, Kaskadenprüfstände und ein Brennkammerprüfstand. All diese Versuchsstände werden mit Luft von der institutseigenen Verdichterstation angetrieben.

Die Verdichterstation befindet sich im zweiten Kellergeschoss des Institutsgebäudes, und besteht aus einem Schraubenverdichter und zwei Turboverdichter mit einer Anschlussleistung von 3 MW. Diese können in unterschiedlichen Kombinationen miteinander betrieben werden. Ein maximaler Massenstrom von 2.6 kg/s bis 16 kg/s, je nach Druckverhältnis, ist einstellbar.

# *2.1 Transsonische Versuchsturbine*

Die transsonische Versuchsturbine ist eine stationär, mit kalter Luft und im offenen Kreislauf betriebene Anlage. Ein angebauter dreistufiger Turboverdichter wird als Bremse für die Turbinenstufe verwendet. Dieser kann bei Bedarf zusätzlich verdichtete Luft liefern und somit den Luftmassenstrom für die Turbine auf maximal 22 kg/s erhöhen.

Die Laufradscheibe der transsonischen Turbine ist einseitig (fliegend) gelagert und ermöglicht es so, an der Laufradscheibe Änderungen der Beschaufelung (Leit- und Laufschaufel) schnell und einfach durchzuführen. Die Gehäuseteile sind horizontal geteilt und für einen schnellen Versuchsaufbauwechsel modular aufgebaut. Die maximale Drehzahl der Turbine beträgt 11550 U/min.

Für Versuchsläufe mit unterschiedlichen Lastpunkten kann die verdichtete Luft von der Verdichterstation und wahlweise vom Bremsverdichter in einer Mischkammer der Versuchsturbine zusammengeführt werden und strömt durch die dahinter liegende Turbinenstufe. Nach dieser befindet sich das Abluftgehäuse mit Diffusor welches den Luftstrom in den Abluftkanal leitet, [Erhard, Marn].

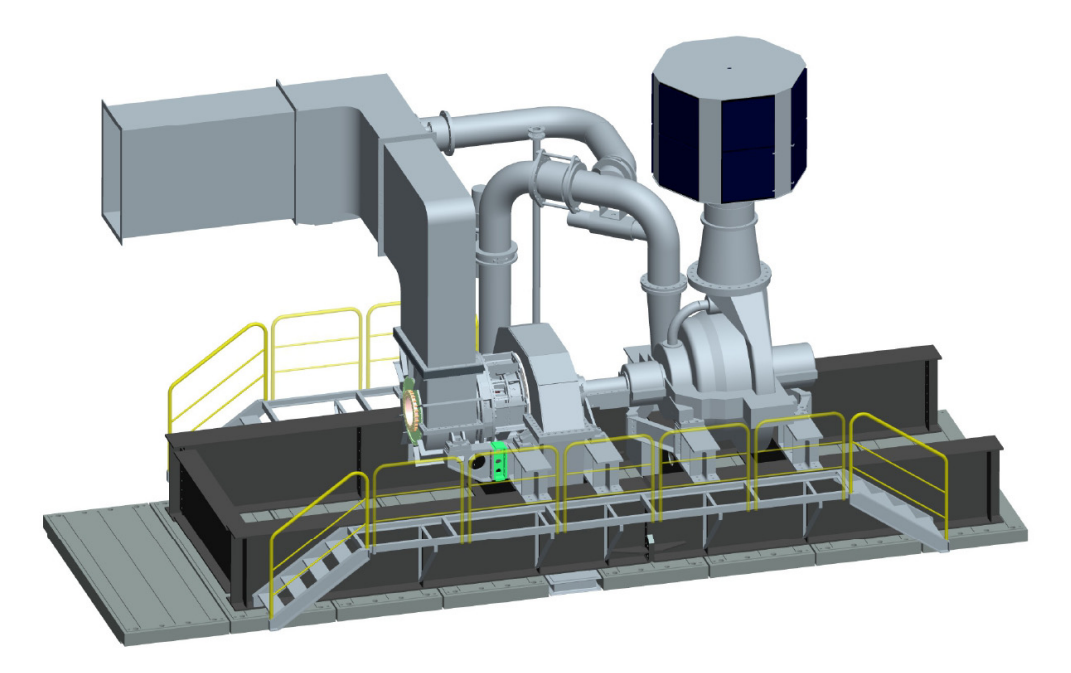

*Abbildung 8: Transsonische Versuchsturbine* 

### *2.2 Rahmenbedingungen*

Um die Einflüsse des MTF (Mid Turbine Frame) im Übergangskanal von Hochdruckstufe zur Niederdruckstufe untersuchen zu können und realitätsnahe Bedingungen zu schaffen, wird der Prüfstand an die bestehende transsonische Versuchsturbine angebaut. Die transsonische Versuchsturbine entspricht somit der Hochdruckturbinenstufe. Leitschaufel- und Laufschaufelgeometrien können an geänderte Betriebsbedingungen angepasst werden.

Hauptaufgabe ist ein Konzept für eine zweite langsam laufende Turbinenstufe mit einem relativ einfach austauschbaren Übergangskanal (MTF), von der Hochdruckturbine auf diese Niederdruckturbinenstufe, mit Abluftgehäuse zu finden.

Dadurch ergibt sich ein Versuchsaufbau, der einem Abschnitt eines konventionellen Flugtriebwerkes entspricht, bestehend aus Hochdruckturbine – Übergangskanal (Zwischendiffusor) - MTF – Niderdruckturbine, siehe Abbildung 7.

Die Konstruktion darf in den Abmessungen, einschließlich des Platzbedarfes für die Manipulation des Prüfstandes bei Revisionen oder Bauteil- Baugruppenwechsel, den verfügbaren Bauraum nicht überschreiten.

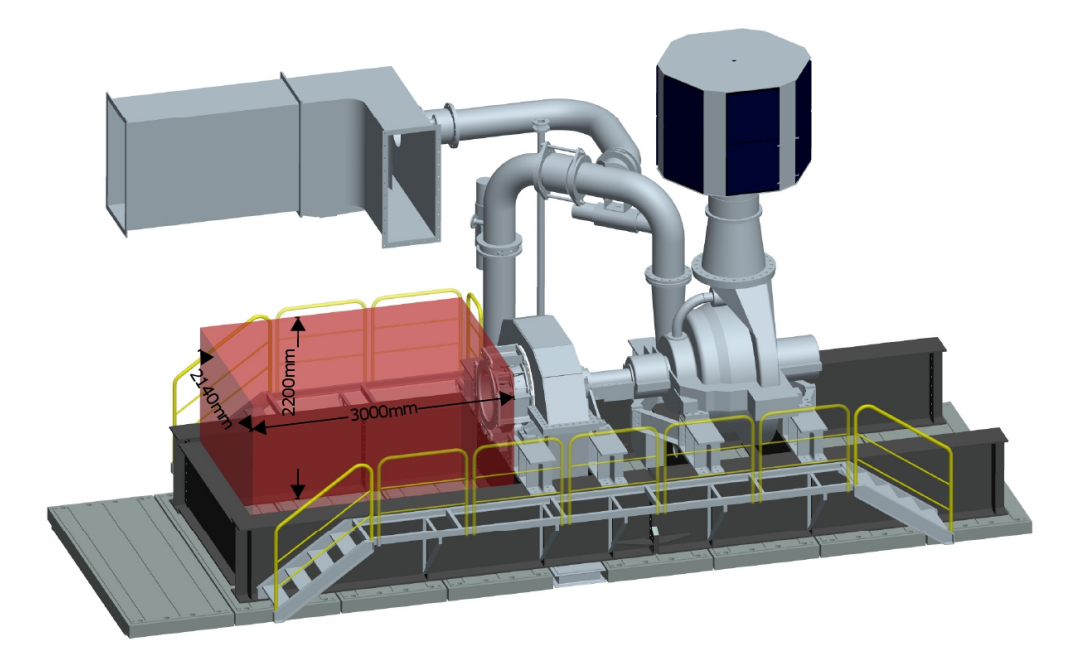

*Abbildung 9: Verfügbarer Bauraum* 

# *2.3 Vorgaben/Vorstellungen für den Prüfstand*

Durch etliche Gespräche, wurden einige Punkte diskutiert auf welche bei der Konzeption besonderes Augenmerk gelegt werden soll.

Unkomplizierter Austausch bzw. Änderung der Prüfstandskonfiguration

Aufbau des Prüfstandes auf das bestehende Fundament der transsonischen Versuchsturbine

Der Prüfstand soll möglichst einfach aufgebaut werden und einen unkomplizierten Wechsel der Prüfstandskonfiguration erlauben. Zu diesem Zwecke soll der DREAM-Prüfstand verschiebbar auf das bestehende Fundament der transsonischen Testturbine aufgebaut werden. In der Versuchshalle ist zwar ein Hallenkran installiert, jedoch aus Gründen der Flexibilität und da der Hallenkran auch für andere Prüfstände benötigt wird, soll ein Umbau bzw. das Trennen von der Hochdruckturbine ohne Hallenkran möglich sein.

Dies hat den großen Vorteil, dass man einfach Änderungen am DREAM-Prüfstand und an der Hochdruckturbine durchführen kann und eine Variation der Länge der MTF Setups möglich ist.

Es sollen, wenn möglich, bestehende Komponenten von anderen Prüfständen verwendet werden.

# *2.4 Möglichkeiten für ein Update auf zweistufige NDT*

Da Fertigung, Aufbau und Inbetriebnahme eines solchen Versuchstandes erhebliche Kosten verursachen, soll ein vorausschauendes Prüfstandskonzept erstellt werden. Durch Anpassungen, Austausch oder Erweiterungen soll die Möglichkeit gegeben sein, weitere Versuchsprogramme mit dem Prüfstand abzuwickeln und somit eine längere Nutzungsdauer erreicht werden.

Für das DREAM Projekt wird an diesem Prüfstand eine Niederdruckturbinenstufe nachgebildet, d.h. nur eine Läuferscheibe mit Beschaufelung.

Für nachfolgende Projekte, in denen eventuell zwei Niederdruckturbinenstufen untersucht werden sollen, besteht die Möglichkeit den Prüfstand auf zwei Stufen zu erweitern. Diese Option auf zwei Stufen muss vor allem in der Lagerauslegung und der Ausführung der Welle, bezüglich der Schwingungen, berücksichtigt werden.

#### *2.5 Technische Auslegungsdaten*

Diese wurden von der Firma MTU vorgegeben und sind in einem Übersichtsblatt zusammengefasst.

Die wichtigsten Kenndaten:

Massenstrom  $m = 15.94$  kg/s

Gruppenblock 1 (bestehende Hochdruckturbine) Drehzahl: n = 11000 U/min Leistung:  $P = 1700$  kW Druckverhältnis: p1/p2 = 3,15

Gruppenblock 2 (zu konstruierende Niederdruckturbine) Nenndrehzahl: n = 3550 U/min Leistung:  $P = 462$  kW Druckverhältnis: p1/p2 = 1,44

Geometrie des Strömungskanals schwarze Linie: Kontur von DREAM zum Vergleich die türkise Linie: Kontur von AIDA (vorangegangenes Projekt)

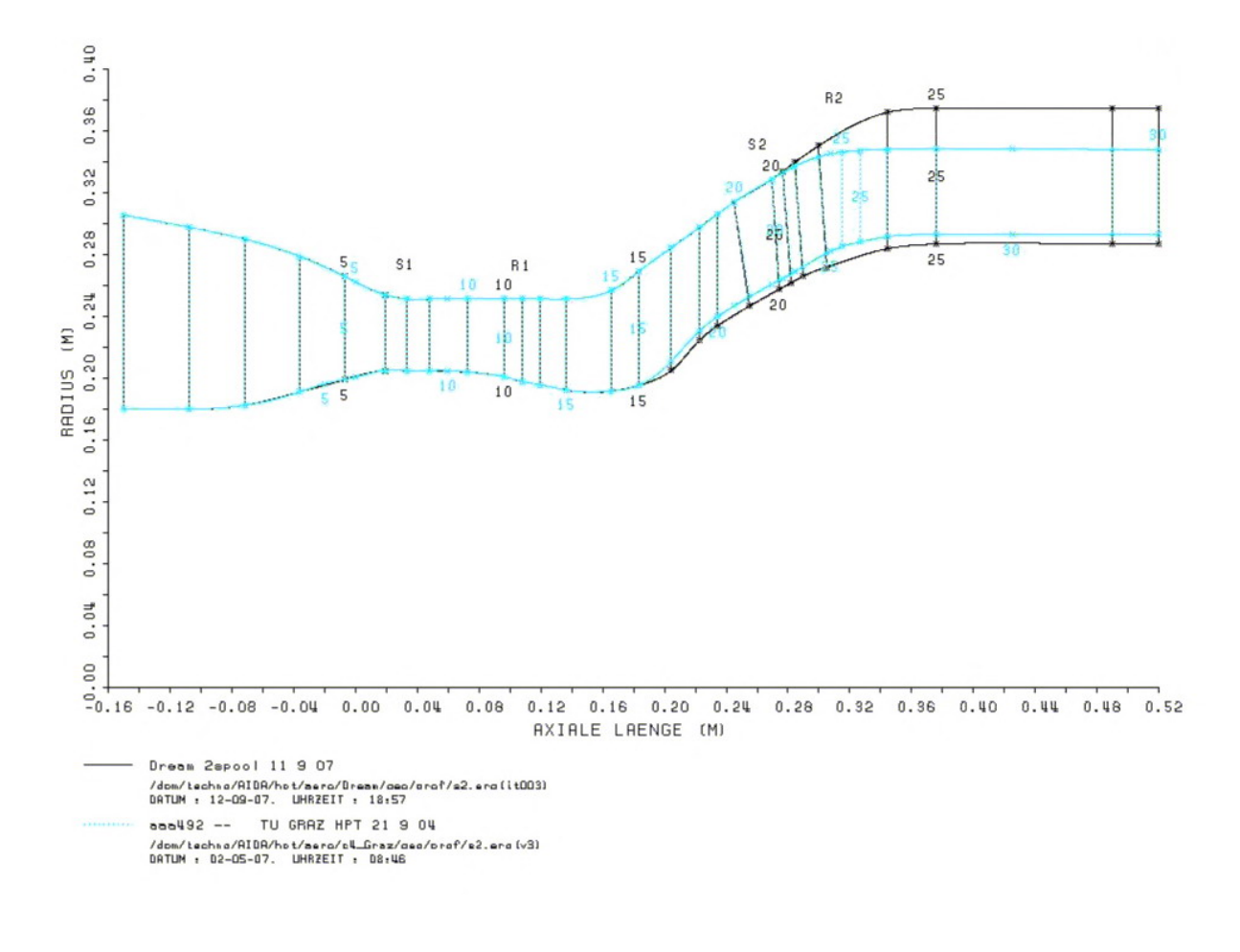

*Abbildung 10: DREAM Strömungskanal* 

# **3 Konzeptfindung DREAM Prüfstand**

Aus den groben Vorgaben, die in Kapitel 2 beschrieben wurden, und etlichen Gesprächen ist ein Grundkonzept entstanden.

Die Prüfstandserweiterung soll als gesamtes, die Niederdruckturbinenstufe und die Wasserwirbelbremse, an den transsonischen Turbinenprüfstand an- und abgebaut werden können. Es soll möglich sein, den gesamten NDT Prüfstand vom transsonischen Prüfstand abzukoppeln und wegzubewegen, um so an beiden Turbinenstufen eventuelle Modifikationen vorzunehmen.

Nachstehend soll Anhand von zwei Baugruppen die Vorgangsweise zur Konzeptfindung dargestellt werden. Ähnliche Ansätze zur Lösung von Anforderungen und Aufgabenstellungen begleiten immer wieder die Entwicklung dieses Konzepts.

# *3.1 Verschubeinheit*

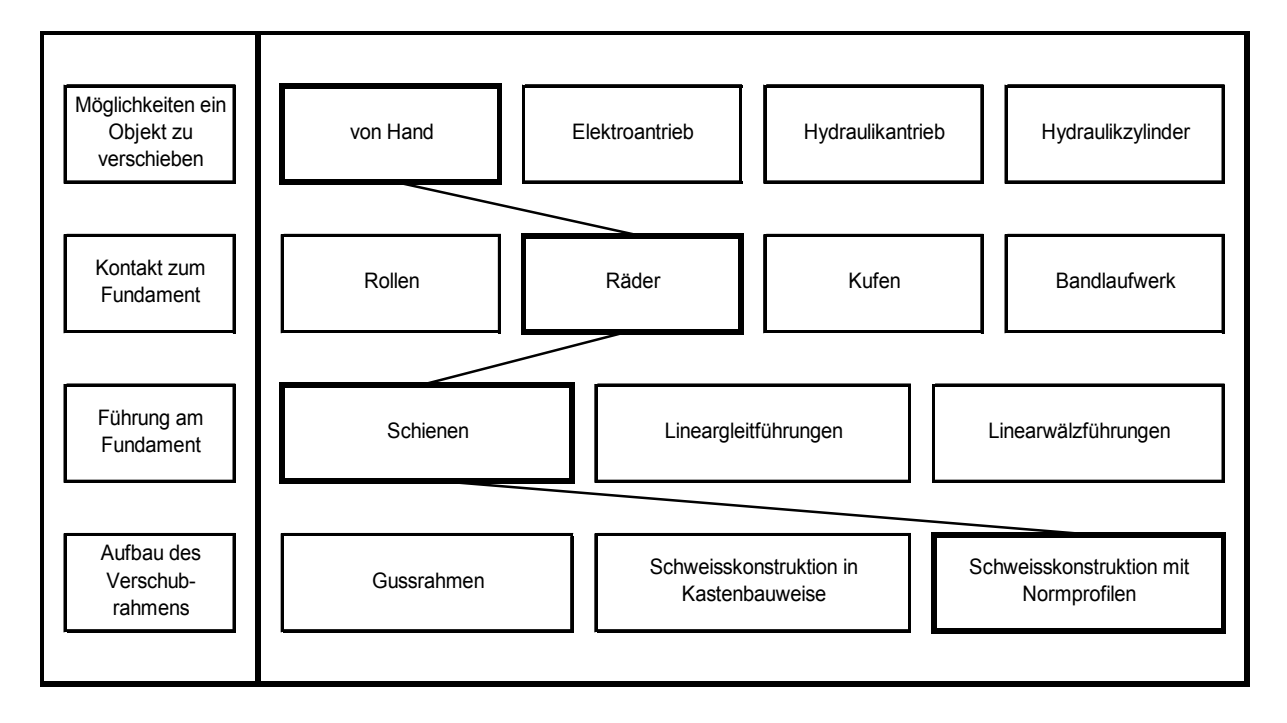

### **Übersicht Konzeptfindung Verschubeinheit:**

*Abbildung 11: Morphologischer Kasten* 

#### **Möglichkeiten, ein Objekt zu verschieben**

Erfahrungen mit ähnlichen Versuchsständen zeigen, dass mit einer Demontage und Umrüstung des Prüfstandes nur in seltenen Fällen zu rechnen ist. Daher kann auf eine aufwendige Verschubeinheit verzichtet werden. Die Möglichkeit, bei Bedarf den Prüfstand von Hand zu verschieben, erschien hier als ausreichend. Die anderen Möglichkeiten wären natürlich komfortabler, aber der dazu notwendige Aufwand und die zusätzlichen Kosten wären zu hoch gewesen.

#### **Kontakt und Führung am Fundament**

Für den Kontakt zum Fundament bot sich als einfachste und kostengünstigste Lösung die Verwendung von Spurkranzrädern, ähnlich den Laufrädern, die beim Fahrgestell der Kranbrücke eines Hallenlaufkranes üblich sind. Mit Schienen, die am Fundament befestigt werden, ist eine Führung der Verschubeinheit in Verschieberichtung gegeben. Ein großer Vorteil ist dabei die hohe Tragfähigkeit der Räder bei niedrigen Kosten. Der Aufwand und die Kosten der weiteren Möglichkeiten wären zu hoch gewesen.

#### **Aufbau des Verschubrahmens**

Da auch Fertigungskapazitäten in der institutseigenen Werkstätte vorhanden sind, war das Ziel einen einfachen und in Eigenfertigung herstellbaren Verschubrahmen zu konstruieren. Als einfach herstellbare und kostengünstige Variante ergab sich eine Schweißkonstruktion mit genormten Stahlprofilen.

Eine Ausführung des Rahmens als Gusskonstruktion bzw. auch als Schweißkonstruktion in Kastenbauweise würde eventuell technische und gestalterische Vorteile bringen, allerdings wären die Kosten für ein ausgeführtes Einzelstück viel zu hoch.

# *3.2 Rotorlagerung*

#### **Übersicht Konzeptfindung Rotorlagerung:**

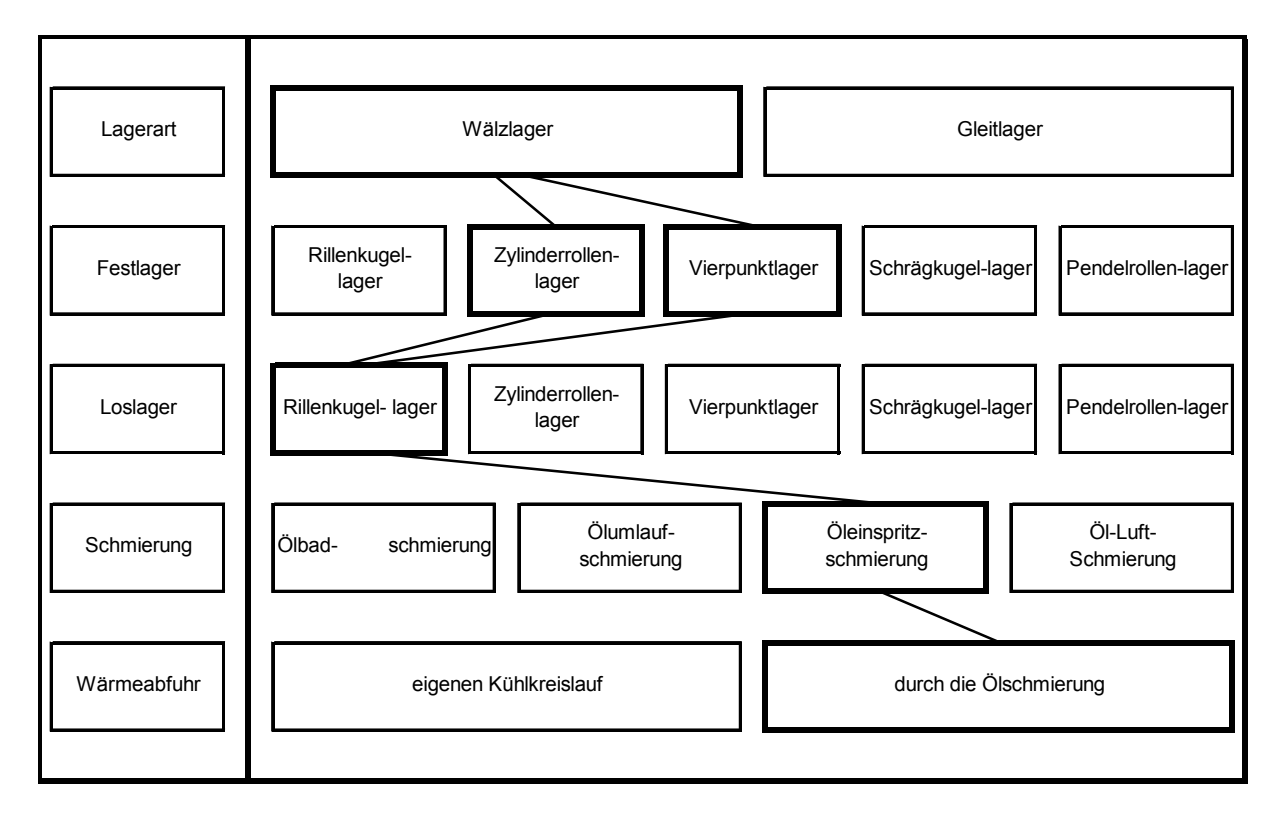

*Abbildung 12: Morphologischer Kasten Rotorlagerung* 

#### **Lagerart**

Die transsonische Versuchsturbine und der Bremsverdichter sind aufgrund ihrer hohen maximalen Drehzahl, von 11550 U/min, mit Gleitlagern gelagert. Das notwendige Schmiersystem und deren Hilfsaggregate für die Schmierung der Gleitlager wurden nur für diese Turbine ausgelegt. Dadurch ist es nicht möglich, weitere Prüfstände mit Gleitlagerung an dieses Ölsystem hinzuzufügen. Diesem Sachverhalt zufolge, mussten als Rotorlager des DREAM Prüfstandes Wälzlager gewählt werden, da eine Erweiterung des bestehenden Ölsystems für eine Gleitlagerschmierung aus Kostengründen nicht möglich war.

#### **Festlager**

Die Auswahl des Festlagers hing von zwei Parametern ab, der Drehzahl und vom Axialschub des Rotors. Wobei auf die Drehzahl besonderes Augenmerk gelegt wurde, da diese für die Betriebsdrehzahl 3550 U/min und für die Überdrehzahl, d.h. für Lastabwurf bzw. Durchgehen der Turbine, bei 5500 U/min liegt. Für die hohe Drehzahl und die axiale Belastung wurde ein Vierpunktlager ausgewählt.

Es wurden zwei Varianten näher betrachtet. Die erste Variante mit einem Vierpunktlager, welches die Axialbelastung und die Radialbelastung aufnimmt.

Die zweite Variante ist eine Kombination eines Vierpunktlagers und eines Zylinderrollenlagers, wobei das Vierpunktlager nur die Axialbelastung und das Zylinderrollenlager nur die Radialbelastung aufnimmt. Eine genauere Beschreibung der Lagerung und die endgültige Auswahl einer der Varianten erfolgen in Kapitel 4.

#### **Loslager**

Bei der Auswahl des Loslagers war die hohe Drehzahl von Bedeutung. Als Loslager wurde ein Rillenkugellager gewählt, da diese für sehr hohe Drehzahlen geeignet sind. Eine genauere Beschreibung hierzu erfolgt in Kapitel 4.

#### **Schmierung und Wärmeabfuhr**

Da hohe Drehzahlen vorherrschen, wird eine beträchtliche Menge an Reibungswärme freigesetzt. Diese Reibungswärme muss aus der Lagerstelle abgeführt werden. Ein geeignetes Schmierverfahren ist in diesem Fall eine Öleinspritzschmierung, da damit ein großer Teil der Reibungswärme abgeführt wird.

# *3.3 Prüfstandskonzept*

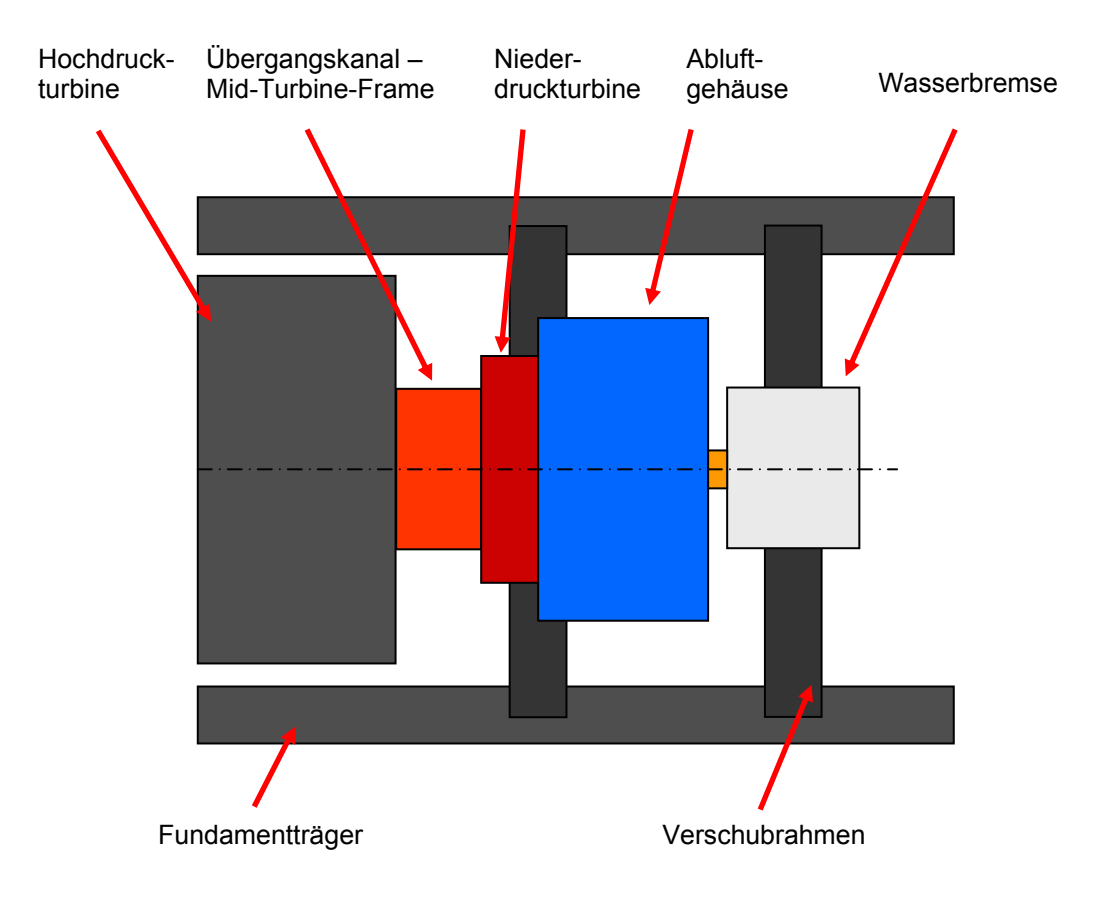

*Abbildung 13: DREAM Konzeptskizze für Aufbau* 

Abbildung 13 zeigt die Gliederung des Prüfstandskonzepts in verschiedene Baugruppen. An die transsonische Versuchsturbine wird der DREAM Prüfstand, beginnend mit dem Mid Turbine Frame (MTF), angebaut. Danach folgt die Niederdruckturbinenstufe (NDT) mit Abluftgehäuse; am Ende die Wasserwirbelbremse, welche die Leistung der Turbine aufnimmt. Mid Turbine Frame, Niederdruckturbine mit Abluftgehäuse und Bremse sind auf dem Verschubrahmen montiert und können somit von der transsonischen Versuchsturbine weg geschoben werden.

Abbildung 14 zeigt den prinzipiellen Verlauf des Strömungskanals, sowie den Aufbau der fliegenden Lagerung der Rotorwelle mit einer Läuferscheibe. Nach der Hochdruckturbinenstufe (HDT) und vor dem Mid Turbine Frame (MTF) befindet sich die Trennebene, in der die Niederdruckturbinenstufe an die Hochdruckturbinenstufe angebaut wird.

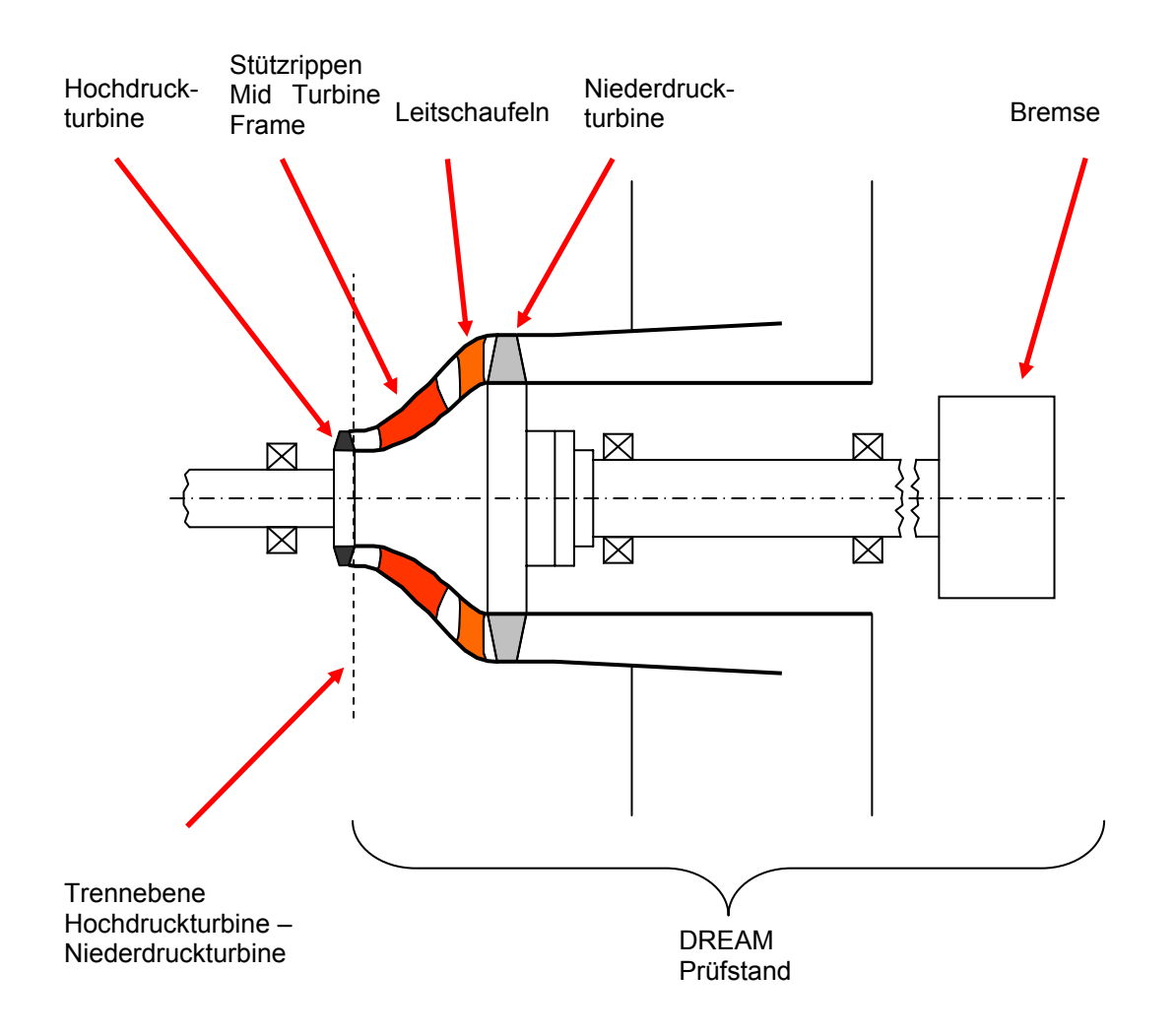

*Abbildung 14: DREAM Konzeptskizze Prüfstand* 

# **4 Detailentwurf**

# *4.1 Verschubrahmen*

Der Verschubrahmen stellt die Verbindung vom Turbinenprüfstand zum Fundament her. Auf diesen Rahmen soll das gesamte Testrig, bestehend aus Turbinenstufe, Abluftgehäuse und Wasserwirbelbremse aufgebaut werden.

Nachfolgend eine Zeichnung der Fundamentträger mit eingezeichneter Rotorachse sowie den Hauptabmessungen des zut Verfügung stehenden Bauraumes.

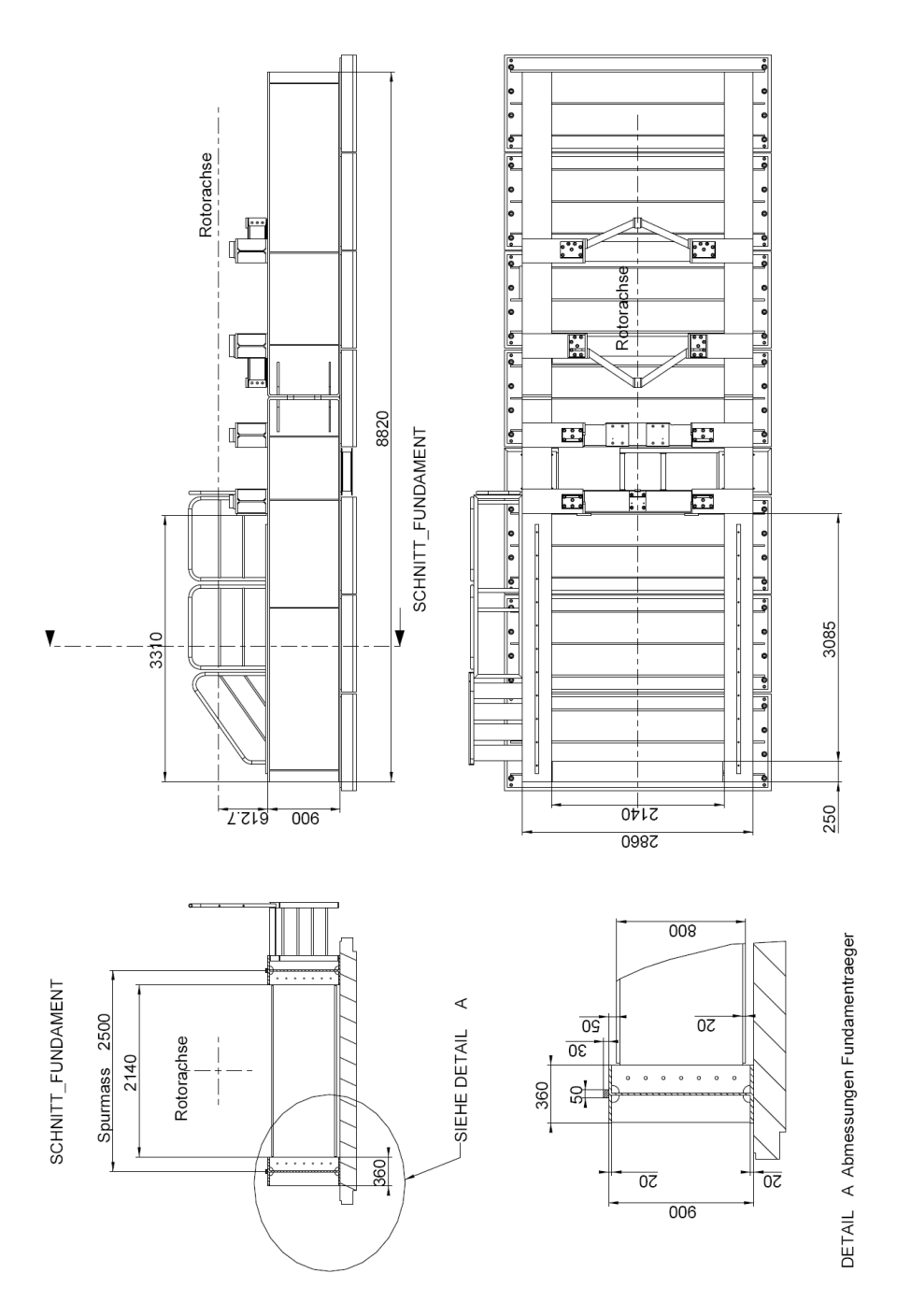

*Abbildung 15: Zeichnung Fundamentträger* 

Den Detailentwurf mit dem Verschubrahmen zu beginnen mag hier nicht sinnvoll erscheinen, hat aber den Hintergrund, dass zu Beginn der Arbeit noch keine Auslegungsdaten und Geometriedaten für die Turbinenstufe vorlagen. Deshalb wurde damit begonnen, ein einfaches Gestell zu modellieren und dieses ins Fundamentmodell einzusetzen. Mit Hilfe des 3D CAD Software Pro/E ist es möglich, Baugruppen zu erstellen und diese später zu ändern. Die Verschubeinheit ist eine eigene Baugruppe und wurde im Laufe der Konstruktion immer wieder an die Erfordernisse anderer Baugruppen angepasst. Ein ständiges Zusammenführen der einzelnen Baugruppen ermöglicht es, die Größe und Platzverhältnisse zu veranschaulichen, um frühzeitig kritische Bereiche oder Bauteilkollisionen zu erkennen.

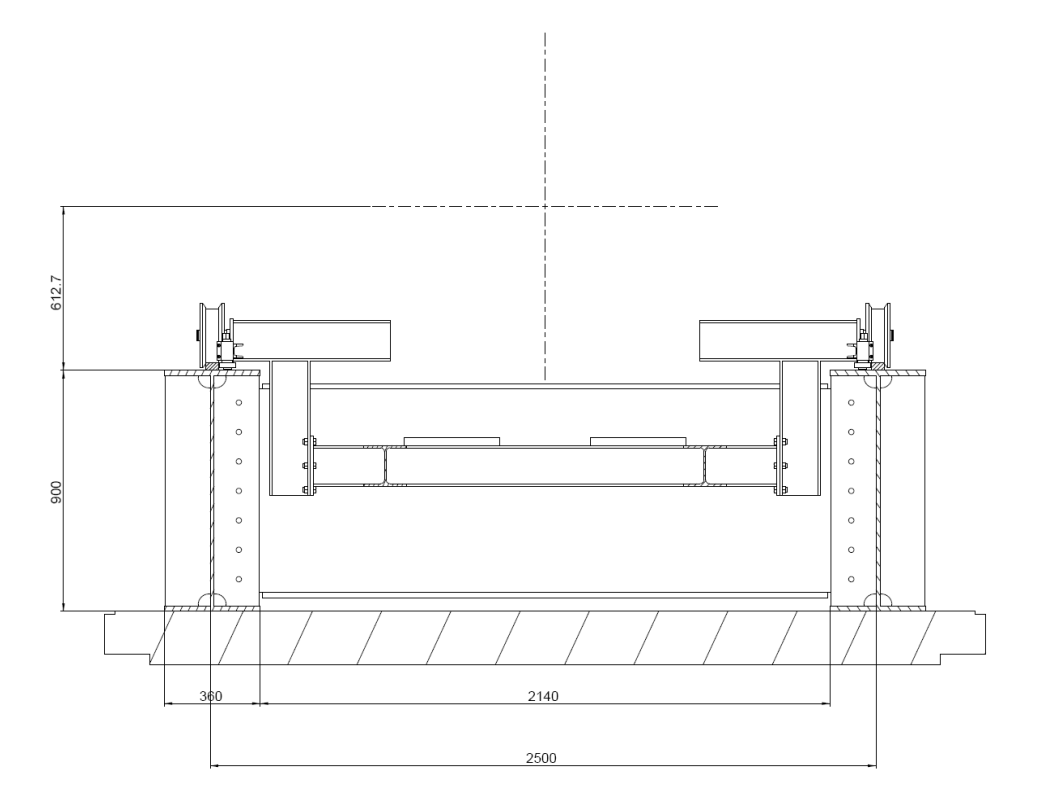

*Abbildung 16: Erster Entwurf für den Rahmen* 

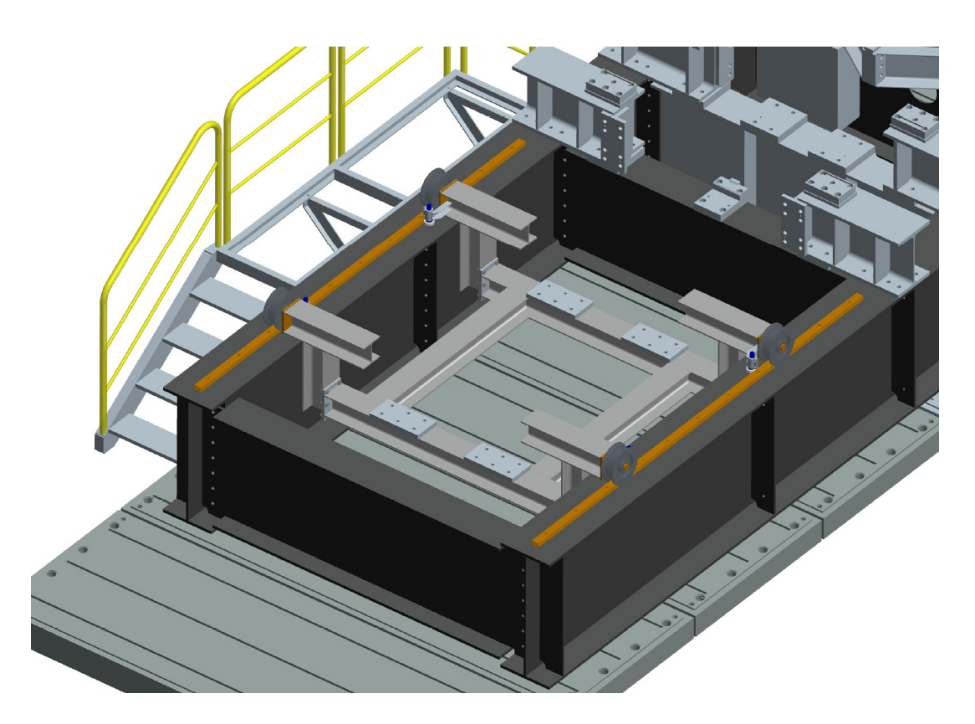

*Abbildung 17: Erster Rahmenentwurf (teilw. geschraubt) in Modell eingefügt* 

Nach Überlegungen und bestimmen der Anschlusspunkte für die Aufnahme von Turbineneinheit und Wasserwirbelbremse, ergab sich eine reine Schweißkonstruktion mit Stahlprofilen. Die Weiterführung des Konzepts eines teilweise geschraubten Rahmens, welches Vorteile bei der Montage gebracht hätte, wäre in der Fertigung zu aufwendig bzw. nicht machbar gewesen.

Dieser Rahmen bzw. die Verschubeinheit erlaubt es, den gesamten Versuchsstand, Turbineneinheit und Wasserwirbelbremse von der Hochdruckturbinestufe weg zu schieben. Es ist dann möglich, wenn auch nur auf bescheidenem Raum, Änderungen am Mid Turbine Frame, am Strömungskanal oder an den Turbinenstufen vorzunehmen und die Länge des Zwischenkanals zu verändern.

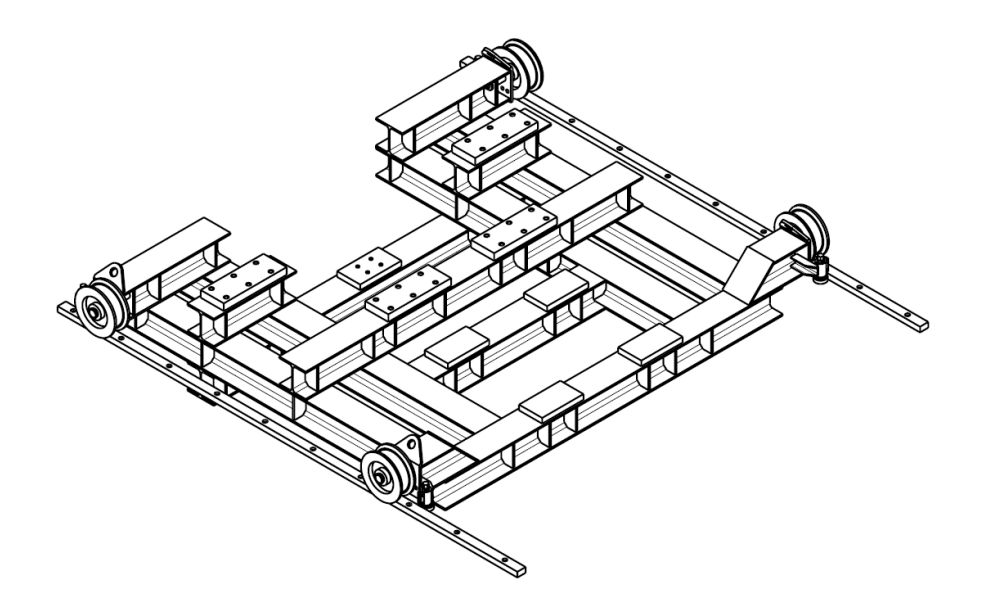

*Abbildung 18: Verschubrahmen* 

Abbildung 18 zeigt den Verschubrahmen. An den Fundamentträger müssen Kranschienen aufgeschraubt und zur Wellenachse der Hochdruckturbine parallel ausgerichtet werden, auf denen der Verschubrahmen mittels den Laufrädern verschoben werden kann.

Im vorderen Bereich sind die vier Aufnahmeplatten für die Konsolen auf denen der Prüfstand aufgesetzt wird, sowie die Aufnahme für die Zentrierung des Prüfstandes; dahinter die vier Aufnahmeplatten für die Wasserwirbelbremse.

Die seitliche Führung des Rahmens beim Verschieben erfolgt nicht durch die Spurkranzräder die auf den Achsen frei verschieblich sind, sondern mit exzentrisch eingespannten Führungslagern, die durch Verdrehen des Exzenters eine Feineinstellung quer zur Verschiebrichtung ermöglichen, siehe Abbildung 19.

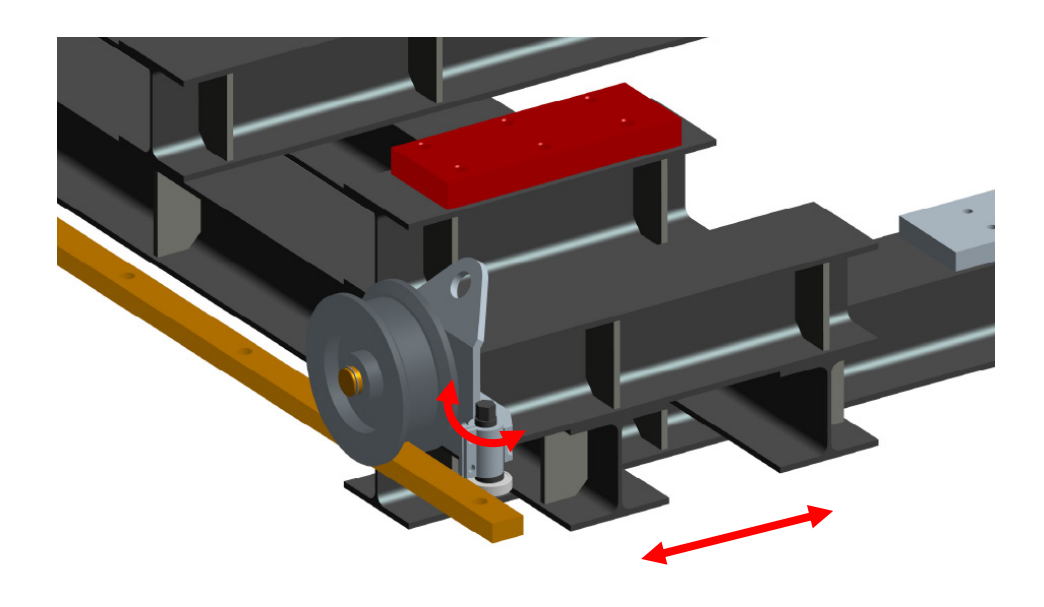

*Abbildung 19: Feineinstellung quer zur Verschieberichtung* 

#### **Ausführung der Entwurfskonstruktion**

Die sieben Federfundamentplatten, auf denen der gesamte Prüfstand letztendlich steht, besitzen jeweils eine Tragfähigkeit von 2000kg / Element und sind in Abbildung 15 dargestellt. Damit die zulässigen Tragfähigkeiten der Federfundamentplatten nicht überschritten werden, soll bei der Konstruktion auf das Gesamtgewicht des Prüfstandes geachtet werden. Aus diesem Sachverhalt heraus wurde der Rahmen zum Grossteil mit Breiflanschträgern der Reihe HE-A 160 ausgeführt, diese besitzen eine entsprechende Tragfähigkeit bzw. Biegesteifigkeit bei geringem Gewicht. Dennoch beträgt das Gesamtgewicht des Verschubrahmens ca. 800 kg. Bei einer Ausführung mit Breitflanschträgern der Reihe HE-A 180, welche natürlich zu einer höhere Biegesteifigkeit des Rahmens geführt hätten, wäre das Gesamtgewicht schon auf ca. 930 kg angewachsen.

Da das Gewicht der Niederdruckturbine bzw. des Testaufbaues nur sehr schwer abzuschätzen war, fiel die Wahl auf die kleinere Trägertype, um im laufenden Konstruktionsprozess die Tragfähigkeit der Federfundamentplatten nicht zu überschreiten.

# *4.2 Welle – Lagerung – Lagergehäuse*

Rotorwelle und Lagerung mit Lagergehäuse bilden zusammen eine wichtige Baugruppe des Prüfstandes. Die Ausführung der Welle und Rotorscheibe, Wahl der Lager und Festlegen des Lagerabstandes haben wesentlichen Einfluss auf das Verhalten des gesamten Systems im Betrieb. Die Lage der kritischen Drehzahlen des Rotor-Welle-Lagerungs Systems hat besondere Bedeutung. Im Bereich der Biegekritischen Drehzahlen kommt es zur maximalen Durchbiegung der Welle und führt dadurch zu einer extremen Auslenkung der Rotorscheibe. Durch diese Auslenkung kann es zu einem Anstreifen der Laufschaufelspitzen bzw. des Deckbandes am Gehäuse kommen. Aus diesem Grund wurden die Abmessungen der Welle, Lagergröße, Lagerabstand in einem iterativen Prozess immer wieder angepasst und verändert, damit die kritischen Drehzahlen in einem bestimmten Sicherheitsabstand zur Betriebsdrehzahl und auch zur Überdrehzahl (Drehzahl beim "Durchgehen der Turbine" bei Lastabwurf) liegen.

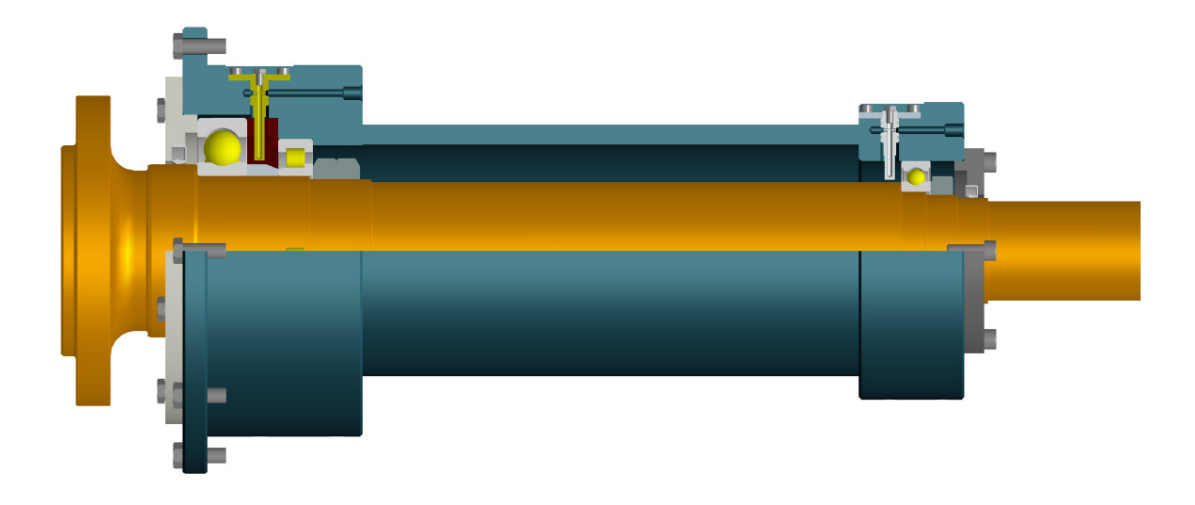

*Abbildung 20: Rotorwelle – Lagerung – Lagergehäuse* 

#### **4.2.1 Rotorwellenlagerung**

Der Prüfstand wird an die bestehende Hochdruckturbine angebaut damit der Aufbau bzw. Triebwerksabschnitt Hochdruckturbine – Übergangskanal – Niederdruckturbine nachgebildet werden kann. Aufgrund dieser Anordnung muss auch der Rotor, ähnlich dem Rotor der Hochdruckturbine, fliegend gelagert werden, d.h. beide Lagerstellen befinden sich auf einer Seite der Rotorsscheibe. Dies ermöglicht den leichten Austausch der Rotorscheiben beim Umbau von einem Testsetup zum nächsten.

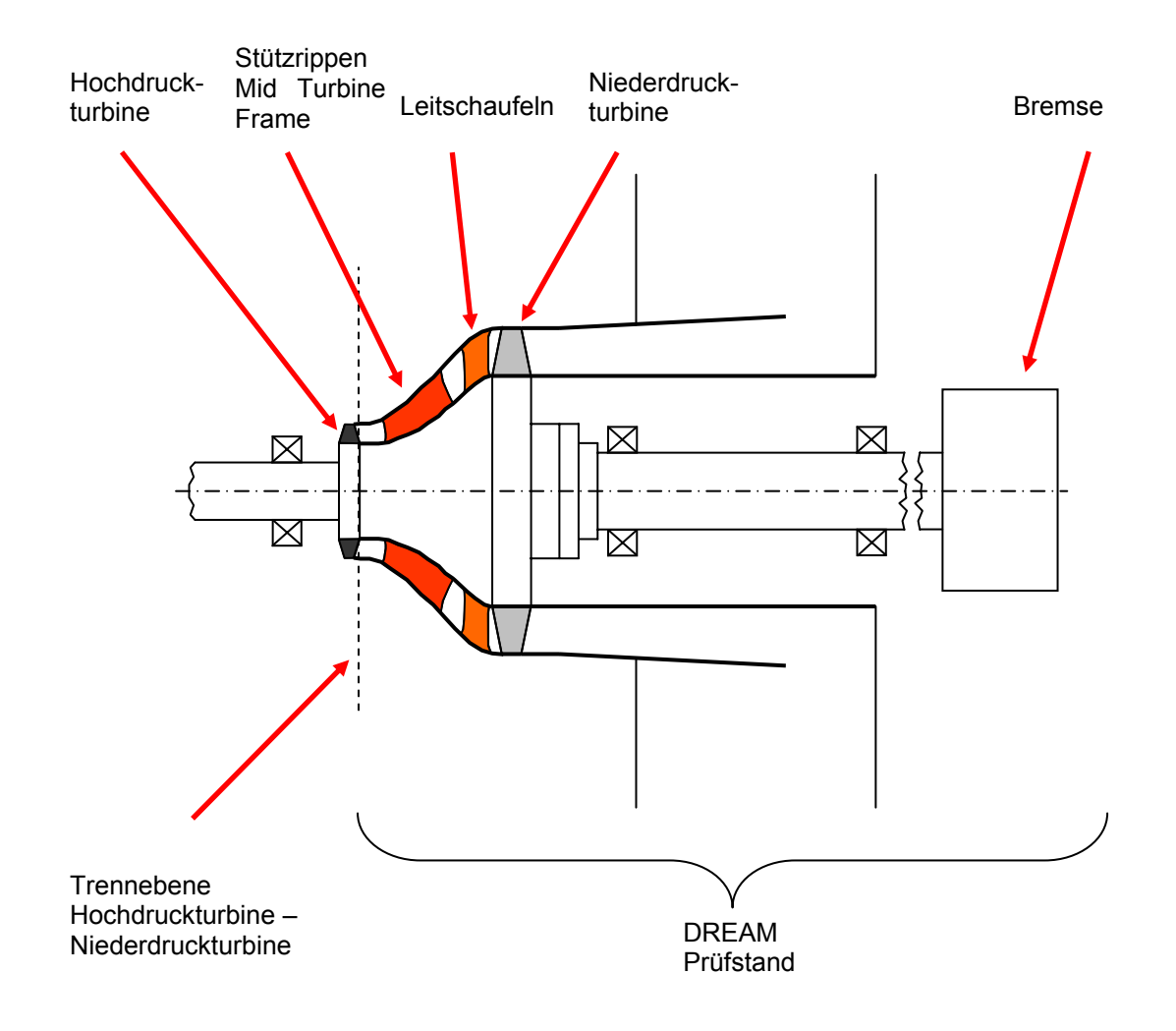

*Abbildung 21: Konzeptskizze für Rotorlagerung* 

Die Abbildung 21 zeigt den prinzipiellen Aufbau des Prüfstandes, Anordnung der Prüfstandsabschnitte bzw. Baugruppen und Lagerungsart. Die Rotorwelle verbindet die Läuferscheibe (mit den Turbinenschaufeln) über eine Kupplung mit der Leistungsbremse.

Nachfolgend werden einige Lagerungsvarianten mit ihren Vor- und Nachteilen beschrieben, um so den Weg bis zur letztendlichen Variante zu veranschaulichen. Die Lagerung soll nicht nur den Belastungen durch die einwirkenden Kräfte standhalten um die geforderten Betriebsstunden zu erreichen, es soll auch eine einfache Montage der Lager ohne aufwendige Spezialwerkzeuge möglich sein.

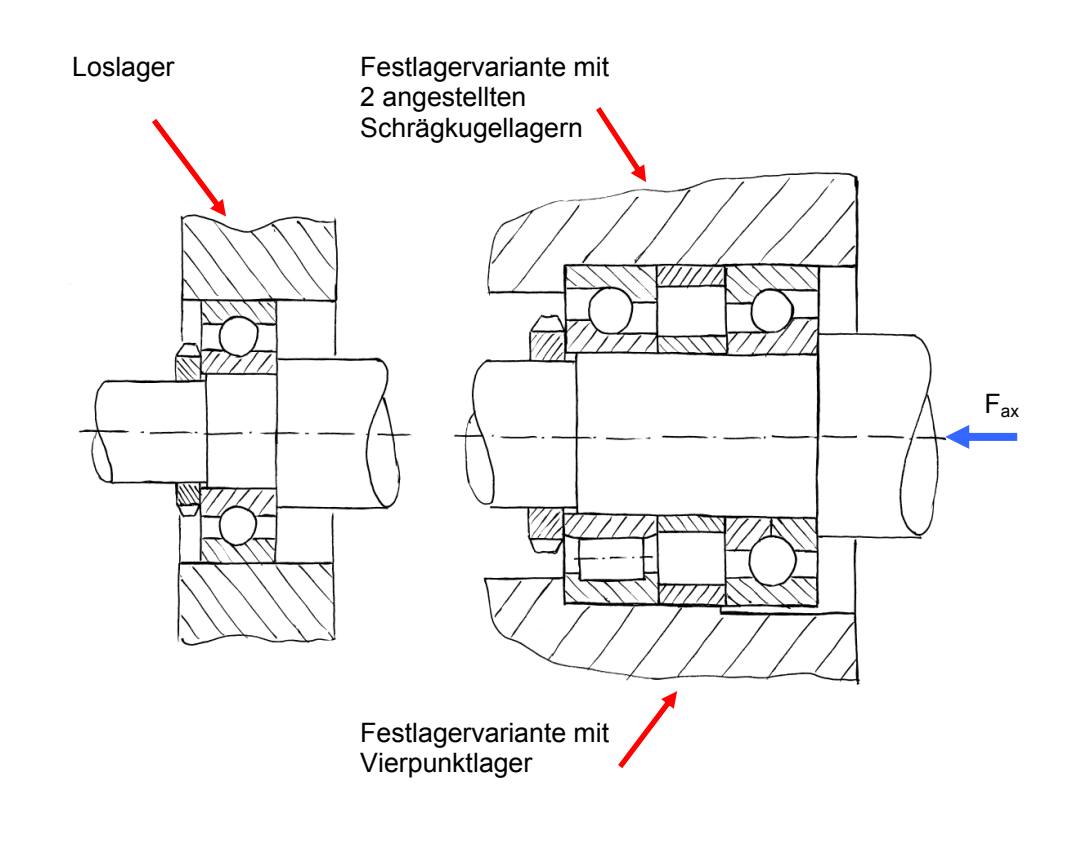

*Abbildung 22: Skizze Rotorlagerungen (Festlager: oben mit zwei angestellten Schrägkugellagern, unten mit Vierpunktlager und Zylinderrollenlager; Loslager: Rillenkugellager)* 

Abbildung 22 oben, Lagerung des Loslagers mit einem Rillenkugellager, des Festlagers mit zwei angestellten Schrägkugellagern. Die Loslagerstelle mit dem Rillenkugellager nimmt rein radiale Kräfte auf, die Festlagerstelle soll radiale und axiale Kräfte aufnehmen.

Eine vorgespannte Lagerung hat den Vorteil, dass durch die definierte Vorspannkraft das Lagerspiel minimiert, eine höhere Steifigkeit, und ein geräuscharmer Lauf erreicht werden und die Führung der Welle genauer ist.

Aufgrund einer festen Vorspannung kommt es allerdings zu einer erhöhten Reibung, höherer Wärmeentwicklung und somit zu einer Reduzierung der maximalen Drehzahl. Darüber hinaus kommt es bei axialer Belastung zu einer Veränderung der Vorspannkraft. Übersteigt die axiale Belastung die maximale Abhebekraft - das ist die Kraft bei der die Vorspannung ihre Wirkung verliert - so ist die dauernde Berührung der Wälzkörper mit der Laufbahn nicht mehr gewährleistet. Dadurch kommt es zu Gleitbewegungen zwischen Wälzkörpern und Lauffläche und somit auch zu einem erhöhten Verschleiß, [FAG].

 In weiterer Folge führt ein höherer Verschleiß zum Lagerversagen. Aus den erwähnten Gründen wurde die Lagerung mit fest vorgespannten Lagern nicht weiter verfolgt.

Abbildung 22 unten, Lagerung des Loslagers wiederum mit einem Rillenkugellager, des Festlagers jedoch mit einem Vierpunktlager zur Aufnahme der axialen Kräfte und einem Zylinderrollenlager zur Aufnahme der radialen Kräfte. Eine genauere Beschreibung dieser Lagerung erfolgt später in diesem Kapitel.

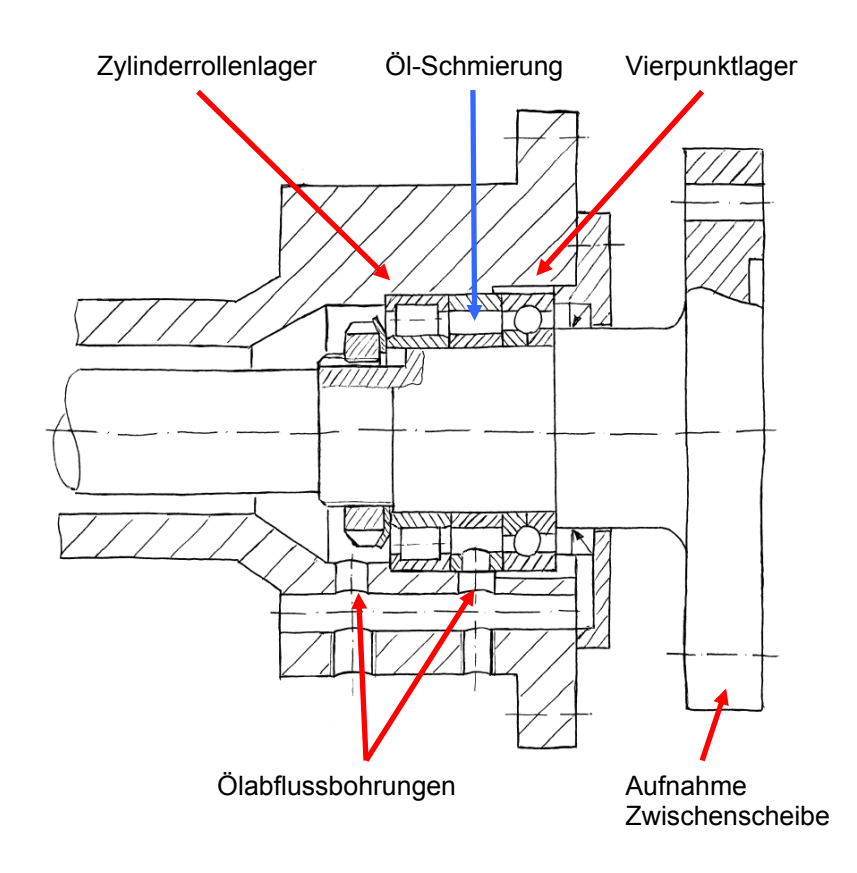

*Abbildung 23: Skizze Rotorlagerung, Festlager (Vierpunktlager und Zylinderrollenlager), Position Öl-Schmierung und Verlauf von Ölabflussbohrungen* 

Abbildung 23 zeigt eine mögliche Ausführung des Festlagers mit einem Vierpunktlager zur Aufnahme der Axialenkräfte und einem Zylinderrollenlager zur Aufnahme der radialen Kräfte. Aufgrund der hohen Betriebsdrehzahl von 3550 U/min und einer maximalen Überdrehzahl von 5500 U/min muss nicht nur die Schmierung der Lager, sondern vor allem auch die Abfuhr der entstehenden Reibungswärme durch das Schmieröl sichergestellt werden. Diese Skizze zeigt Überlegungen zur Platzierung der Schmieröleinbringung sowie die Möglichkeit, durch Bohrungen im Lagergehäuse das erwärmte Schmieröl aus allen Ebenen zu sammeln und abzuführen.

Für die endgültige Ausführung der Lagerung wurden zwei Varianten näher betrachtet:

Variante 1 mit einem Vierpunktlager zur Aufnahme von axialen und radialen Kräften als Festlager und einem Rillenkugellager als Loslager.

Variante 2 mit einem Vierpunktlager zur Aufnahme von nur axialen Kräften und ein Zylinderrollenlager zur Aufnahme der radialen Kräften in der Festlagerstelle, als Loslager wiederum ein Rillenkugellager.

Variante 1

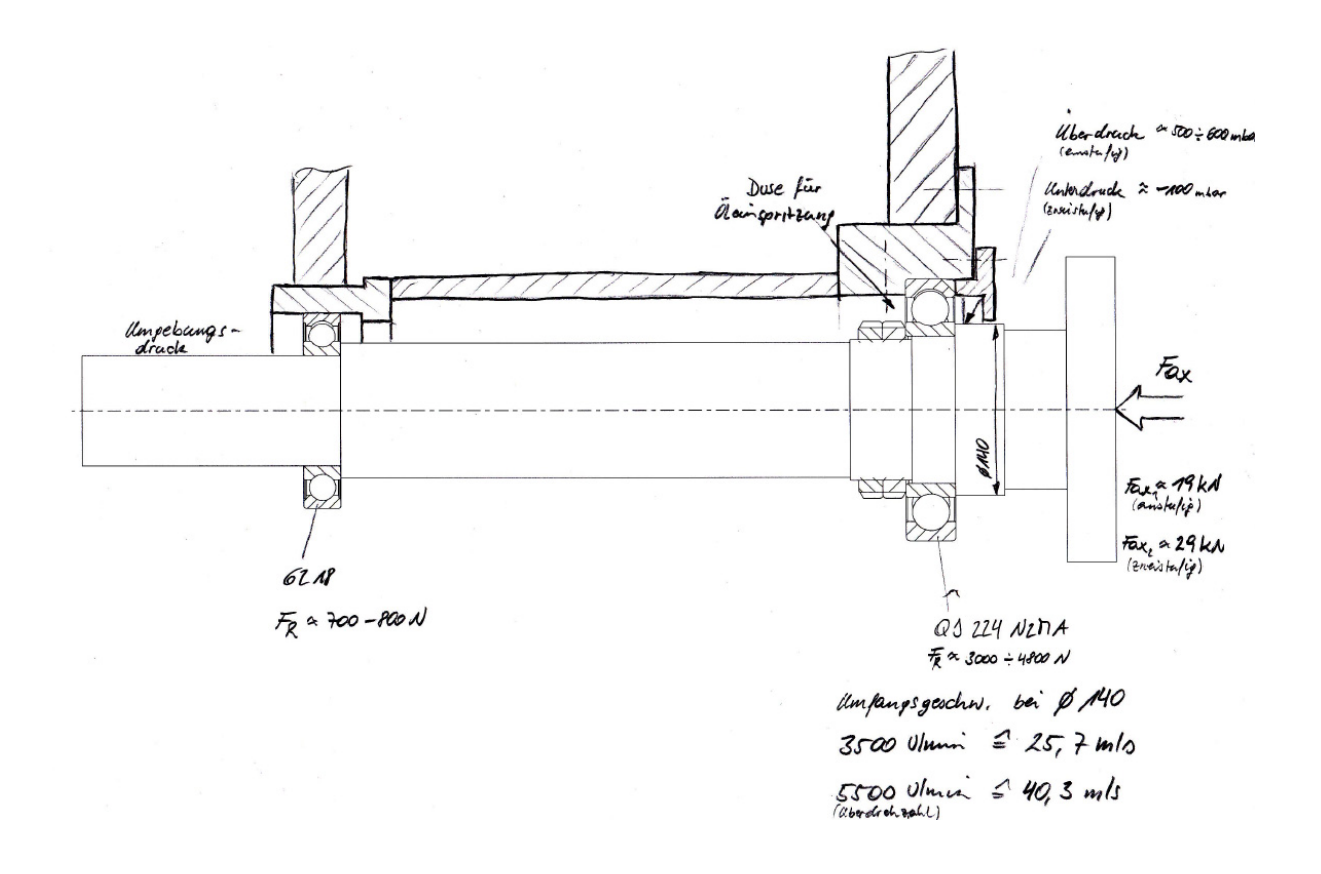

*Abbildung 24: Lagerungsvariante 1* 

Die Variante 1 besticht durch ihren einfachen Aufbau. Als Loslager wurde ein Rillenkugellager, als Festlager ein Vierpunktlager gewählt. Das Loslager erfährt nur eine relativ geringe radiale Belastung und ist durchaus für hohe Drehzahlen geeignet.

Als Festlager wurde ein Vierpunktlager ausgewählt, welches sowohl die axialen Kräfte als auch die radialen Kräfte aufnimmt. Vierpunktlager können hohe axiale Kräfte sowie auch radiale Kräfte aufnehmen. Aufgrund dieser Eigenschaften macht es den Anschein als wäre ein Vierpunktlager, in der Anordnung siehe Abbildung 24, bestens als Festlager geeignet. Nach den einschlägigen Berechnungsvorschriften der Lagerhersteller wäre für diesen Prüfstand ein Vierpunktlager ausreichend, um bei geforderter Lebensdauer die axialen und radialen Kräfte aufzunehmen. Damit nun auch bei den hohen Drehzahlen die vorgegebene Lebensdauer erreicht wird, muss laut Lagerhersteller das Lager rein axial belastet werden. Aus diesem Grund wurde die Variante 1 nicht mehr weiter verfolgt, obwohl diese Ausführung mit einem Vierpunktlager als Festlager einen geringern Abstand zur Läuferscheibe ergibt. Dieser kürzere Abstand erhöht die Biegesteifigkeit der Welle und würde sich positiv auf die biegkritischen Drehzahlen des Systems auswirken.

#### Variante 2

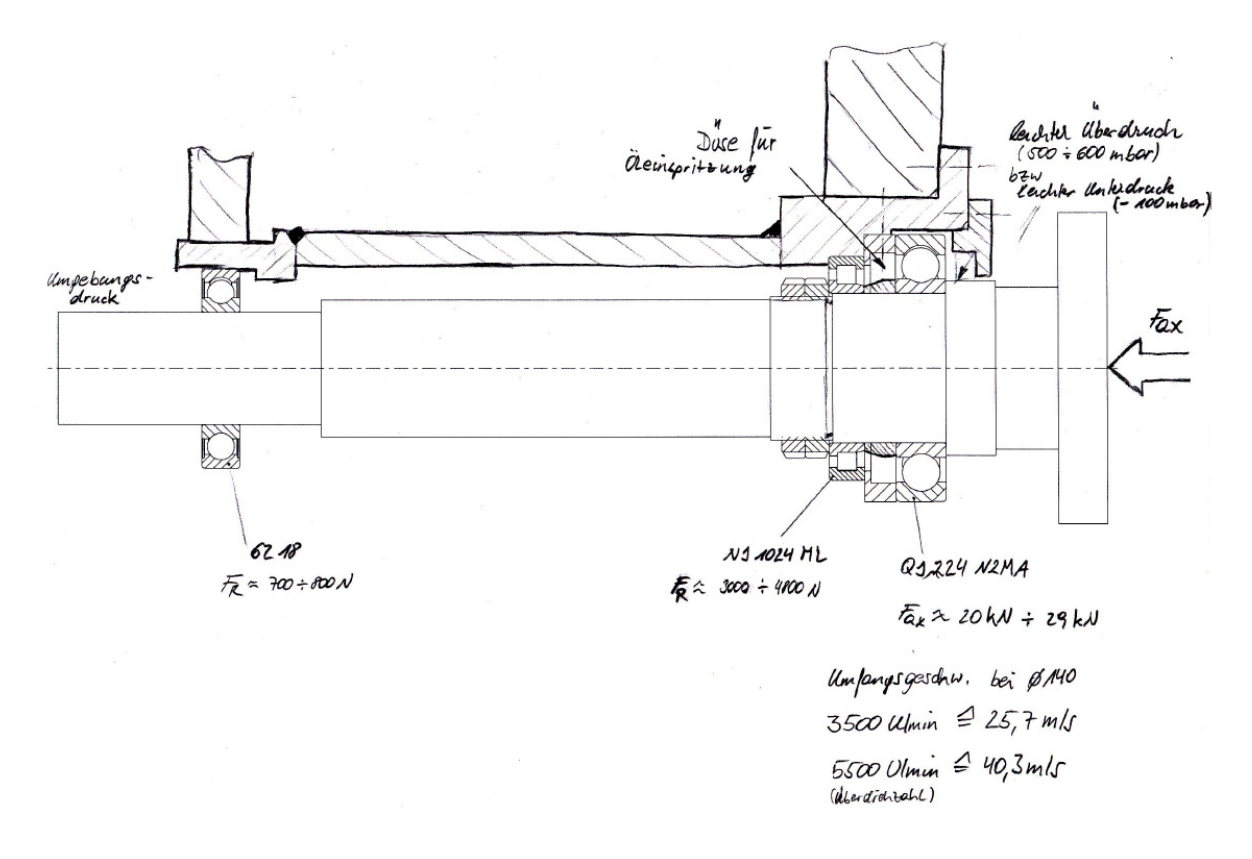

*Abbildung 25: Lagerungsvariante 2* 

Der Aufbau der Variante 2 besteht aus einem Rillenkugellager als Loslager, gleich wie in Varinate 1, und einer Kombination von einem Vierpunktlager mit einem Zylinderrollenlager als Festlager.

Hier wiederum nimmt das Rillenkugellager als Loslager nur radiale Kräfte auf. Im Festlager nimmt das Vierpunktlager, welches radial freigestellt ist, nur axiale Kräfte auf. Das daneben angeordnete zerlegbare Zylinderrollenlager nimmt die radialen Kräfte auf. Durch die radiale Freistellung des Vierpunktlagers ist sichergestellt, dass nur axial Kräfte auf das Lager wirken und somit hohe Drehzahlen möglich sind. Die Kombination mit dem Zylinderrollenlager, welches Aufgrund der Rollen eine höhere Lagersteifigkeit erreicht, hat einen positiven Einfluss auf die biegekritischen Drehzahlen. Die Lagerkombination wird mittels zwei gegeneinander gekonterten Wellenmuttern gesichert. Ein Sicherungsblech gegen das Lösen der Wellenmuttern ist nicht vorgesehen, da die notwendige Nut in der Welle zu einer Schwächung in diesem Bereich führt.

Die Abdichtung der Lagerung nach außen erfolgt mittels Radialwellendichtringen. Diese schleifende Dichtung, die stillstehende Dichtlippe des Wellendichtringes drückt auf die umlaufende Welle, verlangt nach einer sehr feinen drallfrei geschliffenen Dichtfläche. Durch den großen Durchmesser der Dichtfläche am Festlager von 140mm ergibt sich bei einer Drehzahl von 3500 U/min eine Umfangsgeschwindigkeit von ca. 26 m/s und bei 5500 U/min eine Umfangsgeschwindigkeit von ca. 40 m/s. Bei diesen hohen Umfangsgeschwindigkeiten, die eine höhere Reibung und dadurch auch eine höhere Betriebstemperatur an der Dichtlippe verursachen, sollte der Dichtwerkstoff des Wellendichtringes eine erhöhte Temperaturbeständigkeit aufweisen. Als geeigneter Dichtlippenwerkstoff könnte FKM (Fluorkautschuk) oder besser unter dem Namen "Viton" bekannt, zum Einsatz kommen.

# **4.2.2 Einstufiger und Zweistufiger Rotor**

Vordergründig soll der Prüfstand mit einer einstufigen Niederdruckturbine konzeptioniert werden, da für das Arbeitspaket im DREAM Projekt nur eine Niederdruckturbinenstufe vorgesehen ist.

Damit die Möglichkeit gegeben ist, eine zweite Niederdruckturbinenstufe hinzuzufügen, werden Welle und Lagerung bereits für zwei Turbinenstufen dimensioniert. Wobei eine Turbinenstufe aus einem stillstehenden Leitschaufelring und einer Rotorscheibe mit den Laufschaufeln besteht.

Für eine zweistufige NDT sind somit zwei Scheiben notwendig, wodurch sich die Masse des Rotors wesentlich erhöht. Diese beiden Auslegungsfälle müssen in der Lagerauslegung und vor allem in der Dimensionierung der Welle berücksichtigt werden.

4.2.2.1 Einstufiger Rotor

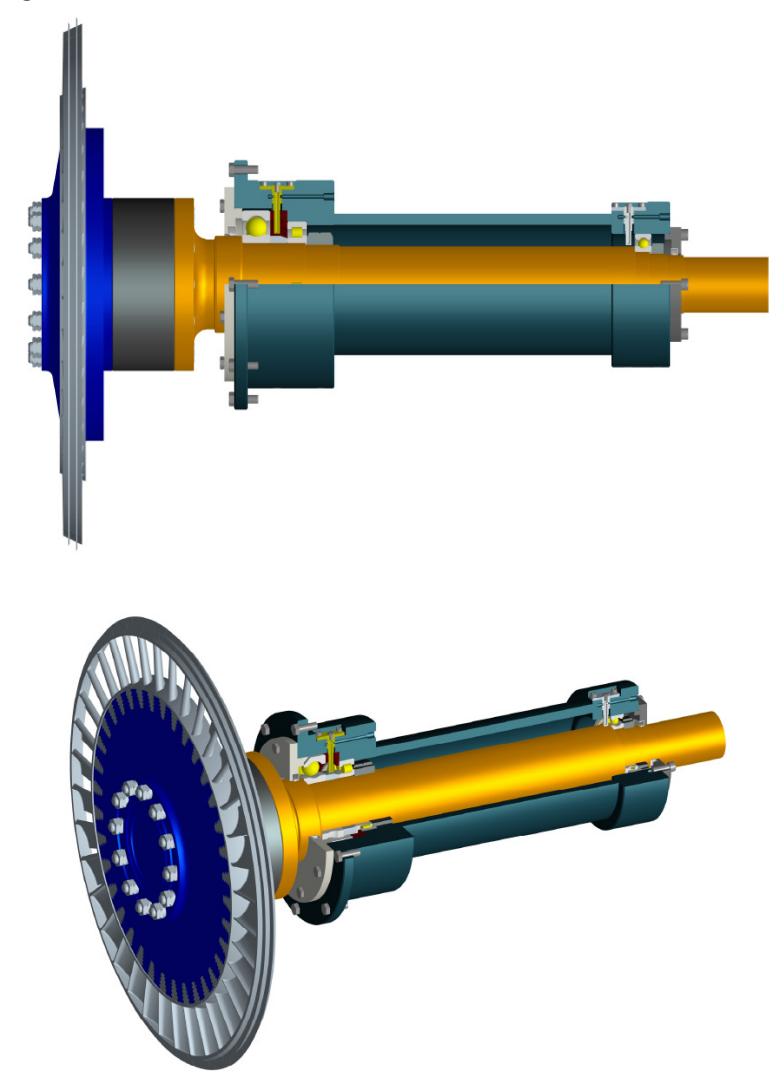

*Abbildung 26: Einstufiger Rotor* 

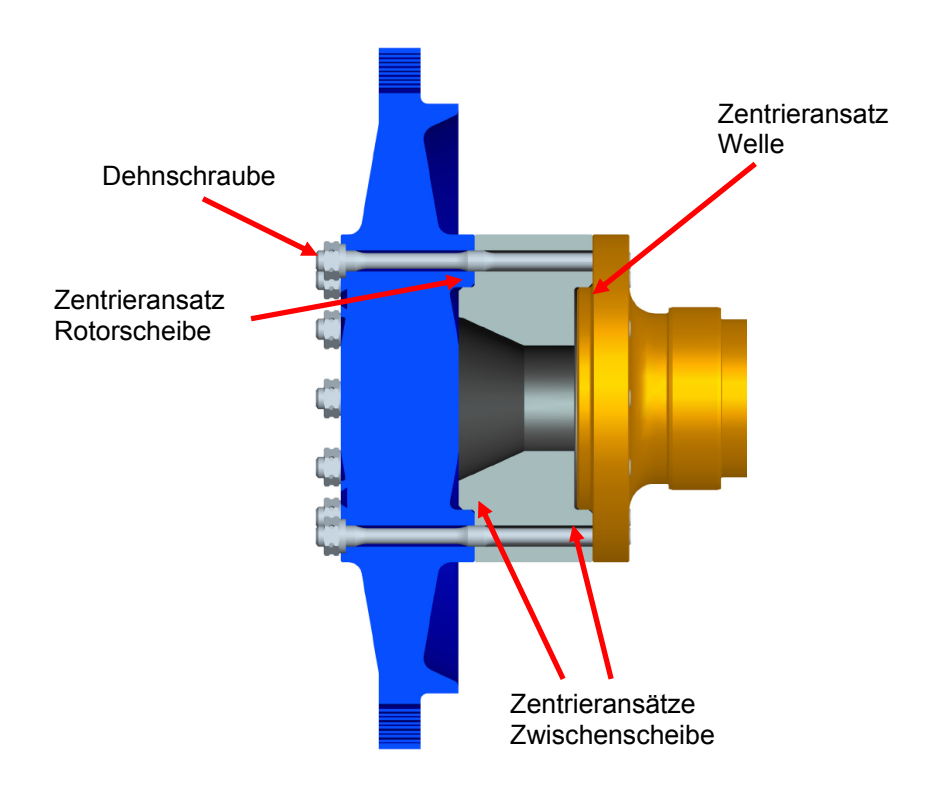

*Abbildung 27: Zentrierung Welle –Zwischenscheibe - Rotorscheibe* 

Abbildung 26 zeigt den einstufigen Rotor mit Lagerung und Wellentunnel, Abbildung 27 die Zentrierung von Rotorscheibe, Dummy-Scheibe auf der Welle. Auf der Welle befindet sich ein Zentrieransatz auf dem eine Zwischenscheibe aufgeschoben wird. Auf dieser ist wiederum ein Zentrieransatz auf dem die Rotorscheibe aufgeschoben wird. Welle, Dummy–Scheibe und Rotorscheibe werden mit 12 M16x1 Dehnschrauben verspannt und somit mit der Welle verbunden.

#### 4.2.2.2 Zweistufiger Rotor

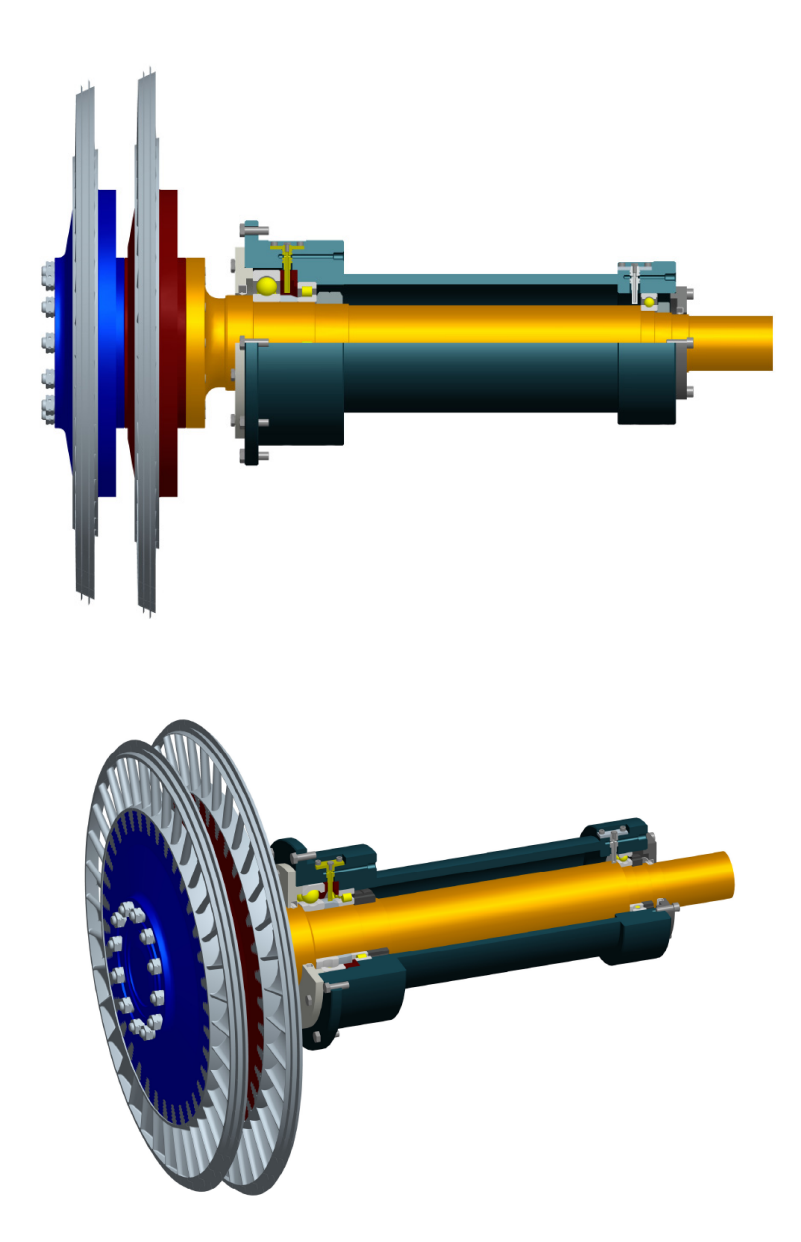

*Abbildung 28: Zweistufiger Rotor* 

Abbildung 28 zeigt den zweistufigen Rotor. Die Zwischenscheibe wird durch die zweite Rotorscheibe ersetzt und somit stehen zwei Niederdruckturbinenstufen für solche Versuche bei Bedarf zur Verfügung. Dadurch kann der Nutzwert des Prüfstandes verbessert werden.

# *4.3 Maschinendynamische Berechnung*

#### **4.3.1 Abschätzung der Eigenfrequenzen**

Da Maschinen meist aus einer Vielzahl von mehr oder weniger schweren und elastischen Bauteilen aufgebaut sind, ergibt sich ein schwingfähiges System. Die darin befindlichen Bauteile verhalten sich, je nach Ausführung, als Masse- oder als Federelement. Wird dieses schwingfähige System aus der Ruhelage gebracht und sich selbst überlassen, schwingt es mit der so genannten Eigenfrequenz. Fallen nun Eigenfrequenz und Erregerfrequenz zusammen, besteht die Gefahr der Aufschaukelung durch Resonanz, [Jericha].

Es ergeben sich kritische Drehzahlen, bei denen es zu Resonanz kommt und es können sich gefährliche Betriebszustände einstellen, die zu Schäden an der Maschine führen. Da eine vollständige Auswuchtung des Läufers nicht möglich ist, verbleibt eine Restunwucht, welche das System anregt.

Aus diesem Grund ist es wichtig, die Lage der Eigenfrequenzen zu kennen, um geeignete Maßnahmen zu setzen, damit die Betriebsdrehzahl nicht mit dieser zusammenfällt. Faktoren, die die Eigenfrequenzen beeinflussen, sind z.B. Lagerabstand, Wellendurchmesser, Lagertyp, Lagersteifigkeit, Dämpfung der Lager, Größe der rotierenden Massen.

Die Abschätzung der Eigenfrequenzen erfolgte mit dem am Institut entwickelten Rechenprogramm "Biegeschwing". Dieses Programm ermöglicht die Berechnung von Biegeschwingungen und Torsionsschwingungen von Turbomaschinenläufern nach dem Verfahren der Übertragungsmatrizen, [Reitmayr].

Zur Berechnung der Eigenfrequenzen muss ein Eingabefile erstellt werden, in dem der Rotor in sinnvolle Abschnitte unterteilt wird. Diese Modellabschnitte können nun Lager mit entsprechenden Lagersteifigkeiten, Wellenstücke, Masseelemente usw. sein.

#### **Eingabefile**

|                |                          | Anzahl<br>13         |                         |                           |                    |                    |                    |                            |                          |                        |                                                   |                         |
|----------------|--------------------------|----------------------|-------------------------|---------------------------|--------------------|--------------------|--------------------|----------------------------|--------------------------|------------------------|---------------------------------------------------|-------------------------|
| $\mathbf{1}$   | Kupplung                 | Nr<br>3              | M<br>3,48E+00           | kz<br>$0.00E + 00$        | ky<br>$0,00E+00$   | dz<br>$1.00E + 02$ | dy<br>1.00E+02     | GI-Gegenl.<br>$0.00E + 00$ | Teta y,z<br>6.15E-03     | Teta x<br>8.36E-03     | $\mathsf{e}\,$<br>$0.00E + 00$                    | Epsilon<br>$0.00E + 00$ |
| $\overline{2}$ | Wellenstück              | Nr<br>$\overline{2}$ | E<br>2,10E+11           | 1,55E-06                  | L<br>1,81E-01      | F<br>4,42E-03      | Dichte<br>7.89E+03 |                            |                          |                        |                                                   |                         |
| 3              | Lager_RKL                | Nr<br>3              | ${\sf M}$<br>$0,00E+00$ | kz<br>1,00E+09            | ky<br>1,00E+09     | dz<br>$0.00E + 00$ | dy<br>$0.00E + 00$ | GI-Gegenl.<br>$0.00E + 00$ | Teta y,z<br>$0.00E + 00$ | Teta x<br>$0.00E + 00$ | $\mathsf{e}% _{t}\left( t\right)$<br>$0.00E + 00$ | Epsilon<br>$0.00E + 00$ |
| 4              | Wellenstück              | Nr<br>$\overline{2}$ | E<br>2.10E+11           | 3,22E-06                  | L<br>1,20E-02      | F<br>6,36E-03      | Dichte<br>7,89E+03 |                            |                          |                        |                                                   |                         |
| 5              | Wellenstück              | Nr<br>$\overline{2}$ | E<br>2.10E+11           | 7,19E-06                  | L<br>4.39E-01      | F<br>9,50E-03      | Dichte<br>7,89E+03 |                            |                          |                        |                                                   |                         |
| 6              | Wellenstück              | Nr<br>$\overline{2}$ | E<br>2,10E+11           | 8,59E-06                  | L<br>6,10E-02      | F<br>1,04E-02      | Dichte<br>7,89E+03 |                            |                          |                        |                                                   |                         |
| $\overline{7}$ | Lager_ZYL                | Nr<br>3              | M<br>$0,00E+00$         | kz<br>$1.00E + 09$        | ky<br>1.00E+09     | dz<br>$0.00E + 00$ | dy<br>$0.00E + 00$ | GI-Gegenl.<br>$0.00E + 00$ | Teta y,z<br>$0.00E + 00$ | Teta x<br>$0.00E + 00$ | $\mathbf{e}$<br>$0.00E + 00$                      | Epsilon<br>$0.00E + 00$ |
| 8              | Wellenstück              | Nr<br>$\overline{2}$ | E<br>2,10E+11           | 1,02E-05                  | L<br>7.90E-02      | F<br>1,13E-02      | Dichte<br>7.89E+03 |                            |                          |                        |                                                   |                         |
| 9              | Wellenstück              | Nr<br>$\overline{2}$ | Ε<br>2.10E+11           | 1,89E-05                  | L<br>7.00E-02      | F<br>1,54E-02      | Dichte<br>7.89E+03 |                            |                          |                        |                                                   |                         |
| 10             | Wellenstück              | Nr<br>$\overline{2}$ | E<br>2.10E+11           | 1,92E-04                  | г<br>3,40E-02      | F<br>4.91E-02      | Dichte<br>7,89E+03 |                            |                          |                        |                                                   |                         |
| 11             | Wellenstück              | Nr<br>$\overline{2}$ | E<br>2.10E+11           | 1,92E-04                  | L<br>9.60E-02      | F<br>4.91E-02      | Dichte<br>7,89E+03 |                            |                          |                        |                                                   |                         |
| 12             | Wellenstück<br>masselos  | Nr<br>$\mathbf{1}$   | E<br>2,10E+11           | 1,77E-04                  | L<br>4,50E-02      |                    |                    |                            |                          |                        |                                                   |                         |
| 13             | Scheibe 1<br>Anfangsunw. | Nr<br>3              | M<br>106                | kz<br>$\mathsf{O}\xspace$ | ky<br>$\mathbf{0}$ | dz<br>100          | dy<br>100          | GI-Gegenl.<br>$\Omega$     | Teta y,z<br>2.0269008    | Teta x<br>3.9764478    | $\mathbf e$<br>0.000014                           | Epsilon<br>3.14159265   |

*Abbildung 29: Excel Eingabefeld für einstufigen Rotor* 

#### 4.3.1.1 Einstufig

Nachfolgend wird die Abschätzung der Eigenfrequenzen für den Auslegungsfall des einstufigen Turbinenläufers gezeigt. Die Vorgehensweise wurde natürlich mehrmals durchlaufen, um ein annehmbares Ergebnis zu erhalten. Dabei wurden Lagerabstand, Wellendurchmesser (dadurch wird zwangsweise auch die Größe des Lagers festgelegt), unterschiedliche Lagersteifigkeiten und Abstand vom Radiallager, im Festlager, zur Läuferscheibe variiert. Die Änderung der genannten Parameter beeinflussen die Steifigkeit des Systems und dadurch auch die Lage der Eigenfrequenzen.

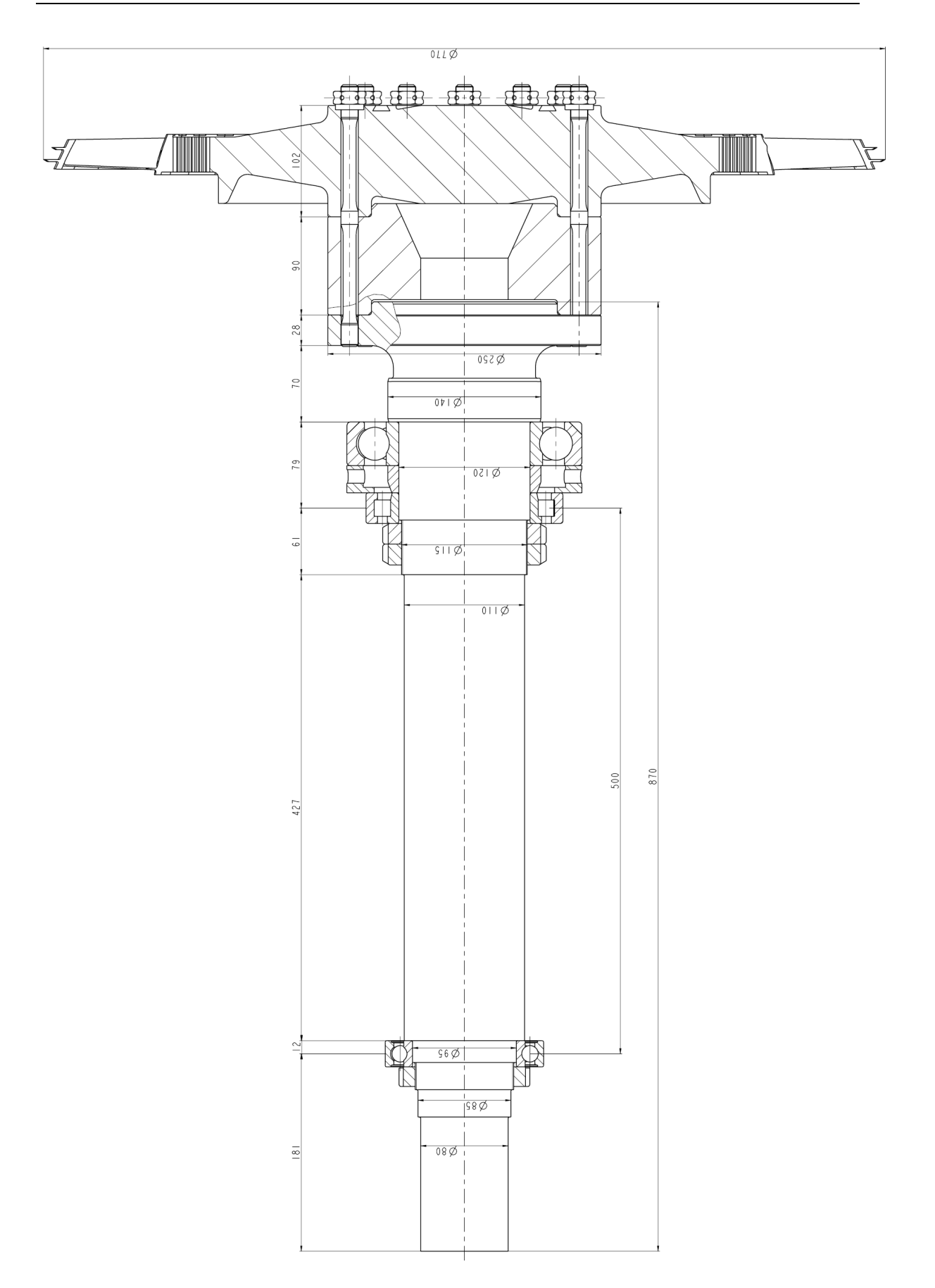

*Abbildung 30: Abmaße von Welle, Scheibe, Position der Lager für Eigenfrequenzabschätzung einstufig* 

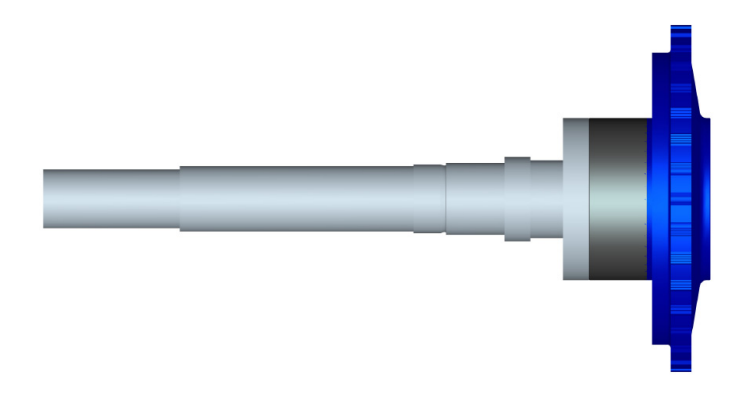

*Abbildung 31: Welle, Zwischenscheibe, Rotorscheibe 1 (blau)* 

Abb. 31 zeigt das CAD-Modell von Welle, Zwischenscheibe und Läuferscheibe. Auf diesem Modell basierend wurde eine Unterteilung des Läufers vorgenommen und die entsprechenden Abmessungen der Elemente, Steifigkeiten der Lager und Masse der Läuferscheibe im Eingabefile eingetragen.

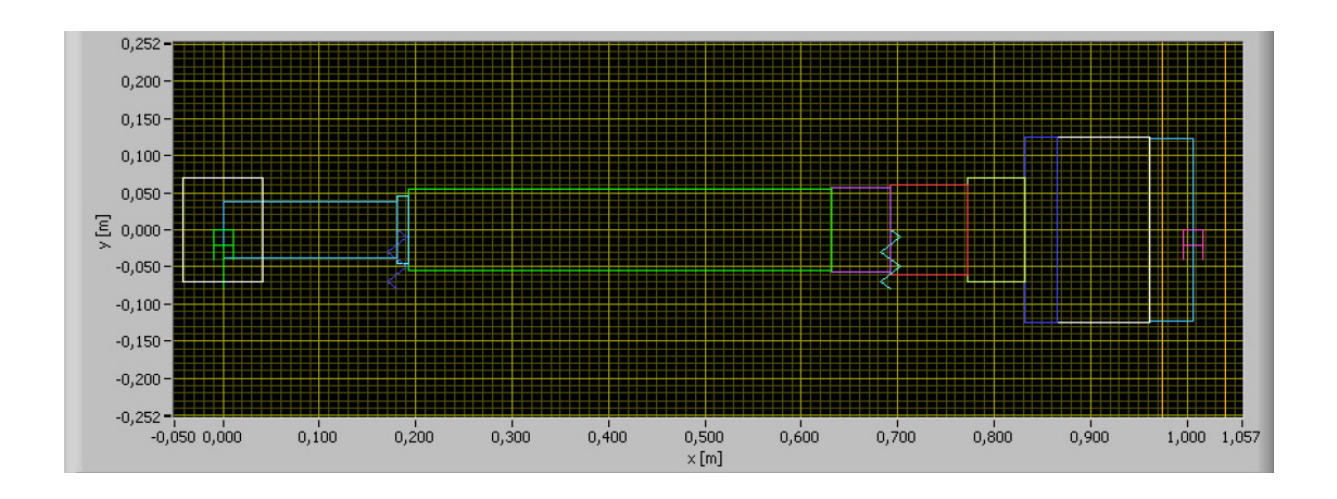

*Abbildung 32: Modell zur Berechnung der Eigenfrequenzen* 

Mit den exportierten Ascii-Daten aus dem Excel Arbeitsblatt erstellt das Berechnungsprogramm für die Eigenfrequenzen ein graphisches Modell des maschinendynamischen Systems (siehe Abb. 32). Diese Darstellung dient in erster Linie der Überprüfung der eingegebenen Daten auf Richtigkeit und Vollständigkeit.

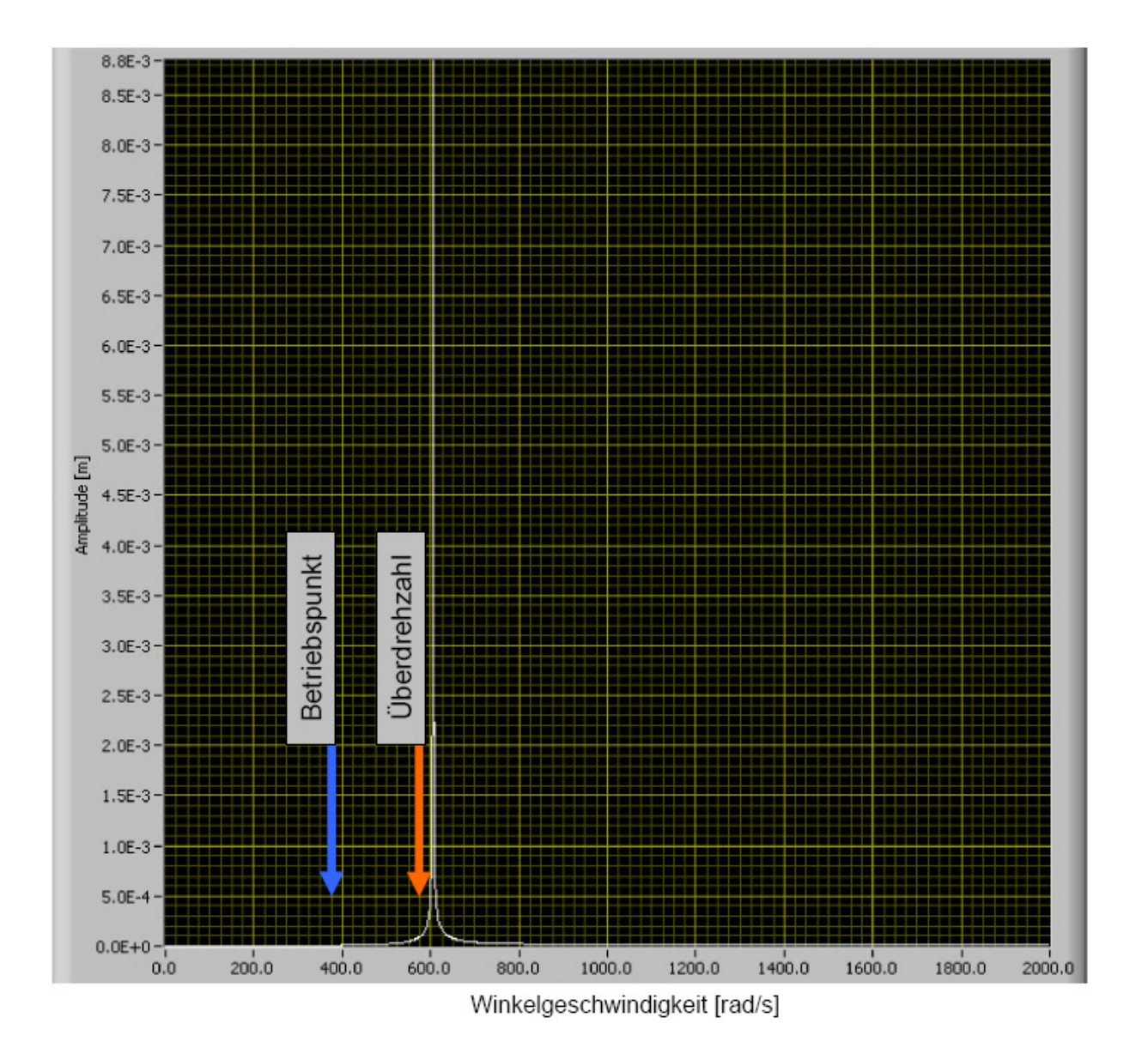

*Abbildung 33: Ergebnis der Eigenfrequenzberechnung für einstufigen Rotor* 

Aus der Abbildung 33 vom Berechnungsprogramm kann die erste biegekritische Drehzahl von ca. 620 rad/s abgelesen werden, dies entspricht ca. 5920 U/min. Damit wäre für den Auslegungsfall des einstufigen Turbinenläufers ein unterkritischer Betrieb im Betriebspunkt (3550 U/min) und auch bei Überdrehzahl (5500 U/min bei Lastabwurf) gewährleistet. Für die Berechnung wurden die Abmaße aus Abbildung 30 herangezogen und eine Lagersteifigkeit von 1E+09 N/m für beide Radiallager eingesetzt.

#### 4.3.1.2 Zweistufig

Nachfolgend wird die Abschätzung der Eigenfrequenzen für den Auslegungsfall des zweistufigen Turbinenläufers gezeigt. Die Vorgehensweise wurde analog zum einstufigen mehrmals durchlaufen. Für die endgültige Festlegung von Welldurchmesser, Lagerabstand, Abmessungen der Welle sind die Ergebnisse aus Auslegungsfall 2 heranzuziehen, die vor allem durch die zusätzliche Masse der zweiten Laufradscheibe geprägt sind. Aufgrund der zweiten Läuferscheibe und daraus resultierenden höheren Masse ergibt sich somit eine Verschiebung der Eigenfrequenzen in Richtung niedrigerer Drehzahlen. Damit muss sichergestellt werden, dass die Eigenfrequenz des Systems in einem angemessenen Abstand zum Betriebspunkt des Prüfstandes liegt.

Weiters sei noch angemerkt, dass die Berechnungen der Eigenfrequenzen unter Vernachlässigung der Kreiselwirkung durchgeführt wurden. Eine Einbeziehung der Kreiselwirkung in die Berechnung würde zu einer Verbesserung, d.h. zu einer Verschiebung der Eigenfrequenzen in Richtung höherer Drehzahlen, führen, [Jericha].
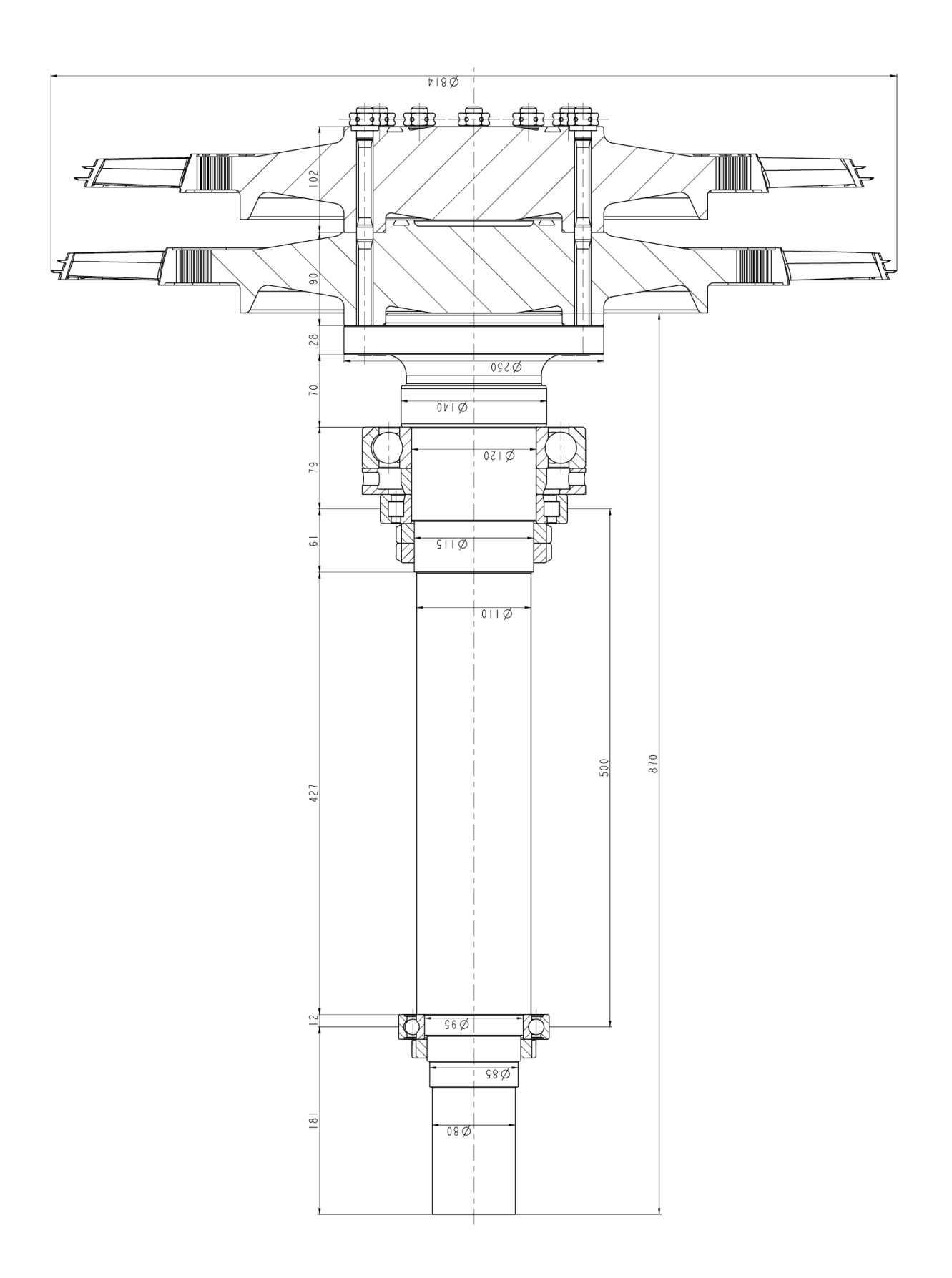

*Eigenfrequenzabschätzung zweistufig* 

*Abbildung 34: Abmaße von Welle, Scheiben, Position der Lager für* 

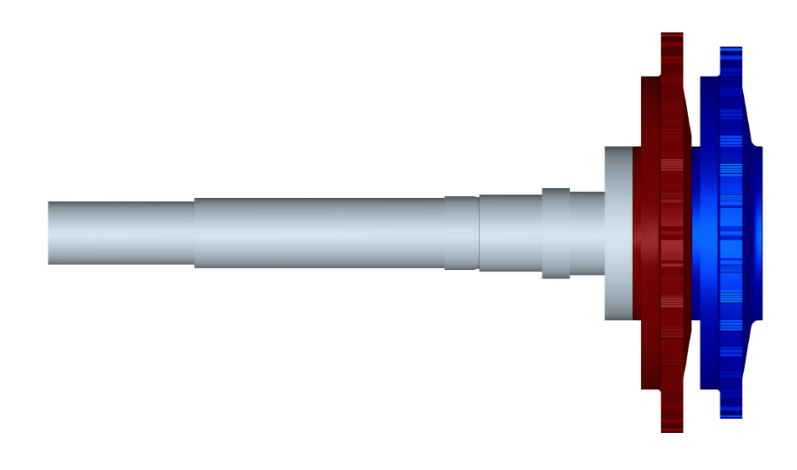

*Abbildung 35: Welle, Rotorscheibe 2 (rot), Rotorscheibe 1 (blau)* 

Abb. 35 zeigt das CAD-Modell von Welle, Rotorscheibe 2 und Rotorscheibe 1. Mit diesem Modell wurde wiederum der Läufer in Abschnitte unterteilt und ein neues Eingabefile erstellt, welches sich durch den Wegfall der Zwischenscheibe und Hinzukommen einer zweiten Läuferscheibe und somit einer Erhöhung der rotierenden Masse unterscheidet.

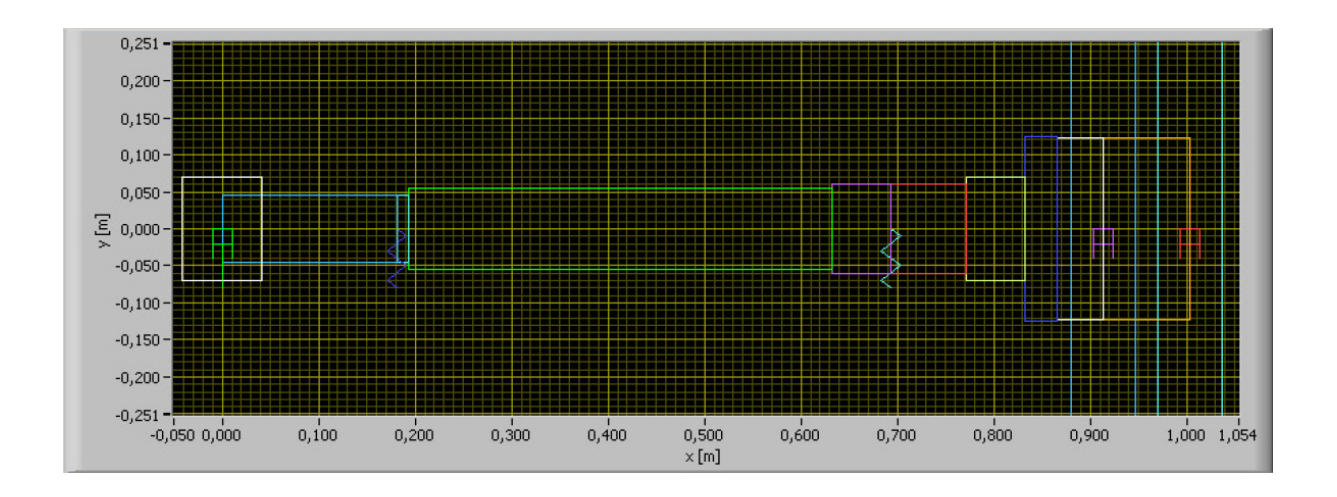

*Abbildung 36: Modell zur Berechnung der Eigenfrequenzen* 

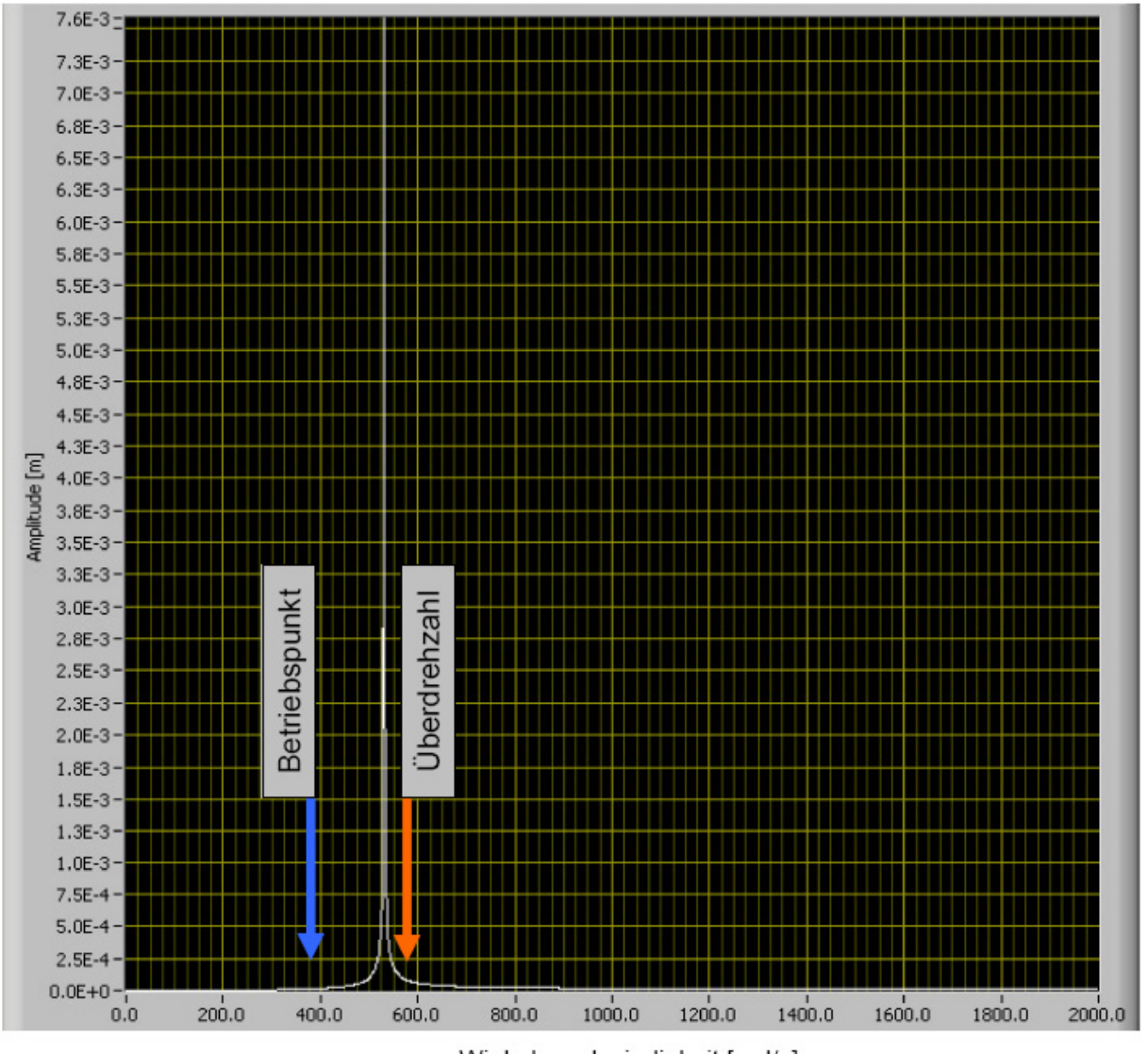

Winkelgeschwindigkeit [rad/s]

*Abbildung 37: Ergebnis der Eigenfrequenzberechnung für zweistufigen Rotor* 

Aus der Abbildung 37 vom Berechnungsprogramm kann die erste biegekritische Drehzahl von ca. 535 rad/s, dies entspricht ca. 5108 U/min abgelesen werden. Für die Berechnung wurden die Abmaße aus Abb. 34 herangezogen und eine Lagersteifigkeit von 1E+09 N/m für beide Radiallager eingesetzt. Damit wäre für den Auslegungsfall des zweistufigen Turbinenläufers ein unterkritischer Betrieb im Betriebspunkt (3550 U/min) gewährleistet. Jedoch bei Überdrehzahl (5500 U/min bei Lastabwurf) würde die 1. biegekritische Drehzahl durchfahren werden. Ein Überfahren der biegekritischen Drehzahl kann, im schlechtesten Fall, wenn im Resonanzbereich die Verweilzeit zu lange andauert, zu einer Aufschaukelung der Schwingungen des Turbinenläufers führen. Diese Aufschaukelung kann zu betriebsgefährdenden Zuständen führen, in denen die Auslenkungen am Läufer das Spaltmaß der Laufschaufeln überschreiten und ein Anstreifen der Spitzen der Beschaufelung am Außengehäuse zu Folge hat. Das kann zu einem erheblichen Schaden durch Zerstörung der Laufschaufeln und des Außengehäuses bis hin zu einem Totalschaden des Prüfstandsaufbaus führen.

Jedoch ist die Überdrehzahl mit 5500 U/min ein Annahme, welche mit einem entsprechenden Sicherheitsabstand vom Betriebspunkt gewählt wurde.

Für die letztendliche Konstruktion, bei der die exakten Massen der Läuferscheiben und deren Beschaufelung bekannt sind, sowie unter Berücksichtigung der Kreiselwirkung der Läuferscheiben, kann davon ausgegangen werden, dass auch der zweistufige Turbinenläufer bei Überdrehzahl im unterkritischen Bereich bleiben wird.

#### **4.3.2 Sensitivitätsanalyse der Einflüsse auf die Eigenfrequenzen**

Wie schon zuvor erwähnt, werden durch Variation von Lagerabstand, Wellendurchmesser und Lagersteifigkeiten die Eigenfrequenzen wesentlich beeinflusst.

Aufgrund des zur Verfügung stehenden Bauraumes, in dem eine Unterbringung des Abluftgehäuses und eine geeignete Anbindung an das Untergestell zu realisieren ist, war die Veränderung des Lagerabstandes nur bedingt möglich. Die Lagersteifigkeit ist durch die Bauart (Rollenlager oder Kugellager) zum Großteil vorgeben und kann nur in geringem Maße durch die Gestaltung der Lagerung beeinflusst werden.

In diesem Fall war der Haupteinflussfaktor die Wellensteifigkeit. Die Erhöhung der Wellensteifigkeit wird in erster Linie durch Vergrößern des Wellendurchmessers erreicht.

Nachfolgend werden für zwei verschiedene Wellendurchmesser - 100 mm und 110 mm - die Eigenfrequenzen jeweils für den einstufigen und zweistufigen Turbinenläufer dargestellt. Für die unterschiedlichen Fälle wurden Lagersteifigkeiten mit 1E+07 N/m, 1E+08 N/m, 1E+09 N/m und 1E+10 N/m eingesetzt.

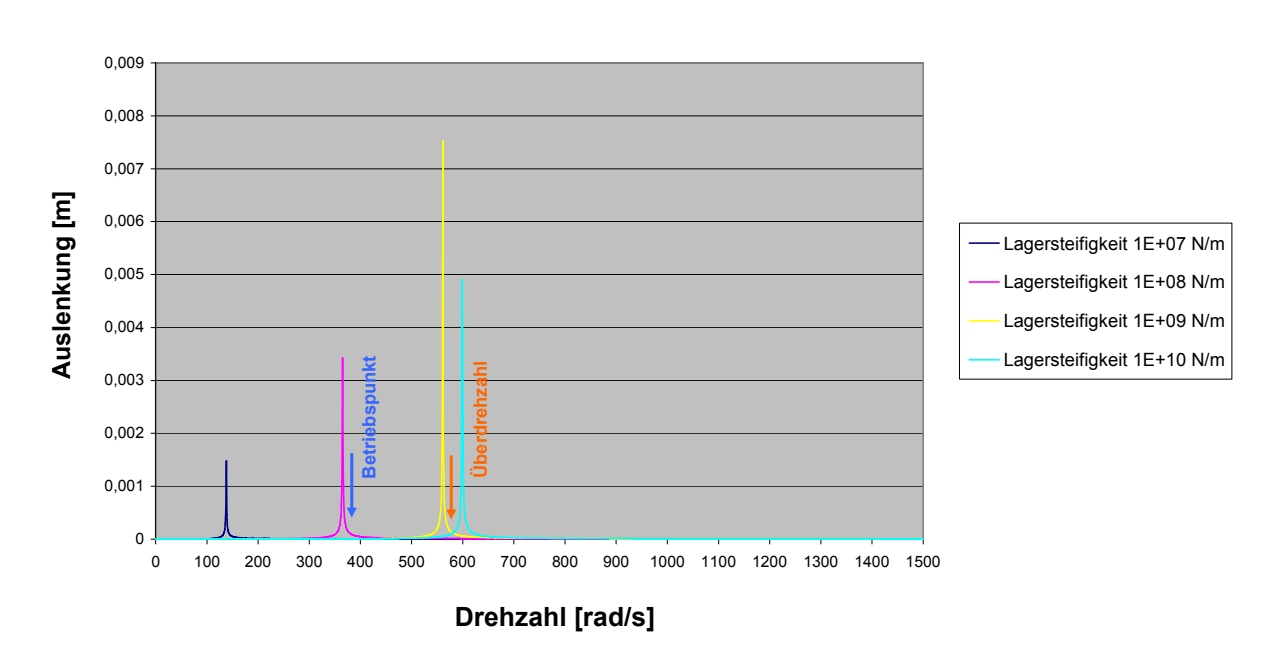

**Auslenkung Rotorscheibe einstufig**

Wellendurchmesser 100mm

*Abbildung 38: Einfluss verschiedener Lagersteifigkeiten auf die Eigenfrequenzen bei einem Wellendurchmesser von 100mm* 

In Abbildung 38 werden die Eigenfrequenzen bei verschiedenen Lagersteifigkeiten dargestellt. Gut erkennbar ist die Verschiebung der Eigenfrequenzen in Richtung höherer Drehzahlen durch Erhöhung der Lagersteifigkeit. Die ist vor allem sichtbar bei den Lagersteifigkeiten zwischen 1E+07 N/m bis 1E+08 N/m. Hingegen bei hohen Lagersteifigkeiten, zwischen 1E+09 N/m und 1E+10 N/m ist dieser Effekt wesentlich geringer.

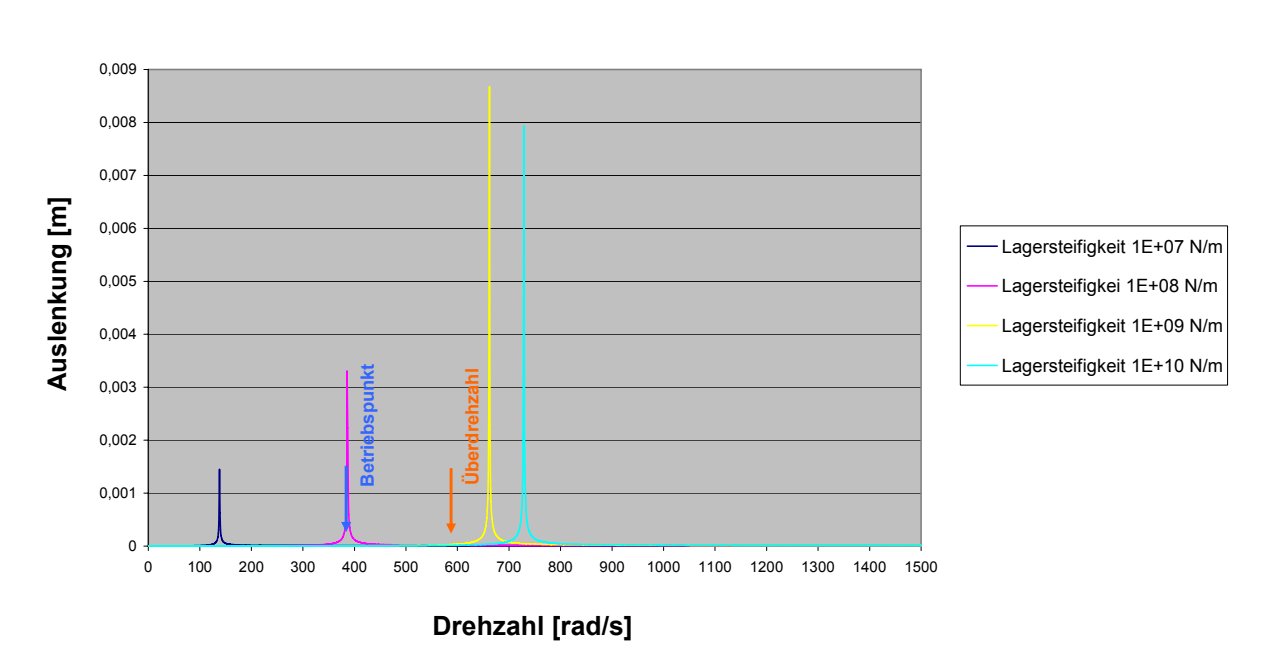

**Auslenkung Rotorscheibe einstufig**

Wellendurchmesser 110mm

*Abbildung 39: Einfluss verschiedener Lagersteifigkeiten auf die Eigenfrequenzen bei einem Wellendurchmesser von 110mm* 

Vergleicht man nun die Eigenfrequenzen mit den unterschiedlichen Wellendurchmessern - 100mm und 110mm - erkennt man, dass die Eigenfrequenzen bei den unteren Lagersteifigkeiten nahezu unverändert bleiben. Erst bei höheren Lagersteifigkeiten kommt es zu einer Verschiebung der Eigenfrequenzen nach oben. Deshalb müssen die Lagersteifigkeiten des Prüfstandes sehr große Werte haben. Dies erfordert neben den Wälzlagern außerdem eine sehr starre Unterkonstruktion.

Für den zweistufigen Läufer gelten dieselben Sachverhalte wie beim einstufigen Läufer. Jedoch liegen die Eigenfrequenzen beim zweistufigen Läufer aufgrund der höheren Masse durch die zweite Scheibe mit Beschaufelung bei etwas niedrigeren Drehzahlen.

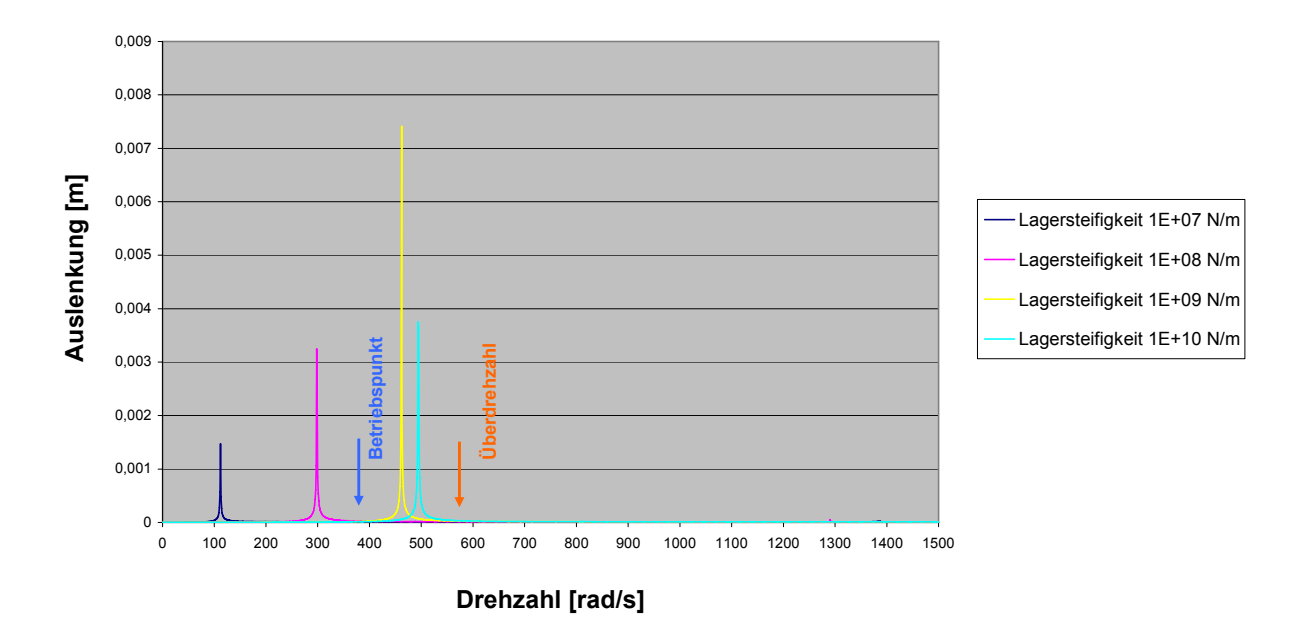

**Auslenkung 1. Rotorscheibe zweistufig** Wellendurchmesser 100mm

*Abbildung 40: Einfluss verschiedener Lagersteifigkeiten auf die Eigenfrequenzen bei einem Wellendurchmesser von 100mm* 

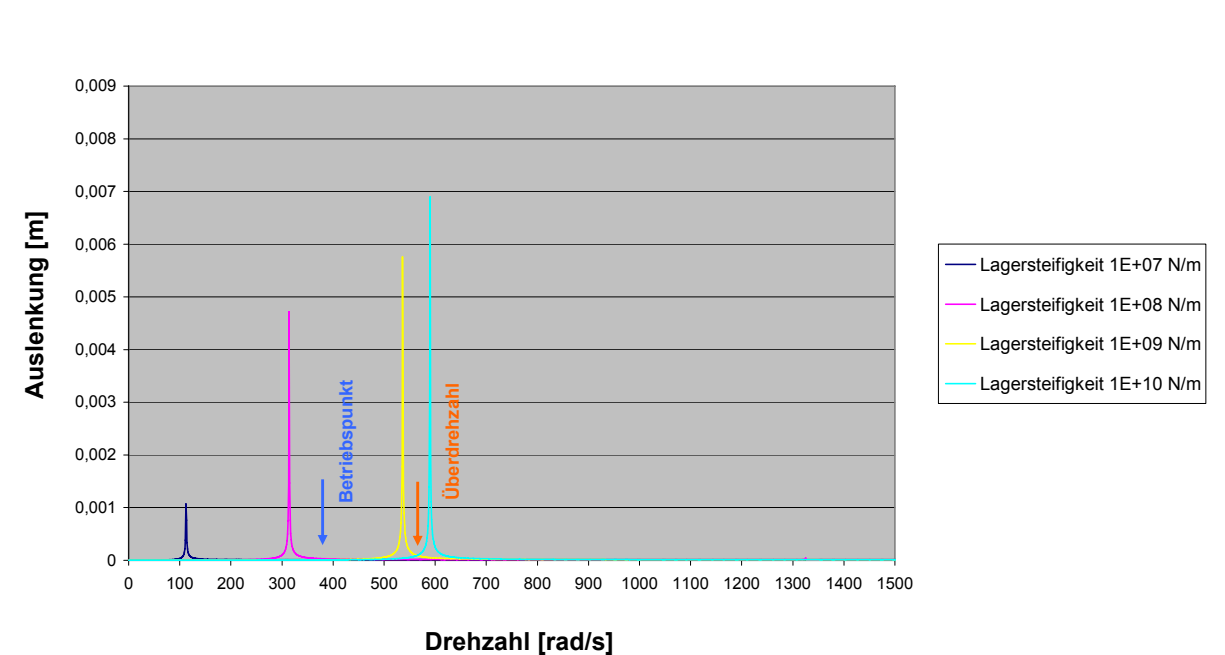

**Auslenkung 1. Rotorscheibe zweistufig**

Wellendurchmesser 110mm

*Abbildung 41: Einfluss verschiedener Lagersteifigkeiten auf die Eigenfrequenzen bei einem Wellendurchmesser von 110mm* 

## *4.4 Lagerung*

Die Gestaltung von Festlagerstelle, Loslagerstelle, sowie die eingesetzte Lagerart wurden zuvor in verschiedenen Varianten bereits erläutert. In diesem Abschnitt wird auf die Dimensionierung, entsprechende Auswahl geeigneter Lager und die damit erreichbare Lebensdauer eingegangen. Weiters werden auch Anmerkungen zur Lagerschmierung angeführt.

#### **4.4.1 Lagerkräfte**

Der Axialschub bzw. die Axialkräfte entstehen durch das Druckgefälle über die Turbinenstufe und daraus unterschiedlichen Drücken vor und nach der Rotorscheibe bzw. Rotorscheiben. Weiters ergeben sich auch aufgrund der Reaktionskräfte der Beschaufelung axiale Kräfte, die vom Festlager aufgenommen werden müssen.

Aufstellung der axialen Lagerkräfte aufgrund des Axialschubes für den Fall der einstufigen und zweistufigen Versuchsturbine.

Die Axialschubberechung mit dazugehöriger Skizze findet sich im Anhang.

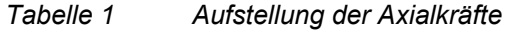

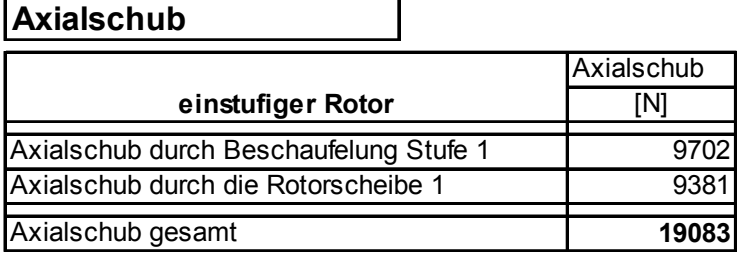

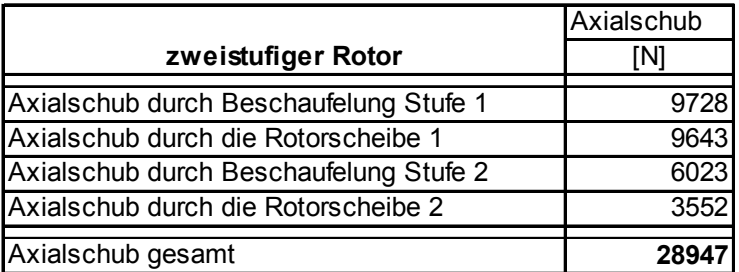

**Radialkräfte**

Die Radialkräfte der Lagerung ergeben sich aus den Massen der einzelnen Bauteile des Läufers (Welle, Rotorscheibe, Beschaufelung).

Aufstellung der radialen Lagerkräfte für den Fall der einstufigen und zweistufigen Versuchsturbine. Die Auflagerberechnung mit dazugehöriger Skizze findet sich im Anhang.

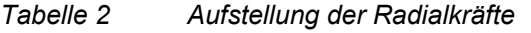

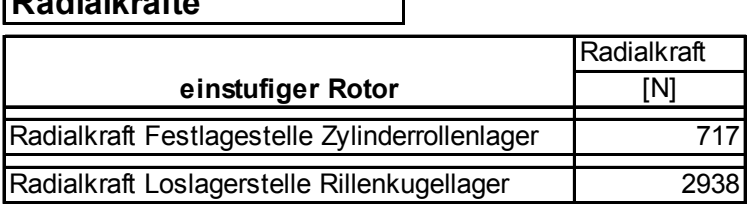

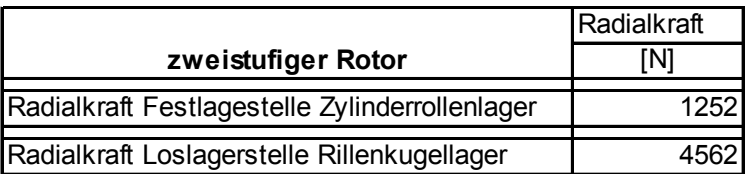

#### **4.4.2 Errechnete Lebensdauer**

Die Berechnung der Lebensdauer der Lager erfolgte nach dem Verfahren der nominellen Lebensdauerberechnung Lh, bei dem nur die Belastungen, die auf die Lager wirken eingehen. In der Praxis hängt die Lebensdauer aber von vielen weiteren Einflussfaktoren ab, welche in der modifizierten und erweiterten Lagerberechung berücksichtigt werden. Bei günstigen Bedingungen kann bzw. wird die errechnete nominelle Lebensdauer L<sub>h</sub> wesentlich übertroffen. Aus diesem Grund wurde zur ersten Abschätzung der Lagerlebensdauer nur das Verfahren der nominellen Lebensdauerberechnung herangezogen.

Es folgt eine Aufstellung der Lebensdauererwartungen der eingesetzten Lager, Auswahlkriterium der Lager waren 3500 Betriebsstunden für den Fall einer zweistufigen Niederdruckturbine mit einer Betriebsdrehzahl von 3550 U/min.

#### *Tabelle 3 Lebensdauer der Lager*

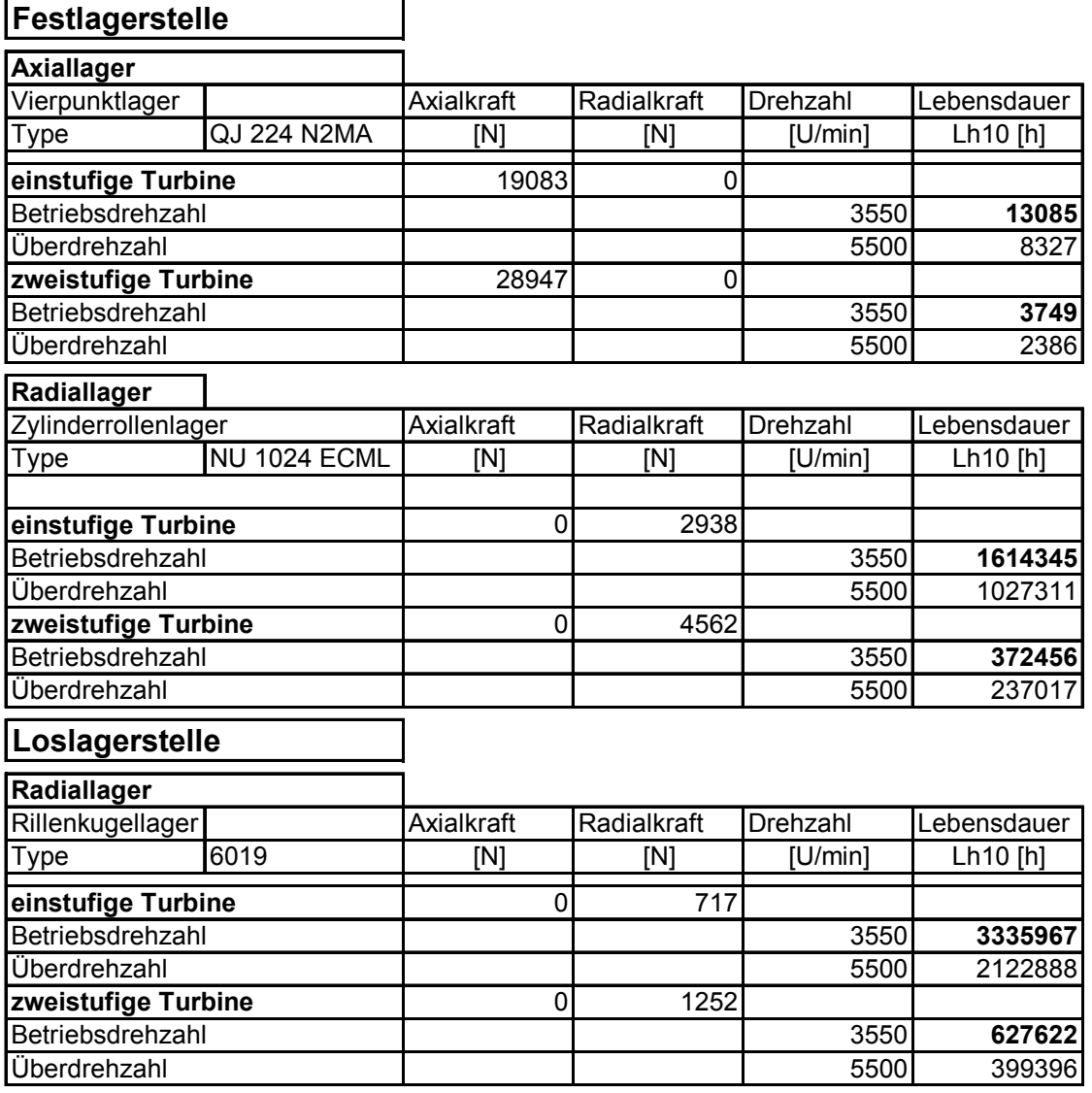

## **4.4.3 Lagerschmierung**

Um bei Betrieb die Reibung und den Verschleiß gering zu halten, ist eine ausreichende und funktionierende Schmierung notwendig. Der Schmierfilm auf den Oberflächen von Wälzkörpern, und Außen- und Innenring verhindert den metallischen Kontakt dieser und vermindert somit Reibung und Wärmeentwicklung in der Lagerstelle. Durch Einsatz einer Ölumlaufschmierung kann die Reibungswärme abgeführt und das erhitzte Öl in einem Kühler abgekühlt werden.

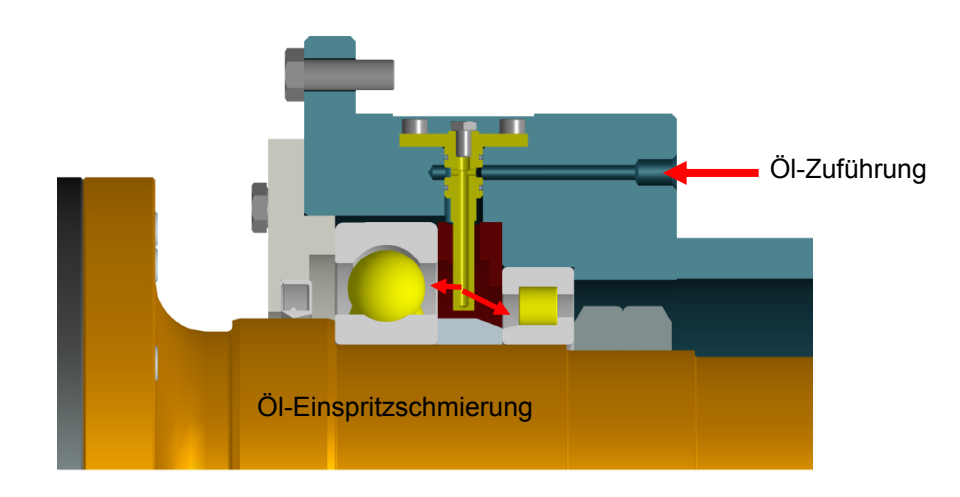

*Abbildung 42: Öl-Einspritzschmierung Festlager* 

In Abbildung 42 die Möglichkeit einer Lagerschmierung dargestellt. Zwischen den beiden Lagern wird eine Öl-Düse von außen durch das Gehäuse geführt und befestigt. Über eine Zuführbohrung im Gehäuse und entsprechender Kanäle im Düsenstock wird durch zwei kleine Bohrungen im Kopf der Öl-Einspritzdüse Öl unter Druck in die Lager gespritzt. Hierbei ist zu beachten, dass der austretende Ölstrahl eine entsprechend hohe Austrittsgeschwindigkeit besitzen muss, um den durch die hohe Umfangsgeschwindigkeit der Lagerkäfige verursachten Luftpolster, durch Verwirbelung, zu durchdringen.

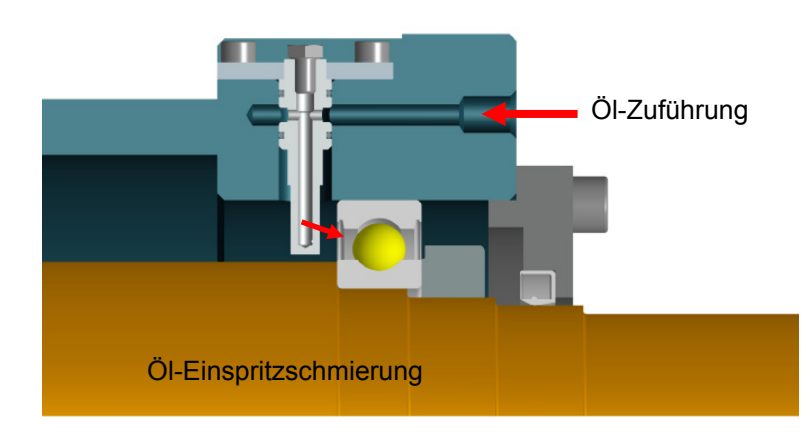

*Abbildung 43: Öl-Einspritzschmierung Loslager* 

Auch bei der Loslagerschmierung, (Abbildung 43) wird das Öl über eine Ölbohrung im Gehäuse zur Öldüse geleitet, und am Ende der Düse unter Druck auf die Wälzkörper gespritzt.

Der Ölabfluss bei den Lagerungen muss gewährleistet sein, um die entstehende Reibungswärme von den Lagern abzuführen und keinen zu hohen Ölspiegel im Lagergehäuse zuzulassen. Dazu sind an jeder Seite der Lager Bohrungen bzw. Nuten vorgesehen, damit das nach unten fließende Öl in eine Sammelbohrung im Gehäuse nach außen zum Öl-Aggregat gelangt. Für das Ölsystem kann auf bereits fertig zusammengestellte Öl-Versorgungen diverser Hersteller zurückgegriffen werden.

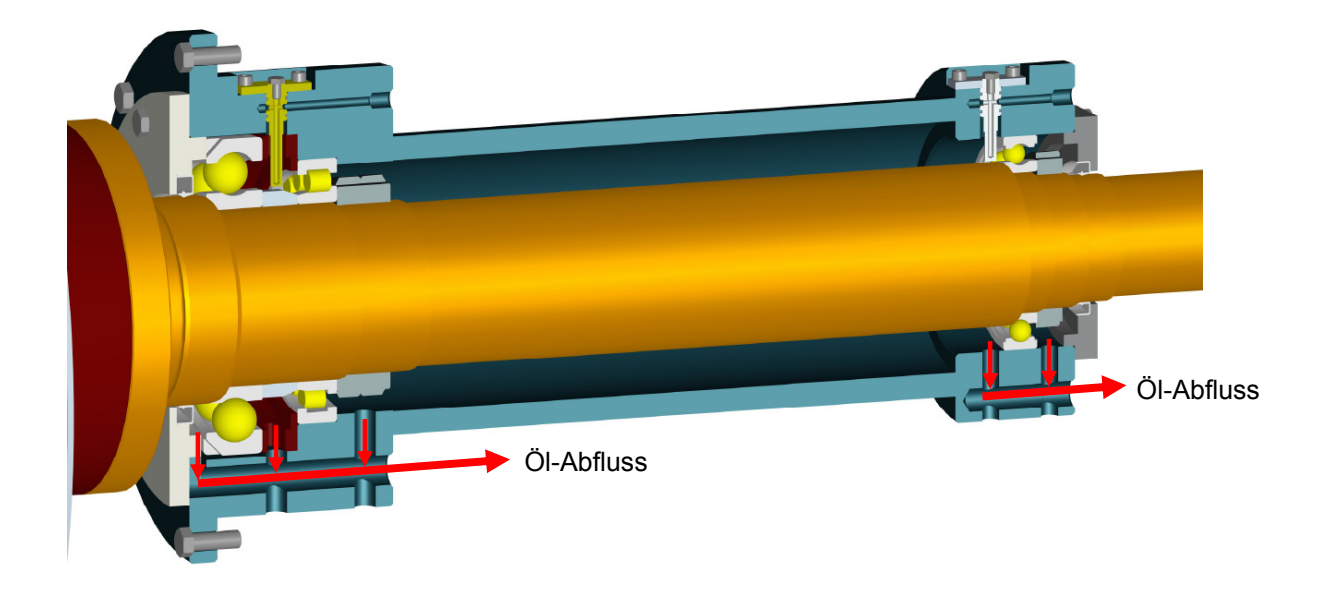

*Abbildung 44: Ölabflussbohrungen im Gehäuse* 

# *4.5 Anbindung Rotorlagerung an die Verschubeinheit*

Die auftretenden Kräfte, die durch die Niederdruckturbinenstufe auftreten, müssen über die Verschubeinheit in die Fundamentträger eingeleitet werden. Dies erfolgt durch eine massive Stahlplatte, die mittels Stützrippen eine Verbindung zur Rotorlagerung herstellen. Dieses "Lagerschild" und die Rotoraufnahme auf der Abtriebsseite stellt neben der Übertragung der Lagerkräfte auch die thermoelastische Zentrierung des Gehäuses sicher.

Die Rotorlagerung wird in die Aufnahme des Lagerschildes eingesetzt, die Verbindung des Wellentunnels zu den Auflagepunkten erfolgt durch 8 Stützrippen. Die Stützrippen leiten die auftretenden Kräfte durch den Strömungskanal in das Lagerschild und somit in die Auflage- und Stützpunkte. Im Bereich des Strömungskanals werden die Stützrippen mit einem strömungsmechanisch günstigen Profil versehen. Es wird auf den Stützrippen, welche einen rechteckigen Querschnitt haben, im Bereich des Strömungskanales ein Naca 18 Profil gefräst.

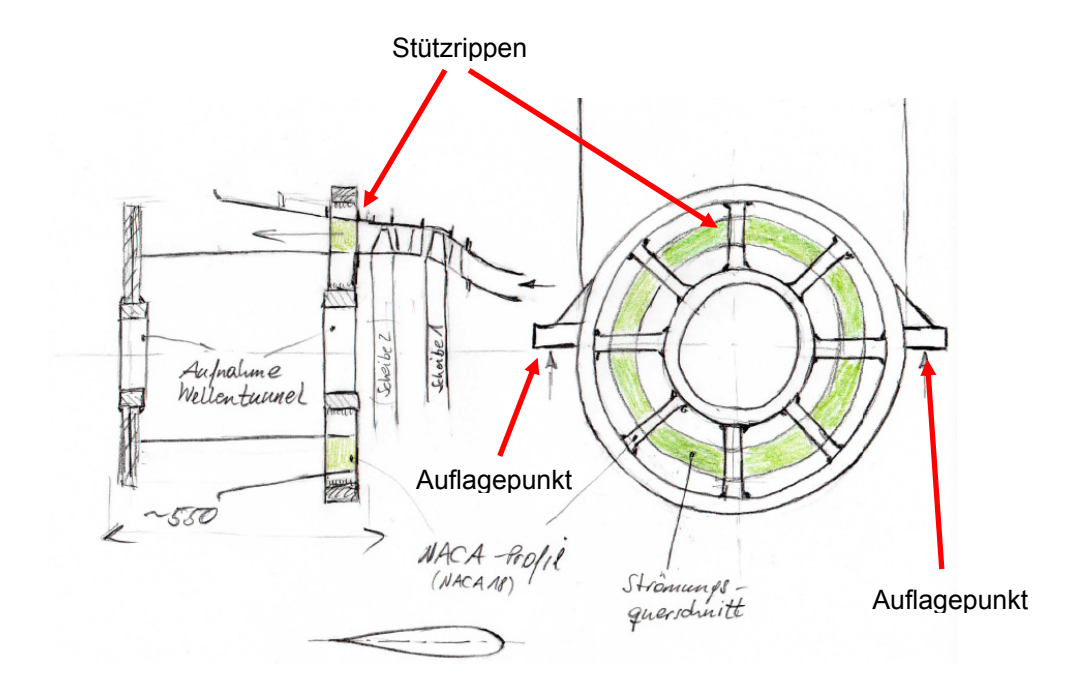

*Abbildung 45: Skizze Strömungsquerschnitt, Aufnahme der Rotorlagerung im Lagerschild* 

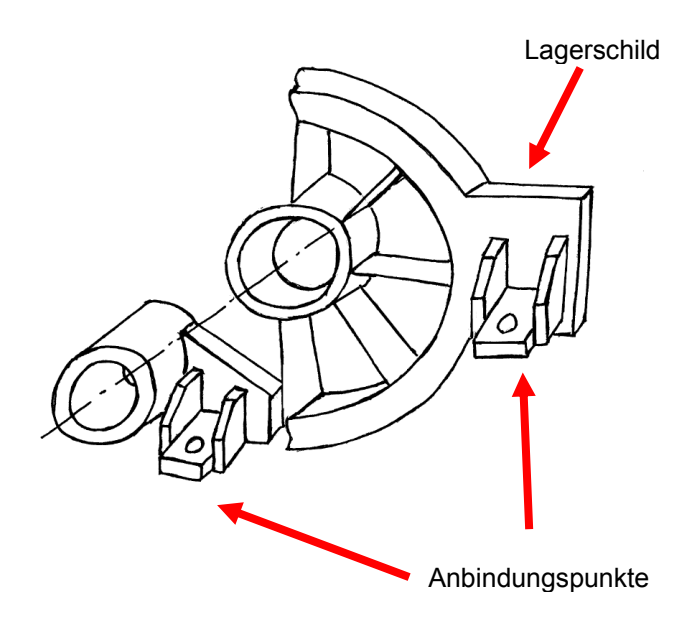

*Abbildung 46: Skizze Anbindungspunkte an den Verschubrahmen* 

Abb. 46 zeigt einen Entwurf des Lagerschildes mit den Stützrippen und der Aufnahme des Wellentunnels, sowie die Anbindungspunkte zur Verschubeinheit. Das Lagerschild und alle dazugehörigen Teile werden aus einfachen Brennschnitten aus Blechen als Schweißkonstruktionen ausgeführt, da eine Fertigung durch spanabhebende Bearbeitung aus dem Vollen bei diesen Abmessungen wirtschaftlich nicht mehr möglich ist.

Abbbildung 47 zeigt das fertige Modell vom Lagerschild mit Hauptabmessungen.

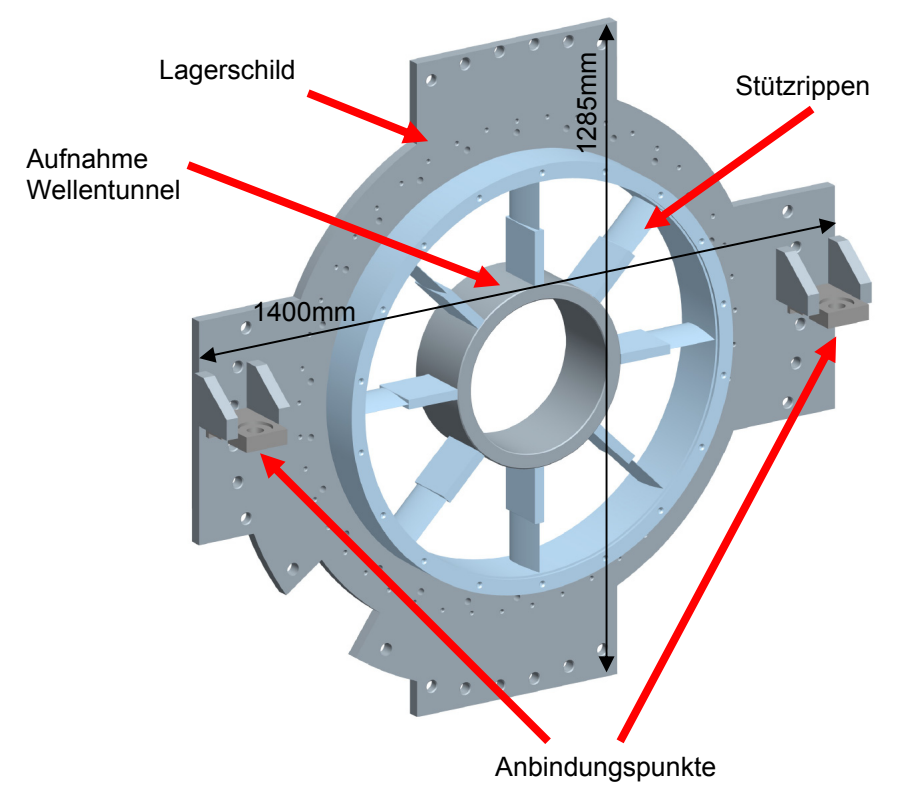

*Abbildung 47: Modell Lagerschild* 

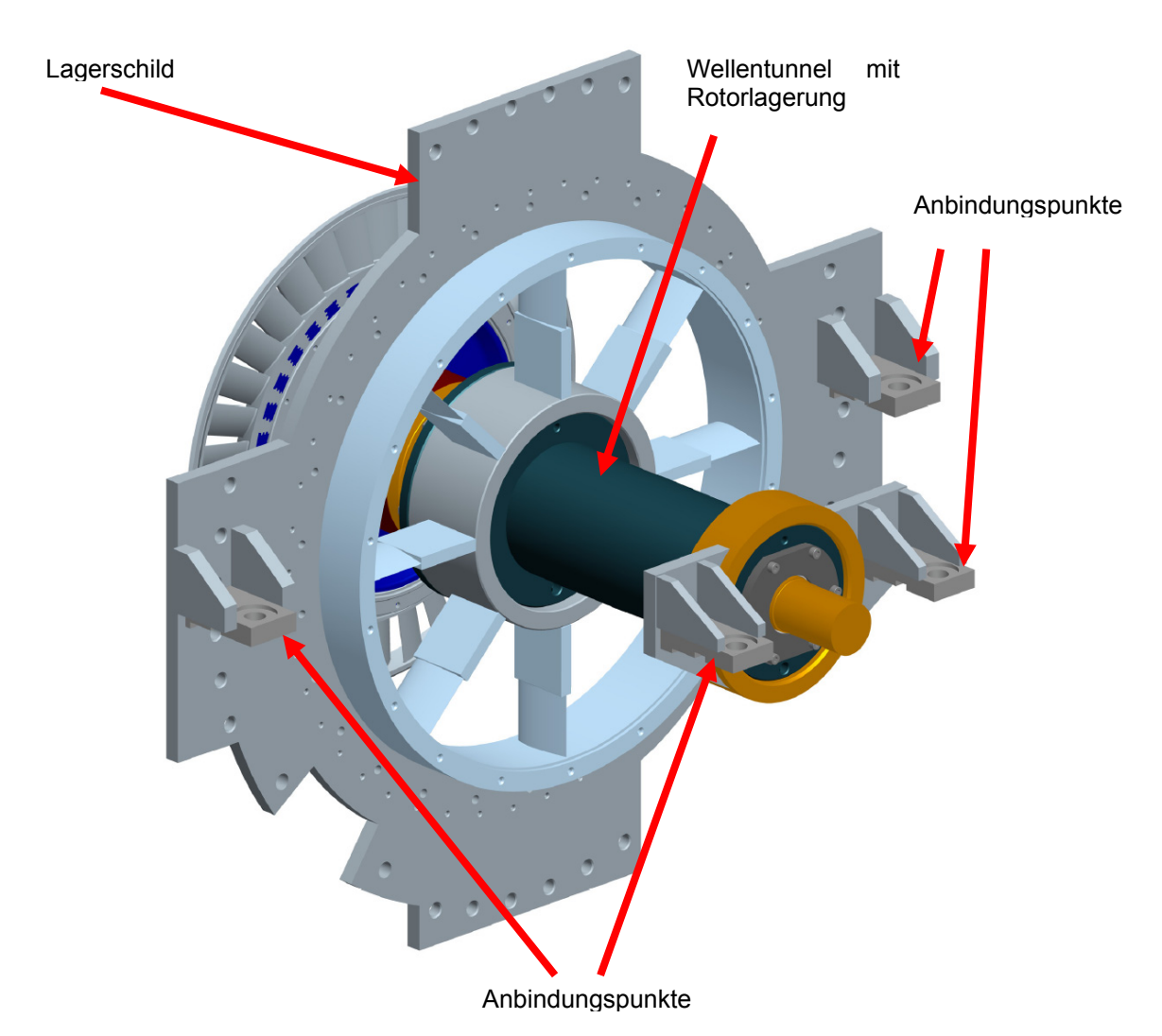

*Abbildung 48: Modell Lagerschild mit Anbindungspunkten zur Verschubeinheit* 

Die Abbildung 48 zeigt das Lagerschild mit eingesetztem Rotor sowie den Rotorträger auf der Abtriebsseite. Der Wellentunnel hat im Lagerschild seinen Fixpunkt und ist an dieser Stelle verschraubt. Im Rotorträger ist dieser gleitend gelagert. Der Wellentunnel kann sich ungehindert in Richtung Wasserwirbelbremse ausdehnen, und es kann dadurch zu keinen Verspannungen in der Rotorlagerung aufgrund von Wärmedehnungen kommen. Die gesamte Einheit wird an den vier Anbindungspunkten auf Konsolen, die auf den Verschubrahmen geschraubt sind, befestigt.

## **4.5.1 Befestigung / Lagerschild**

Durch das Lagerschild und den Rotorträger auf der Abtriebsseite werden die gesamten auftretenden Kräfte sowie das Gewicht der Turbine auf den Verschubrahmen und das Fundament der Hochdruckturbine übertragen. Durch die Erwärmung des Prüfstandes während des Betriebes einerseits durch die verdichtete Luft und andererseits durch die entstehende Reibungswärme in der Rotorlagerung muss an den Anbindungspunkten die Möglichkeit einer thermische Ausdehnung des Turbinengehäuses gegeben sein. Gleichzeitig muss die Konzentrizität des Niederdruckrotors zu den Gehäusen und der Hochdruckturbine gewährleistet werden.

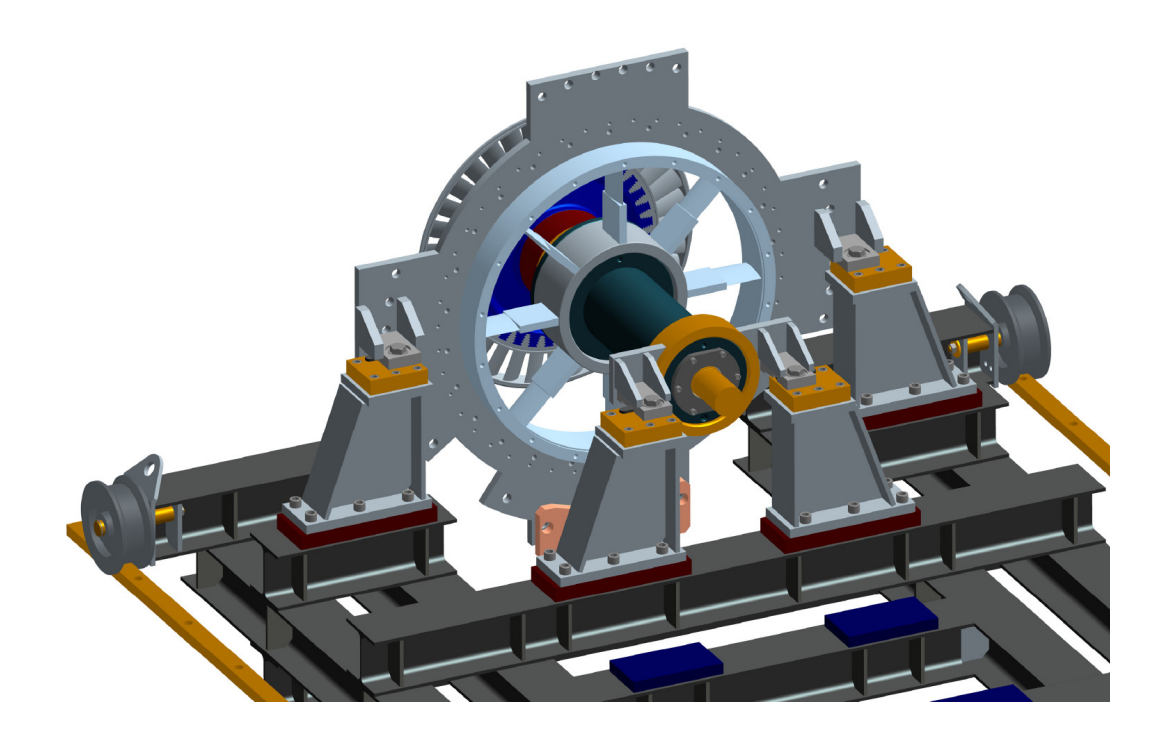

*Abbildung 49: Lagerschild, Wellentunnel mit Rotorlagerung auf Verschubeinheit aufgesetzt* 

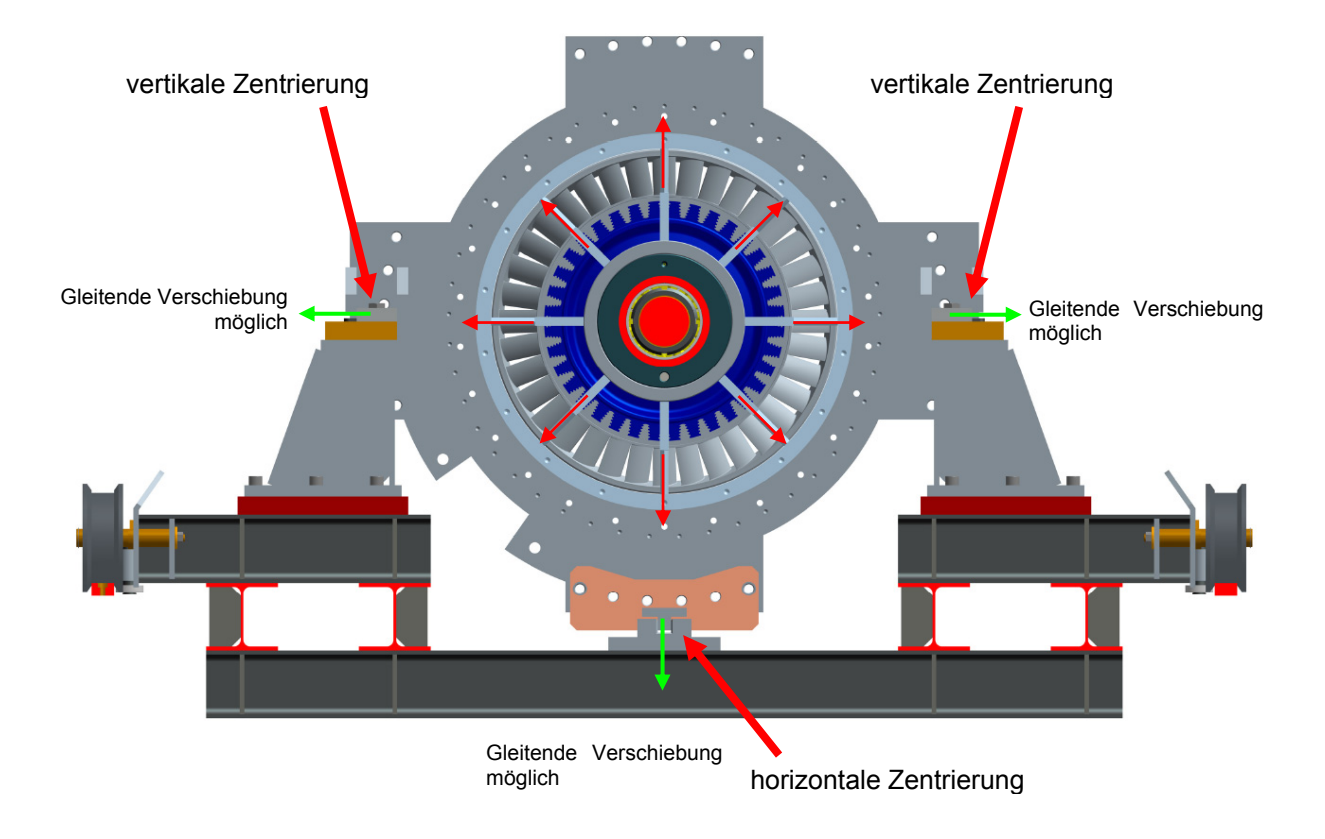

*Abbildung 50: Thermoelastische Zentrierung* 

Das Lagerschild ist zentrisch gleitend in der Höhe der Rotorachse über Konsolen auf die Verschubeinheit aufgeschraubt. Durch diese Anordnung kann sich das Turbinengehäuse thermisch frei ausdehnen ohne dabei die Lage der Rotorachse zu verändern. Die zentrische Ausdehnung ist aufgrund der kleinen Spaltmaße zwischen den Spitzen der Laufschaufeln und dem Turbinengehäuse sehr wichtig, da eine unsymmetrische Ausdehnung zu einem Anstreifen der Laufschaufeln am Gehäuse führen und auch ungewollte Spannungen in Bauteilen hervorrufen kann.

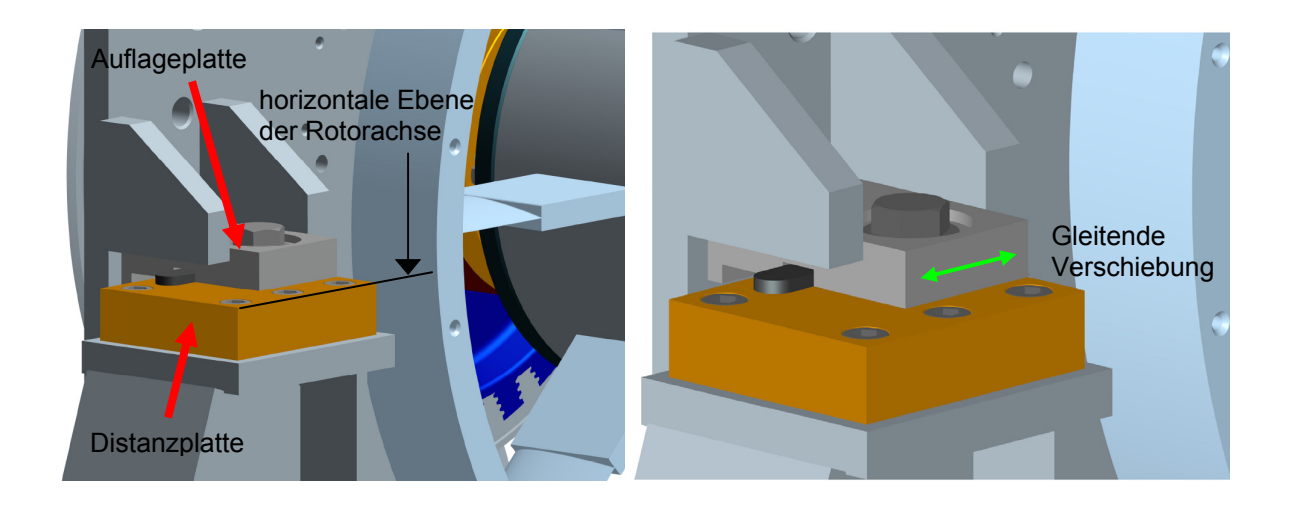

*Abbildung 51: Horizontale Führung des Lagerschildes* 

Mithilfe der Distanzplatten muss die Niederdruckturbine exakt auf Höhe der Hochdruckturbinen Rotorachse ausgerichtet werden. Dies kann entweder durch Abfräsen, Abschleifen oder durch Beilage von Paßplatten erreicht werden.

In der Distanzplatte ist eine Nut quer zur Maschinenachse eingefräst, in der eine Paßfeder eingelegt wird. Darauf wird die Auflageplatte gesetzt und mit einer Schraube fixiert. Die Schraubenbefestigung darf jedoch nur so fest klemmen, dass eine gleitende Verschiebung zwischen Distanzplatte und Auflageplatte sichergestellt ist. Dies wird durch Einsetzen einer Distanzhülse, die um 0,1 mm länger ist als die Dicke der Auflage des Lagerschildes, erreicht.

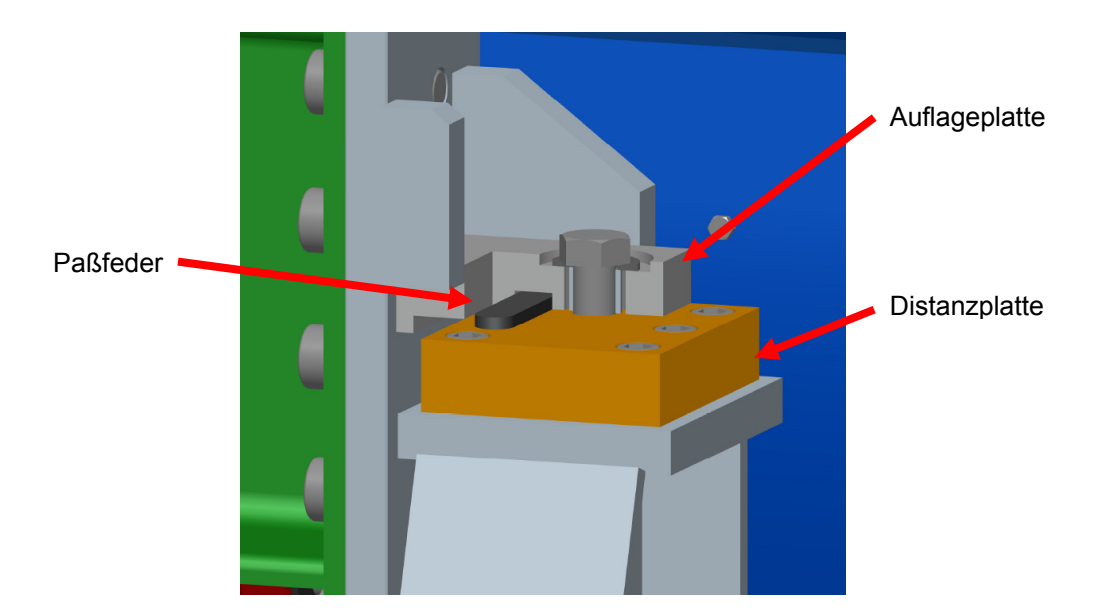

*Abbildung 52: Schnitt thermoelastische Gehäusezentrierung* 

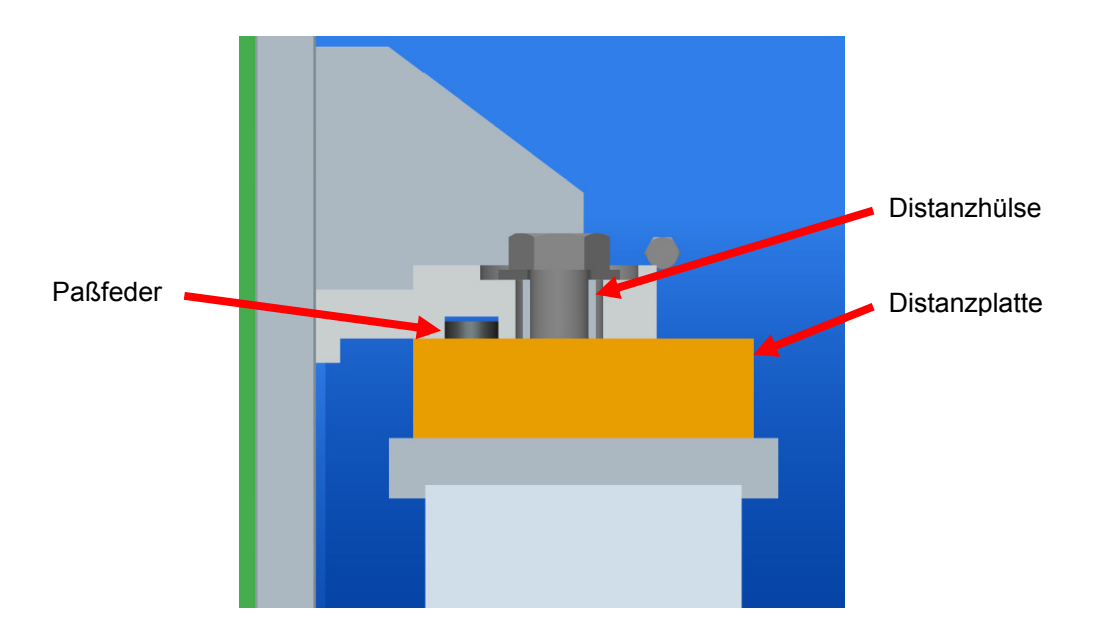

*Abbildung 53: Distanzhülse in der Auflageplatte* 

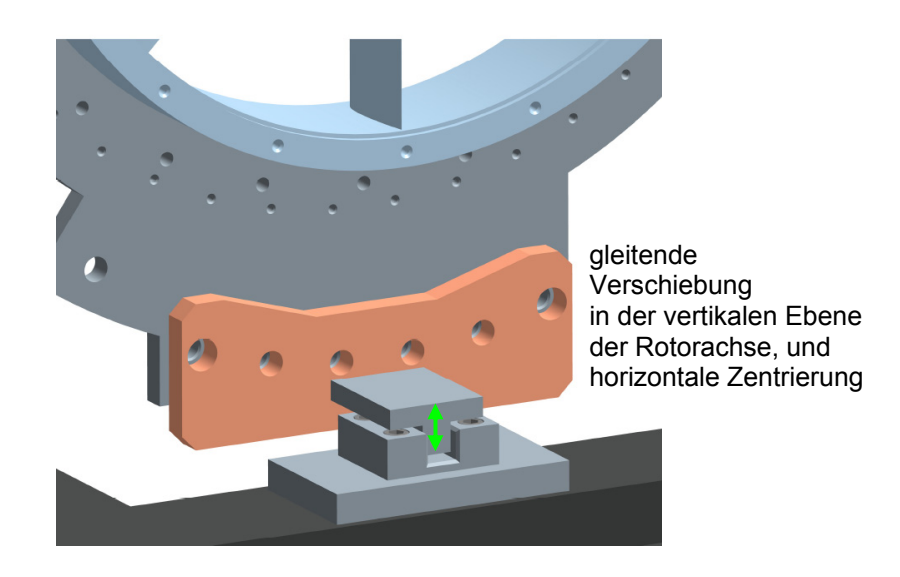

*Abbildung 54: Vertikale Führung des Lagerschildes* 

Durch den Führungsstein im unteren Bereich des Lagerschildes wird die horizontale Zentrierung sichergestellt. Dadurch wird erreicht, dass sich das Turbinengehäuse symmetrisch nach beiden Seiten ausdehnt. Eine vertikale Verschiebung muss zugelassen werden, damit sich das Gehäuse (natürlich) auch vertikal symmetrisch ausdehnen kann. Eine entsprechend genaue Ausrichtung der Führung in vertikaler Rotorebene ist über die Passplatten bei der Montage vorzunehmen.

## *4.6 Strömungskanal*

Im folgenden Abschnitt wird die Strömungsführung, beginnend vom Austritt aus der Hochdruckturbine bis zum Austritt aus der Niederdruckturbine, beschrieben. Die Kontur des Strömungskanals wurde von der Firma MTU vorgeben und entspricht dem eines realen Flugtriebwerkes. Die Durchmesserverhältnisse und Längen wurden auf die Leistung der Verdichterstation herunterskaliert, um vergleichbare Messergebnisse zu den realen Abmessungen zu erhalten.

#### **4.6.1 Geometrie, Sektoren**

Nachfolgend wurden in der vorgegebenen Kontur die einzelnen Abschnitte eingezeichnet. Diese bestehen aus dem Übergangskanal (Mid Turbine Frame) mit den Stützrippen, dem Bereich der Leitschaufeln und dem Bereich des Niederdruckrotors mit seinen Laufschaufeln.

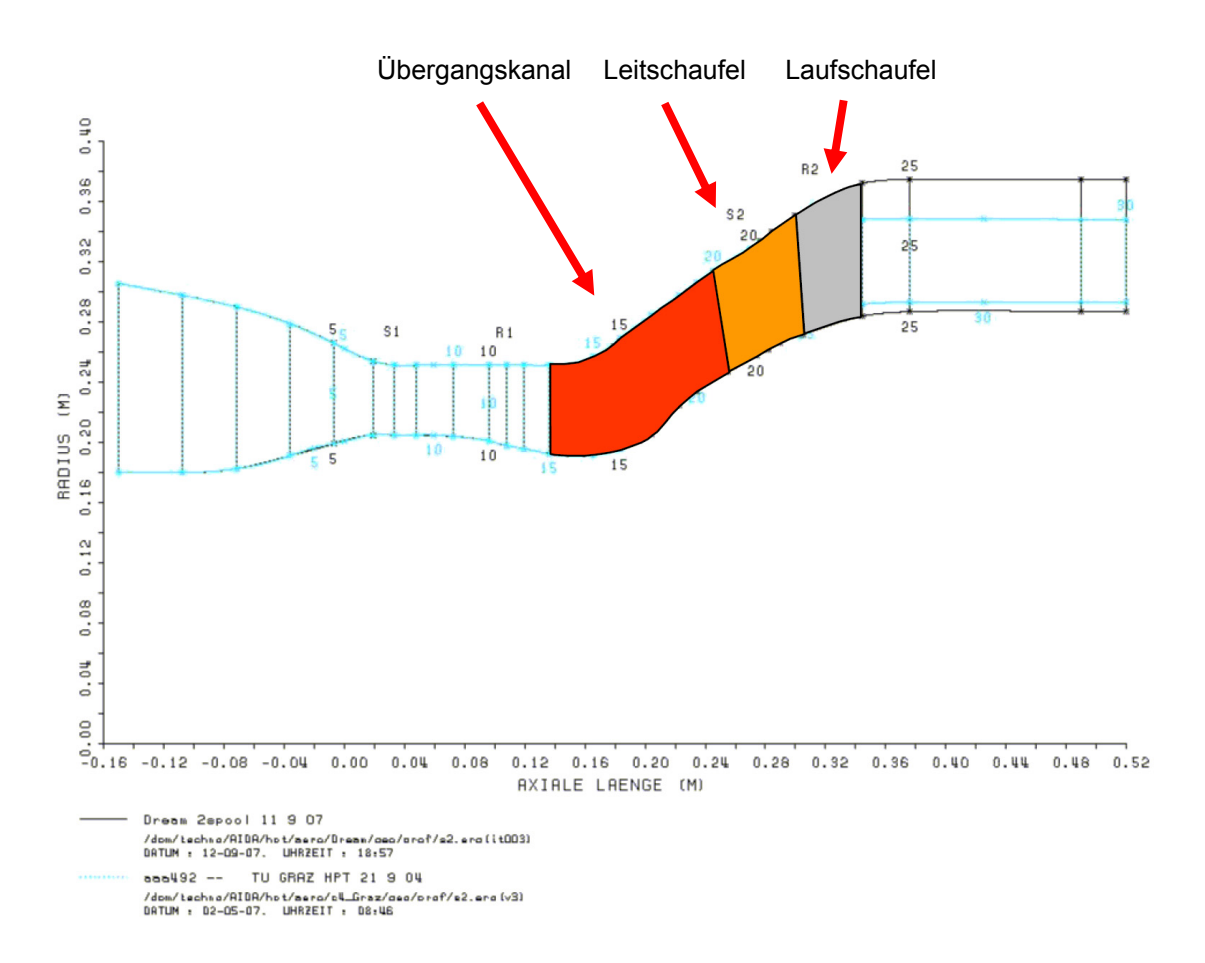

*Abbildung 55: Skizze mit den Abschnitten MTF – Leitschaufel – Laufschaufel eingetragen* 

Die Abbildung 55 zeigt die Abschnitte der Kontur des Strömungskanals mit den jeweiligen axialen Erstreckungen sowie die dazugehörigen Naben- und

Spitzendurchmesser. Nachdem die Einteilung skizziert war, wurde damit begonnen, die Abschnitte konstruktiv und fertigungstechnisch sinnvoll zu gestalten.

Grundgedanke dabei war, immer die Modularität des Prüfstandes, beim Aufbau des Strömungskanals alle Freiheiten offen zu halten, um zu einem späteren Zeitpunkt auch andere Geometrien bzw. Konturen zu ermöglichen.

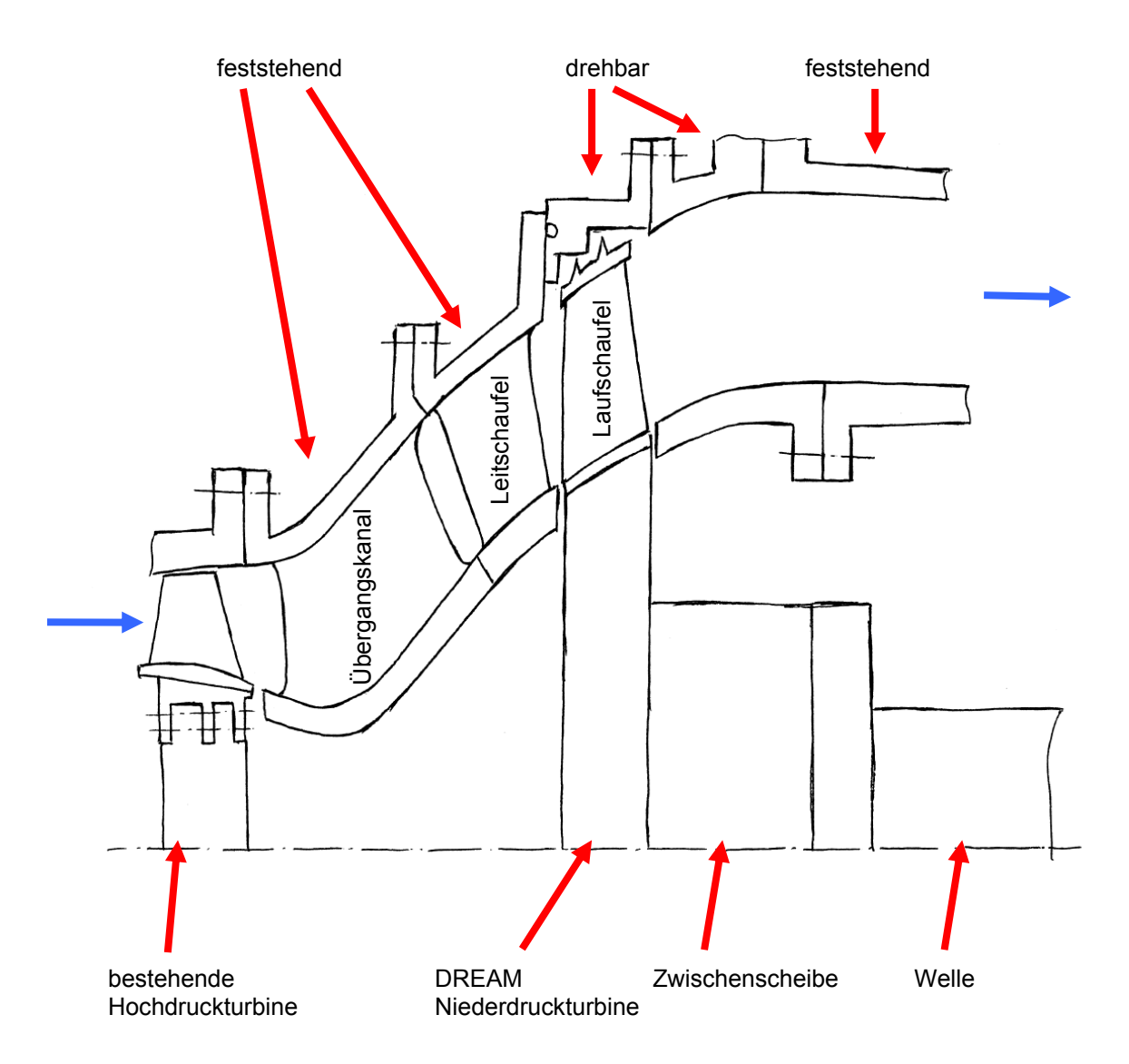

*Abbildung 56: Skizze Einteilung des Strömungskanals in die einzelnen Abschnitte* 

In Abbildung 56 schon ersichtlich, die Aneinanderreihung und die Verbindungspunkte von den Abschnitten mit schraubbaren Flanschen. Gut erkennbar sind die Trennebene zur Hochdruckturbine, sowie die Aufteilung von feststehenden und drehbaren Gehäuseteilen.

## **4.6.2 Übergangskanal – Segmente (Mid-Turbine Frames)**

Aus fertigungstechnischen Gründen wurde der Übergangskanal aus Segmenten aufgebaut. Jedes Segment besitzt eine Stützrippe (Strut), die Innen- und Aussenkontur des Strömungskanals, sowie die beiden Flansche zur Befestigung an der Hochdruckturbinenstufe und am Leitschaufelträger. Durch die geflanschte Ausführung können verschiedene Stützrippenformen und Strömungskanalgeometrien relativ einfach durch Ersetzen der Segmente getestet werden.

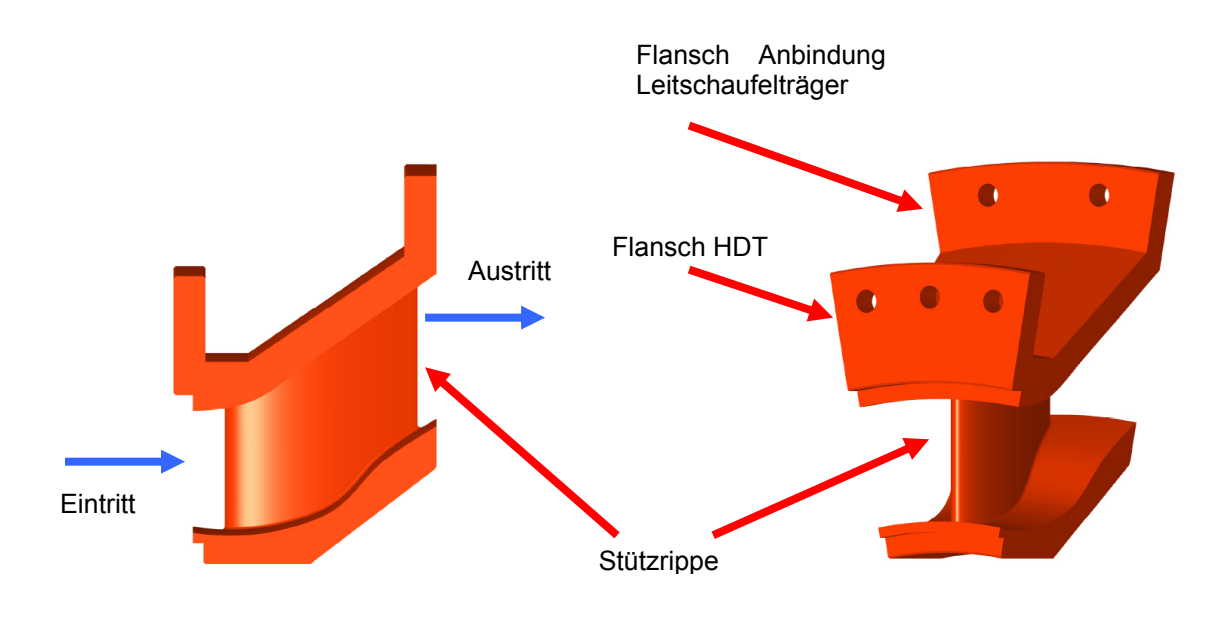

*Abbildung 57: Mid Turbine Frame Segmente* 

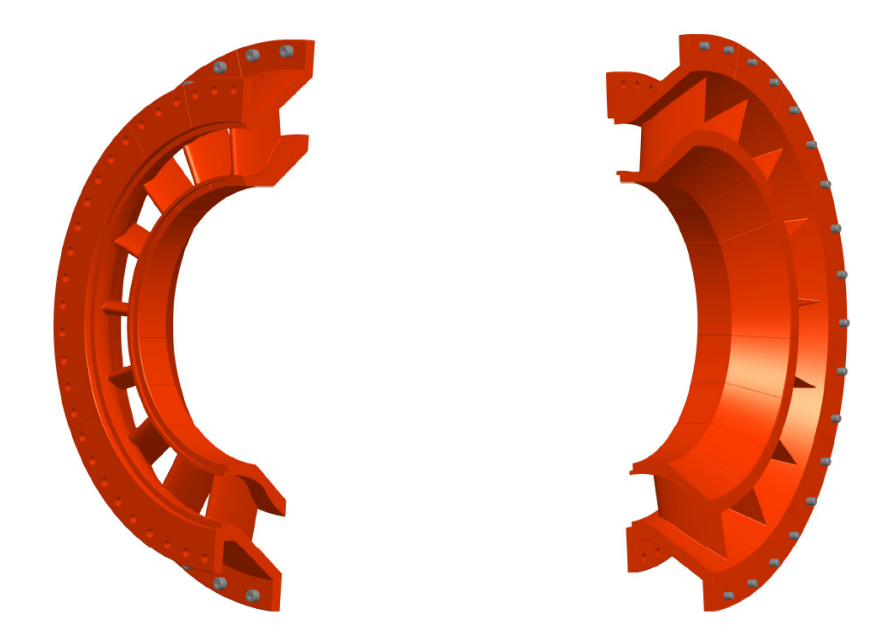

*Abbildung 58: Mid Turbine Frame Segmente aneinandergereiht* 

Durch die Aneinanderreihung von 18 Segmenten ergibt sich der gesamte Übergangskanal von Hochdruckturbinenstufe zu Niederdruckturbinenstufe. Für das Modell wurden zur Veranschaulichung 18 Segmente mit jeweils einer geraden Stützrippe gewählt. Die tatsächliche Anzahl der Stützrippen und deren Profil und Drehung standen zum Zeitpunkt der Arbeit noch nicht fest. Die Anzahl und Form der Stützrippen sind natürlich einfach im Modell zu ändern.

#### **4.6.3 Leitschaufel – Segmente**

Die Leitschaufeln sind ähnlich dem der Segmente des Übergangskanals auch aus fertigungstechnischen Gründen einzeln ausgeführt und nicht, wie manchmal üblich, aus Schaufelgruppen bestehend. Diese besitzen eine Flanschfläche mit zwei Bohrungen mit denen die Schaufeln an den so genannten Leitschaufelträger geschraubt werden. Hier ist wiederum durch Austausch der Leitschaufelsegmente die Möglichkeit gegeben verschiedene Schaufelprofile und unterschiedliche Strömungskonturen zu testen.

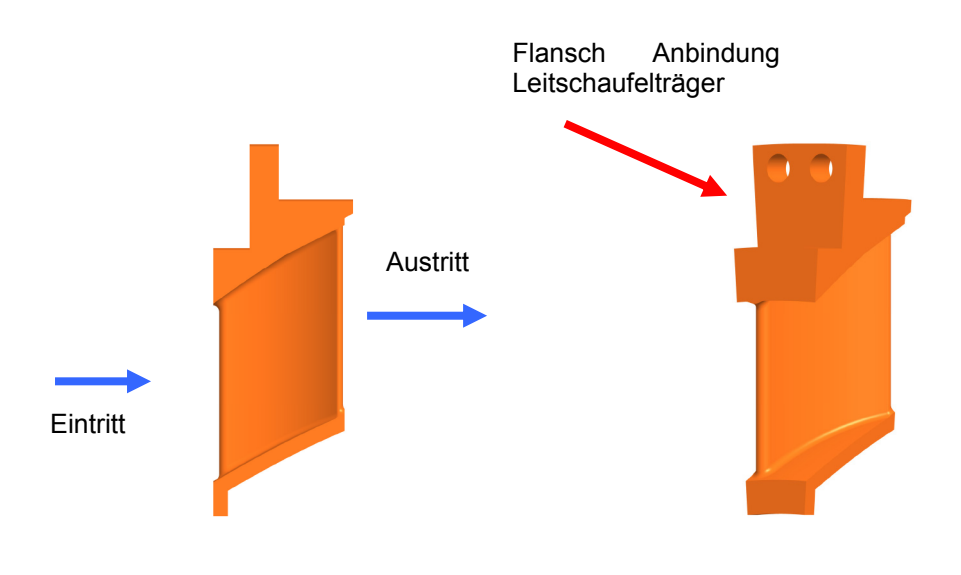

*Abbildung 59: Leitschaufelsegmente* 

Am Leitschaufelträger werden die einzelnen Segmente des Übergangskanals (MTF), die Leitschaufeln und das Rotorgehäuse mit der abrasiven Beschichtung für die Spitzendichtung aufgeschraubt. Es ergibt sich eine kompakte Einheit des Strömungskanals und wird starr an den Anbindungsflansch der Hochdruckturbine befestigt, siehe Abbildung 61. Die Planflächen der Segmente und die Flanschflächen können mit einem Dichtungswerkstoff oder Dichtungskleber abgedichtet werden.

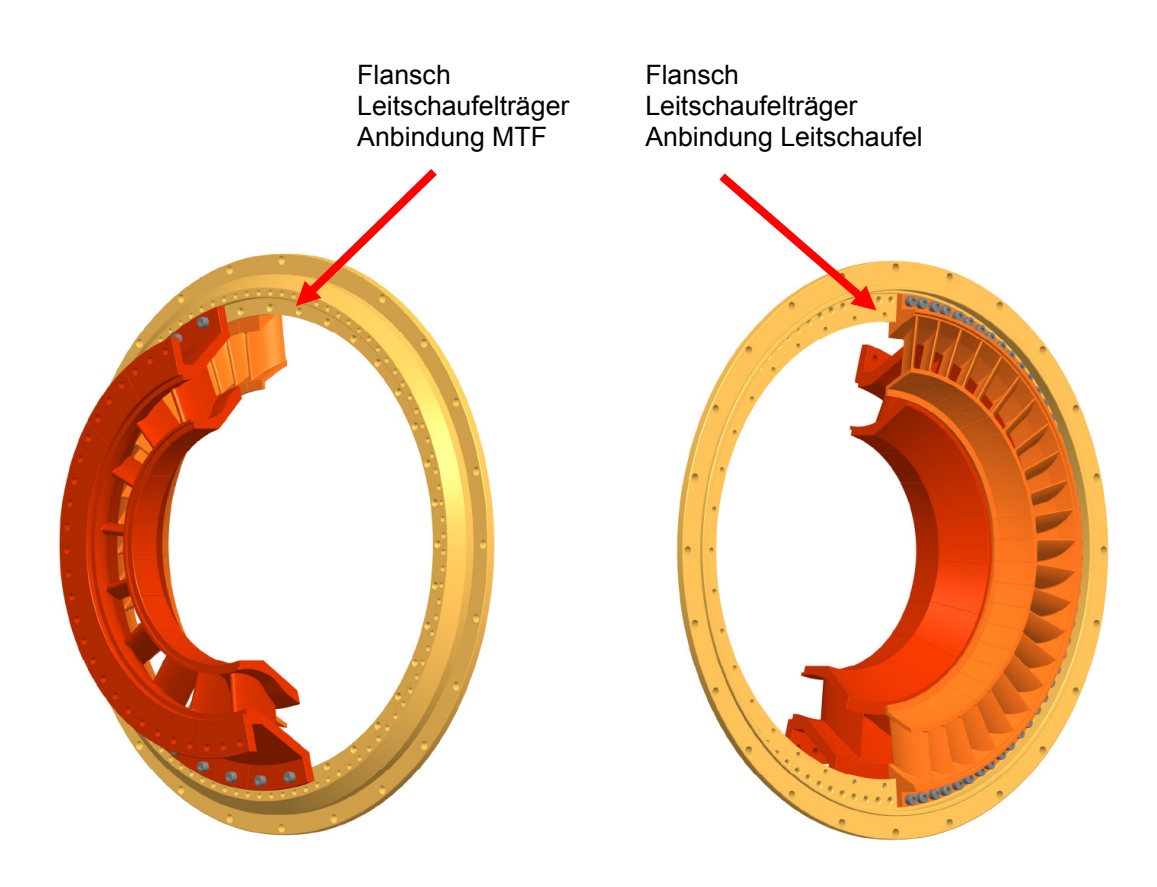

*Abbildung 60: Leitschaufelsegmente in Leitschaufelträger eingeschraubt* 

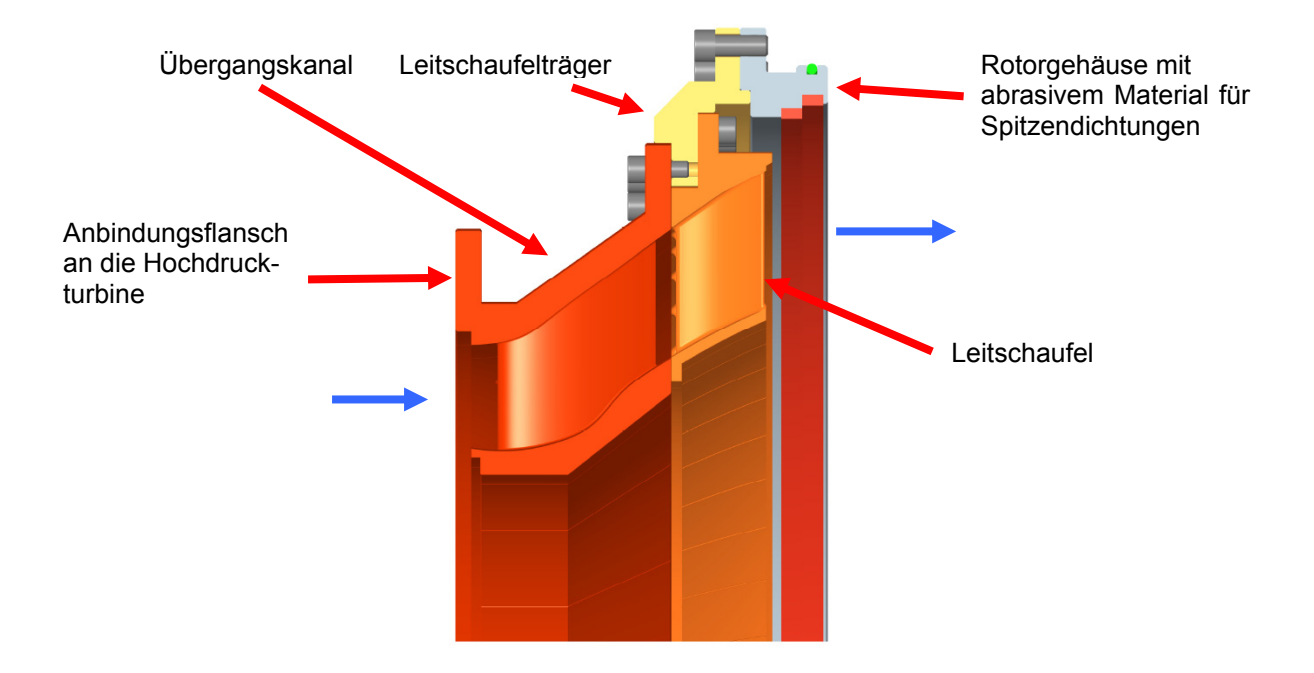

*Abbildung 61: Übergangskanal – Leitschaufel – Leitschaufelräger - Rotorgehäuse* 

#### **4.6.4 Laufschaufel – Deckband, Spitzendichtungen**

Die Leitschaufeln werden, ähnlich wie in einem realen Triebwerk, eingesetzt, und mit Deckband und Dichtspitzen ausgeführt. Das Deckband und die Spitzen reduzieren die Strömungsverluste zwischen Laufschaufel und Rotorgehäuse und erhöhen somit den Wirkungsgrad der Turbinenstufe. Durch die Spitzen auf den Laufschaufeln ergibt sich ein Stufenlabyrinth, das Berührungslos zum Rotorgehäuse abdichtet. Die Spitzendichtungen können aus einem Waben- oder abrasiven weichen Material bestehen und schützen dadurch die Laufschaufeln vor Schäden durch Anstreifen.

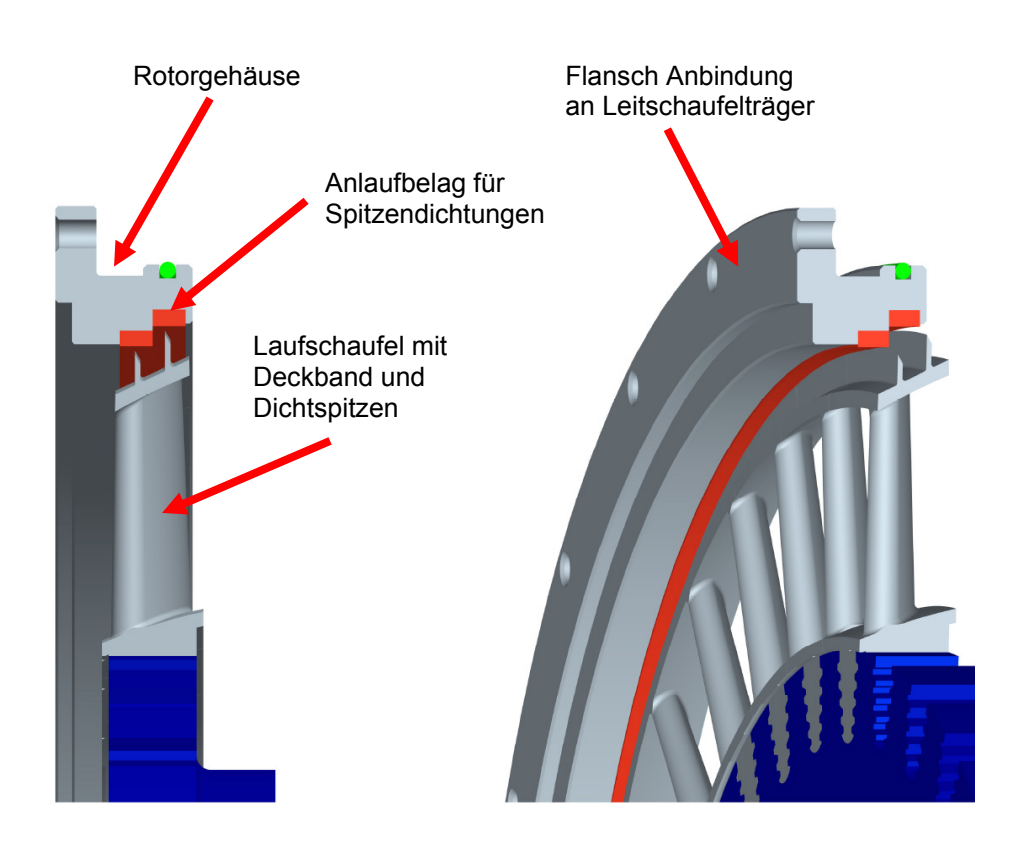

*Abbildung 62: Deckband Laufschaufel und Spitzendichtungen* 

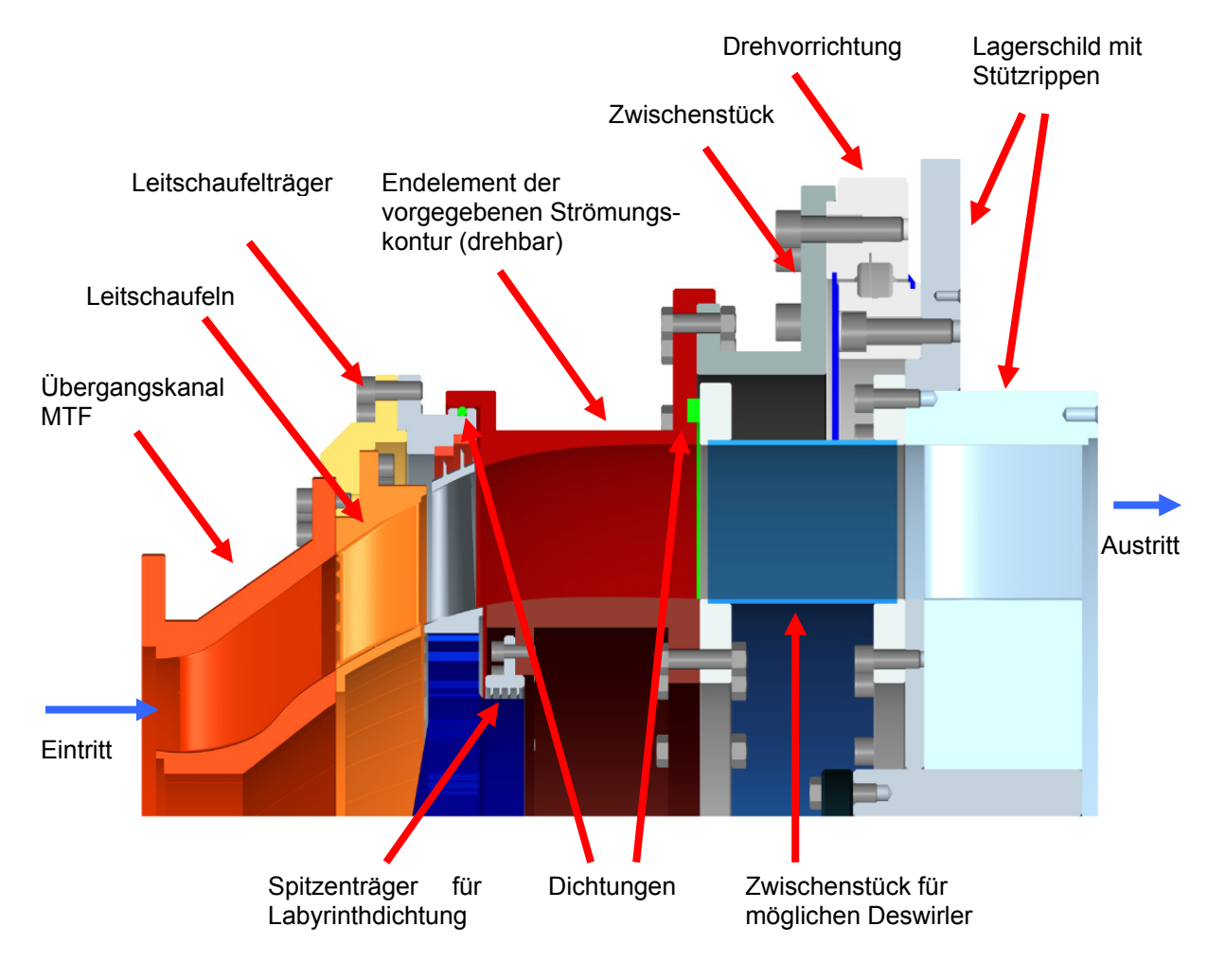

## **4.6.5 Aufbau des Strömungskanals**

*Abbildung 63: Strömungskanal DREAM Prüfstand* 

Der Strömungskanal beginnt mit dem Übergangskanal mit Stützrippen (Mid Turbine Frame). Die einzelnen Segmente des MTF (hellrot) sind zusammen mit den einzelnen Leitschaufeln (orange) auf dem Leitschaufelträger (gelb) aufgeschraubt. Der Leitschaufelträger mit den MTF Segmenten, den Leitschaufeln und den angeflanschten Rotorgehäuse (grau) bilden eine Einheit, die starr am Gehäuse der Hochdruckturbine befestigt wird.

Nach der Niederdruckturbinenstufe befindet sich das drehbare Aussengehäuse des vorgegebenen Strömungskanals (rot). Diese ist drehbar über ein Zwischenstück mit der Drehvorrichtung am Lagerschild verbunden. In dieses drehbare Gehäuse werden Messsonden bzw. Sensoren eingebaut, mit denen entlang des Schaufelgitters Messungen ermöglicht werden (siehe Abbildung 64). Dadurch kann festgestellt werden, ob und welche Einflüsse die stehenden Stützrippen des MTF auf die Turbinenstufe haben.

Die Innenkontur des Strömungskanals ist nach der Turbinenstufe starr mit dem Lagerschild über ein Zwischenstück verbunden. Dieses Zwischenstück ermöglicht bei Bedarf den Einbau eines Deswirlers (um eine drallfreie Anströmung des Diffusors im Abluftgehäuse zu gewährleisten). Am Innengehäuse ist zusätzlich ein Spitzenträger,

.

angebaut, der den inneren Gehäuseraum zum Strömungskanal über eine Labyrinthdichtung zur Rotorscheibe abdichtet.

Das Endstück der äußeren Strömungskontur (rot) und der Zwischenring (schwarz) sind mit der Drehvorrichtung verschraubt. Der Innenring der Drehvorrichtung ist an das Lagerschild geschraubt, am Außenring werden die drehbaren Gehäuseteile befestigt. Über den Außenring kann das Gehäuse in die gewünschte Position gedreht werden

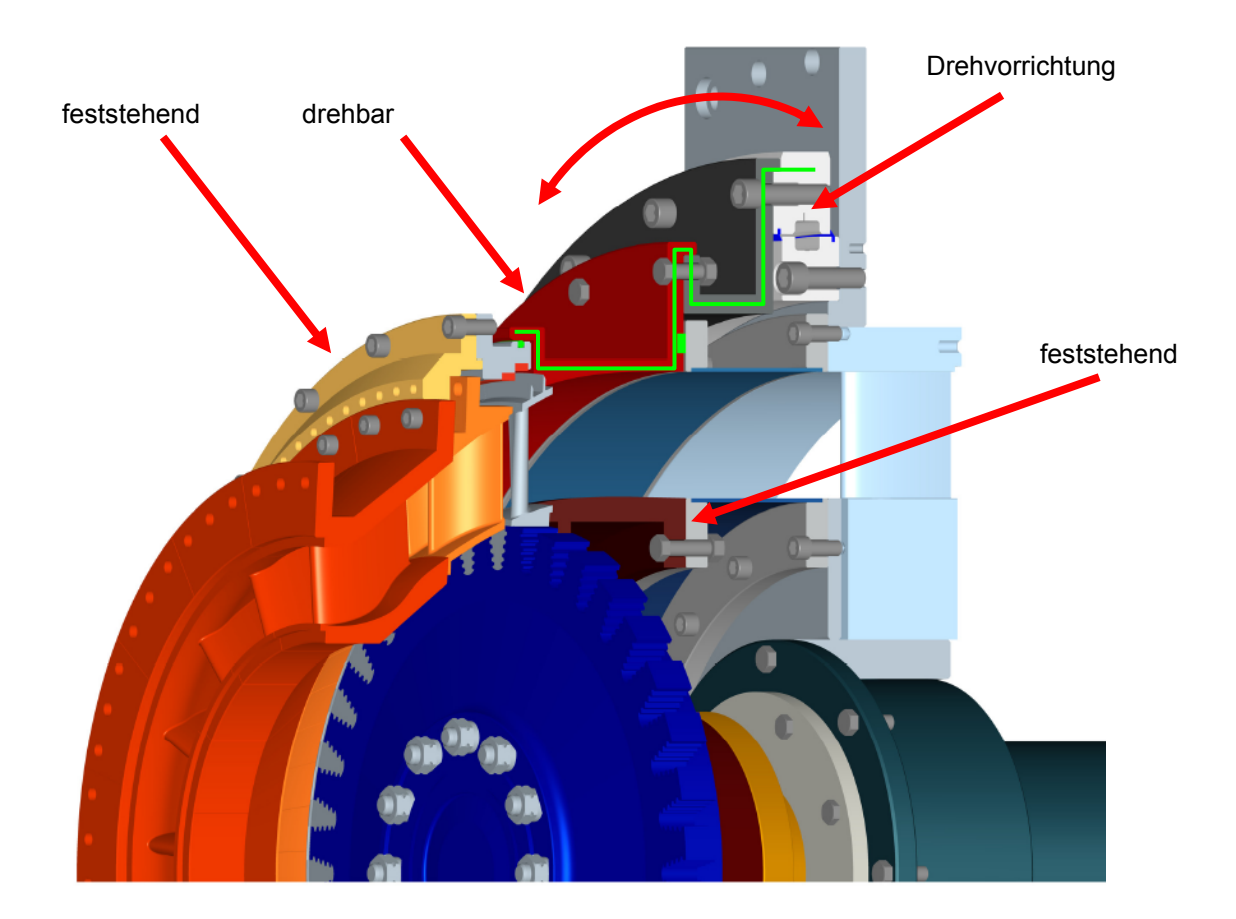

*Abbildung 64: Feststehende und drehbare Gehäuseabschnitte* 

# *4.7 Drehvorrichtung*

Als Drehelement wurde eine einbaufertige Drehverbindung der Firma Franke GmbH gewählt. Diese besteht im Wesentlichen aus dem Innen- und Außenring, den vier Kugellaufringen, den Wälzkörpern und dem Wälzkörperkäfig. Der Innenring wird an das feststehende Lagerschild geschraubt; der Außenring ist mit dem drehbaren Gehäuseteil verbunden. Über einen elektrischen Antrieb, der in die Geradverzahnung des Außenrings eingreift, wird das Gehäuse mit den Messinstrumenten in die gewünschte Position gedreht.

Type: LDL 66197V mit einem Teilkreisdurchmesser von 1100mm und einem Innendurchmesser von 880mm.

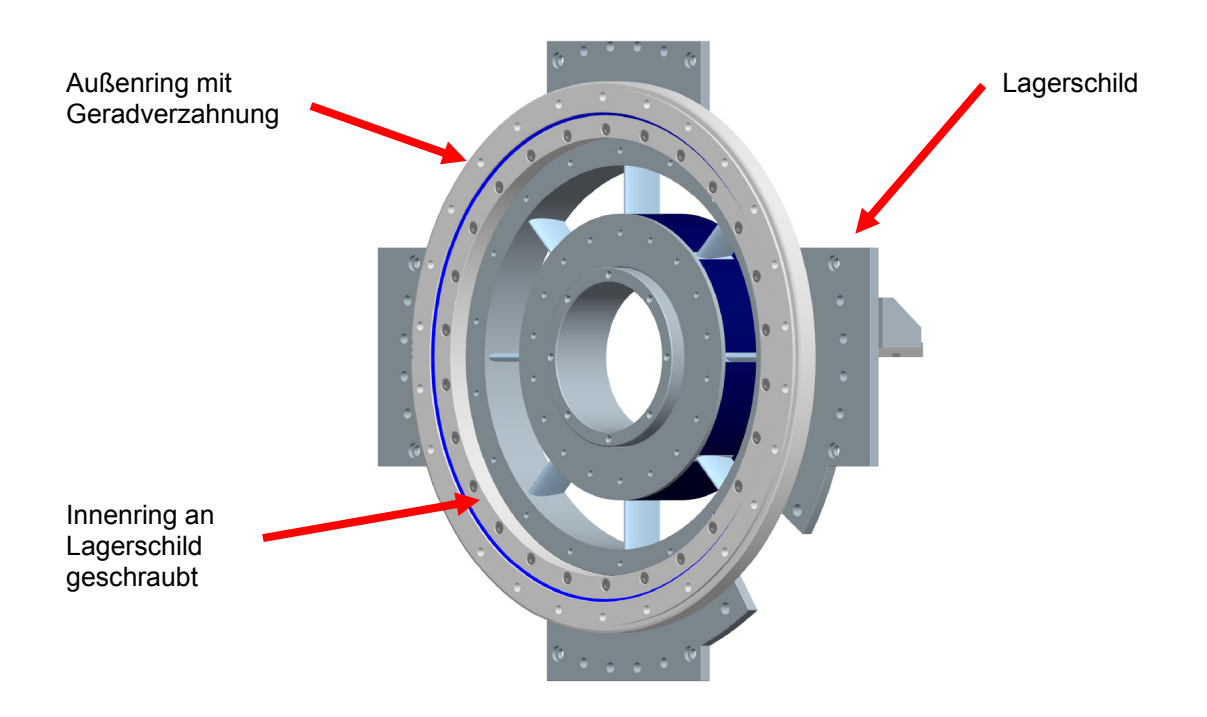

*Abbildung 65: Drehvorrichtung an Lagerschild geschraubt* 

Außenring mit gerader Außenverzahnung drehbar

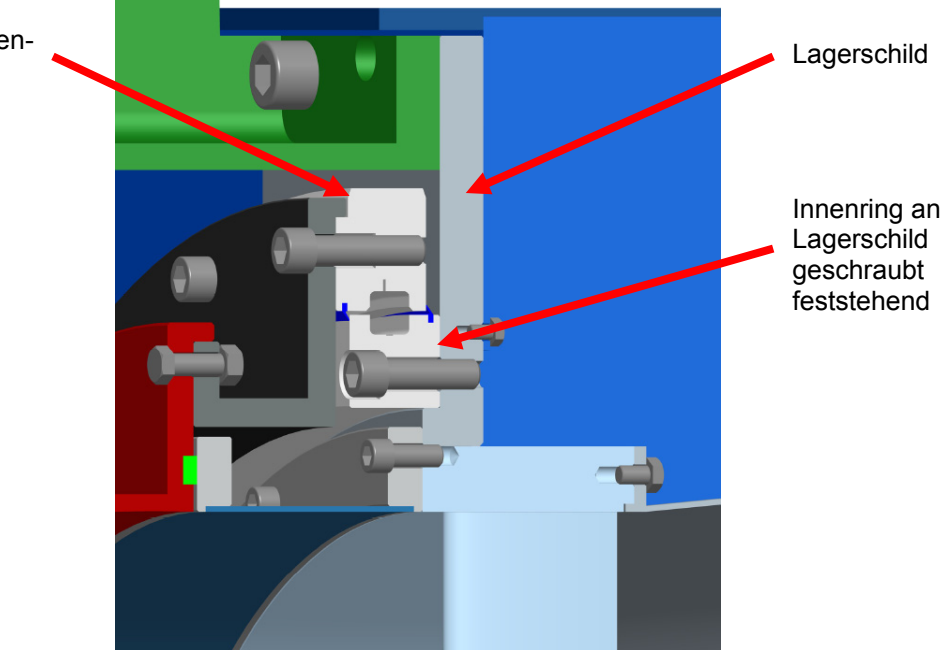

*Abbildung 66: Drehvorrichtung* 

## *4.8 Abluftgehäuse*

Das Abluftgehäuse dient dazu, die ausströmenden Luftmassen zu sammeln und in den Abluftkanal zu leiten. Das Gehäuse besteht aus einer einfachen Blechkonstruktion mit Versteifungsrippen und einem Anschlussflansch an den<br>Abluftkanal und einem Anschlussflansch zum vorderen Lagerschild der Abluftkanal und einem Anschlussflansch zum vorderen Lagerschild Niederdruckturbine.

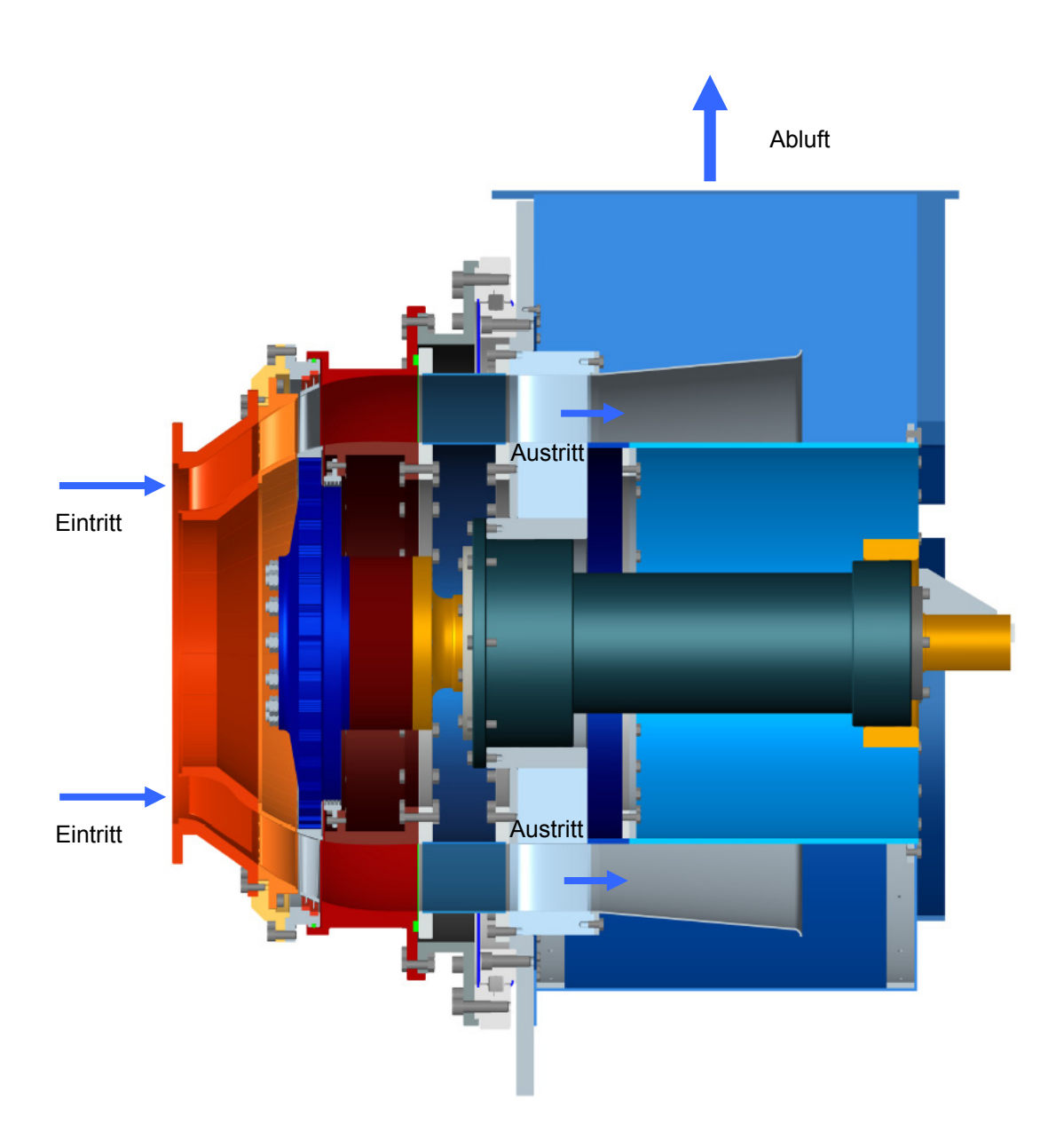

*Abbildung 67: Strömungskanal - Abluftgehäuse* 

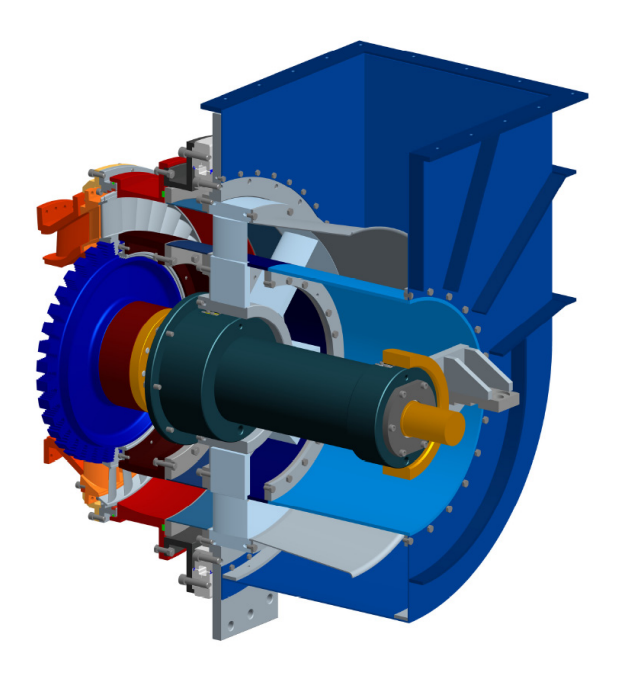

*Abbildung 68: Abluftgehäuse* 

#### *4.9 DREAM Prüfstand*

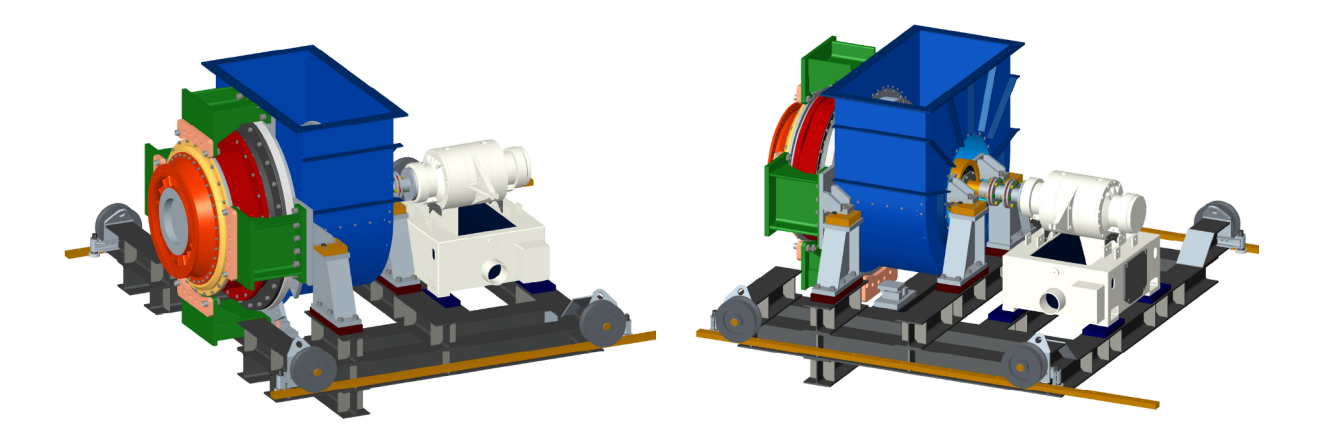

*Abbildung 69: DREAM Prüfstand auf Verschubeinheit mit Wasserwirbelbremse* 

Die Abbildung 69 zeigt den kompletten Prüfstand mit der DREAM Niederdruckturbinenstufe, Abluftgehäuse und Wasserwirbelbremse aufgebaut auf den Verschubrahmen. Diese Einheit wird auf dem Fundamentrahmen der Hochdruckturbinenstufe aufgesetzt und mit dieser verbunden. Damit ergibt sich ein zweistufiger Turbinenprüfstand mit Hochdruck- und Niederdruckturbine.

# **5 Schnittstellen DREAM Prüfstand**

#### **Anbindung an die Hochdruckturbine**

Die Anbindung des DREAM Prüfstandes erfolgt durch vier Zwischenstützen (grün), welche an die bereits bestehenden Stützen geschraubt werden. Für einen exakten Zusammenbau sind die Zwischenstützen jeweils mit zwei Zentrierhülsen zusammengepasst. Um eine Anpassung des Abstandes zwischen DREAM Prüfstand und Hochdruckturbine bei der Montage zu ermöglichen, sind zwischen den Stützen (grau und grün) Passplatten (rosa) eingelegt, die dann auf die entsprechende Länge zugefräst bzw. zugeschliffen werden (siehe Abbildung 70 und 71). Durch Ersetzen der Passplatten durch längere Zwischenstücke bzw. durch Weglassen dieser, kann eine Änderung des Strömungskanals in axialer Richtung realisiert werden.

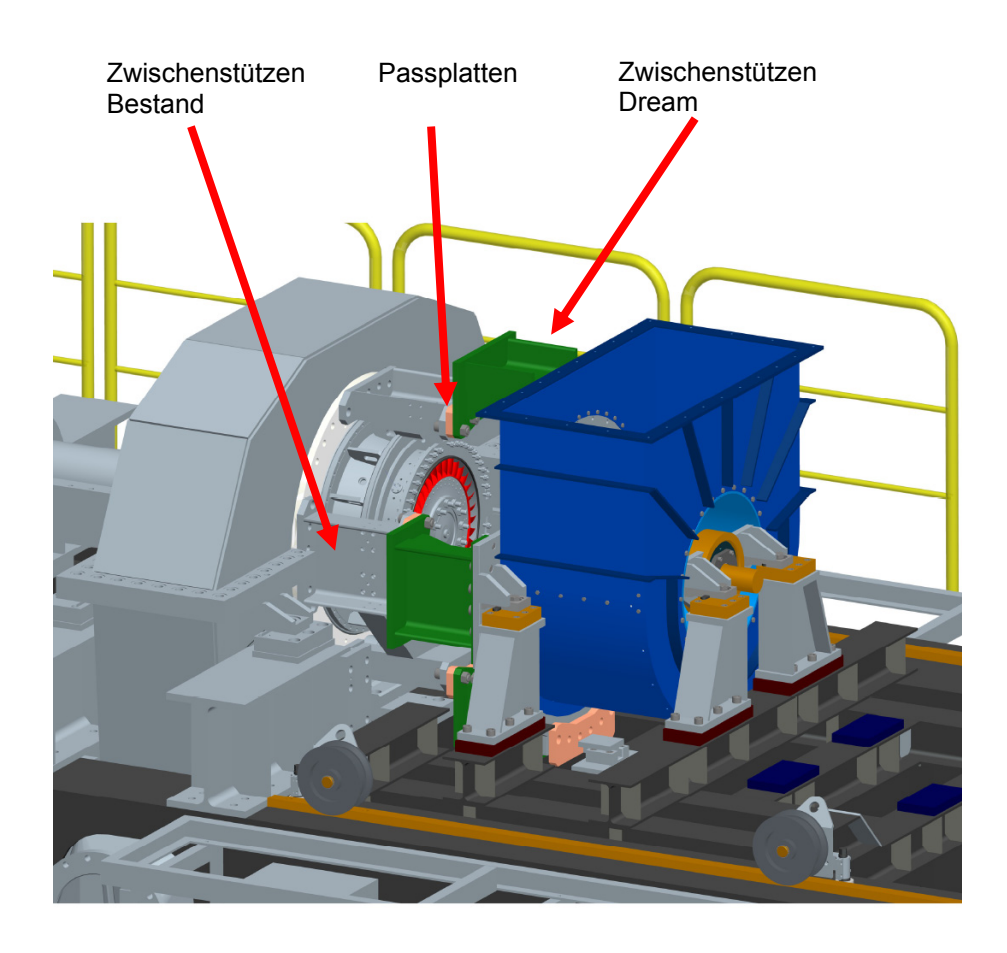

*Abbildung 70: Anbindung an Hochdruckturbine* 

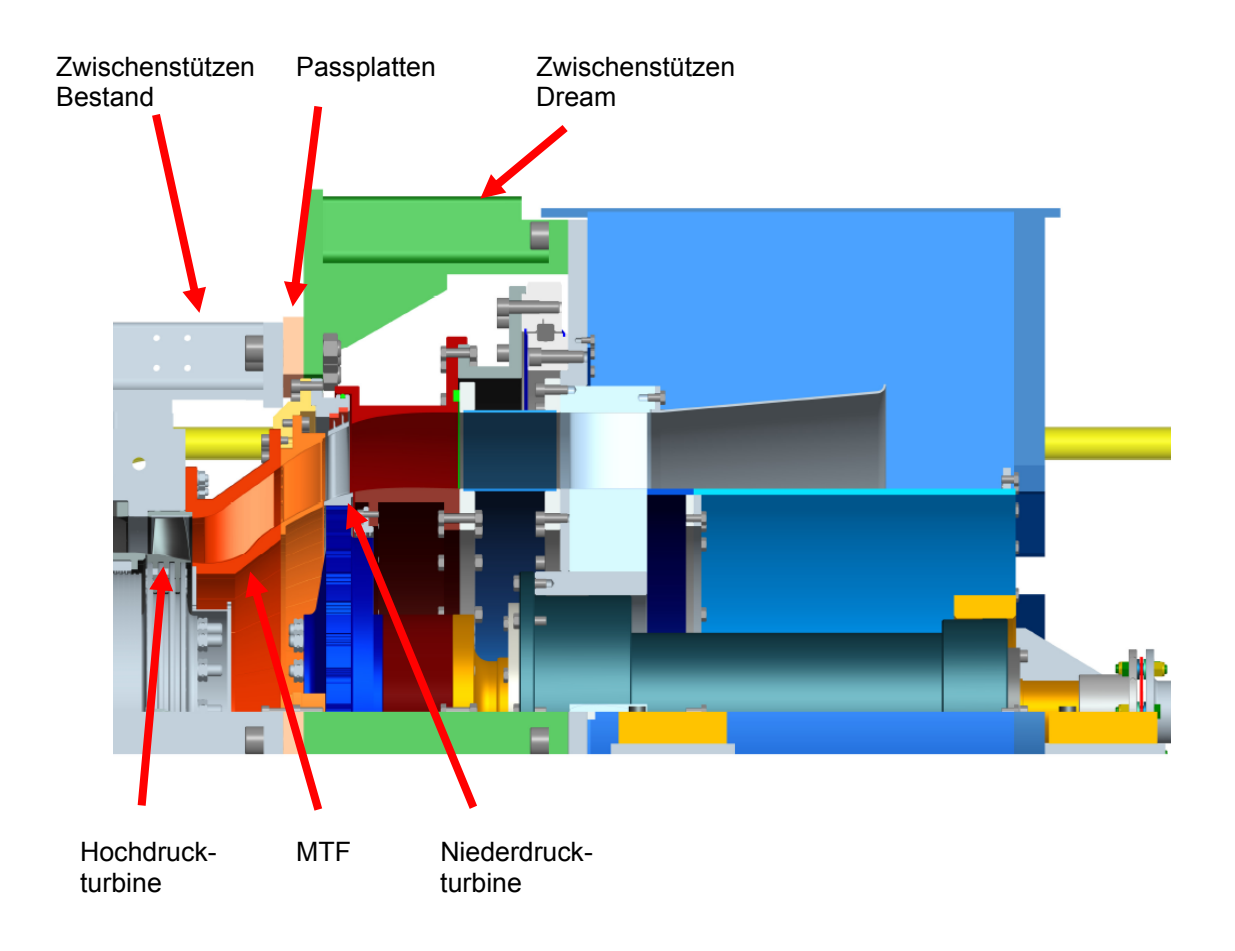

*Abbildung 71: Strömungskanal Hochdruckturbine – MTF - Niederdruckturbine* 

#### **Anbindung an die Wasserwirbelbremse**

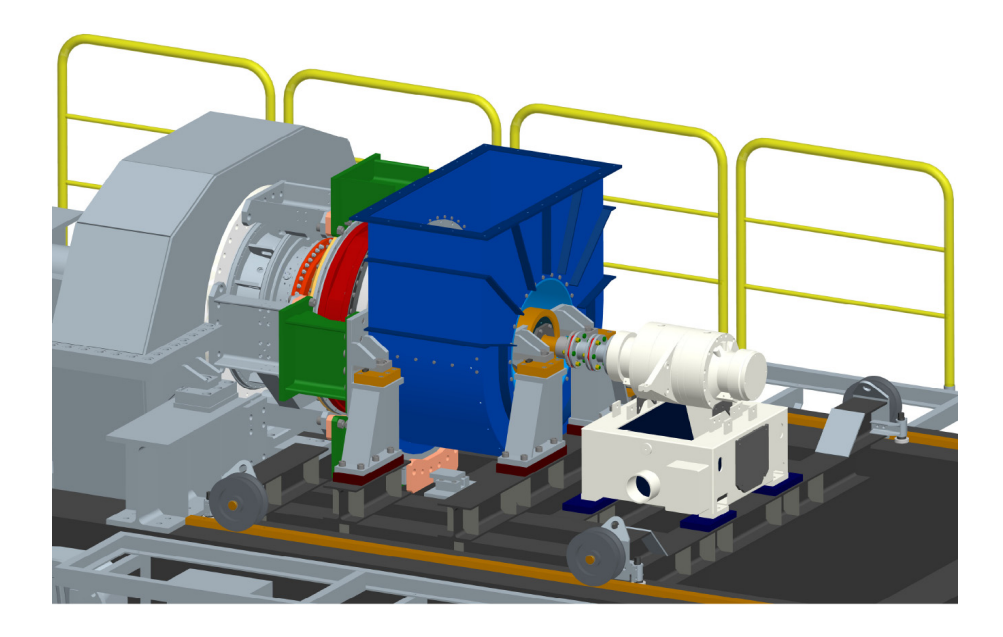

*Abbildung 72: DREAM Prüfstand mit Wasserwirbelbremse* 

Der DREAM Prüfstand wird mit einer Ausgleichskupplung (Zweigelenkkupplung mit Lamellenpaketen) mit der Wasserbremse verbunden. Diese Kupplung kann auch Fluchtungsfehler der Achsen ausgleichen, die durch fertigungsbedingte Maßabweichungen bzw. Ausrichtfehler auftreten können.

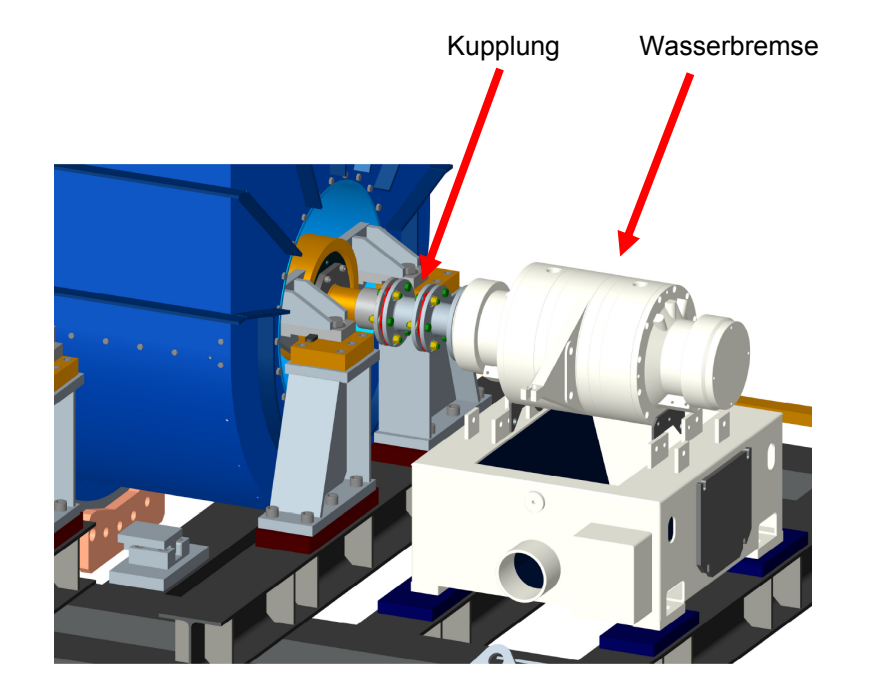

*Abbildung 73: Verbindung DREAM Prüfstand mit der Wasserwirbelbremse über Kupplung* 

#### **Anbindung an den Abluftkanal**

Die Verbindung zum bestehenden Abluftkanal erfolgt mit einem elastischen Zwischenstück um die Übertragung von Schwingungen auf den Abluftkanal zu vermeiden. Es müssen lediglich kleine Änderungen (kürzen eines Luftkanals) am Abluftkanal vorgenommen werden, um den DREAM Prüfstand in den Abluftstrang zu integrieren.

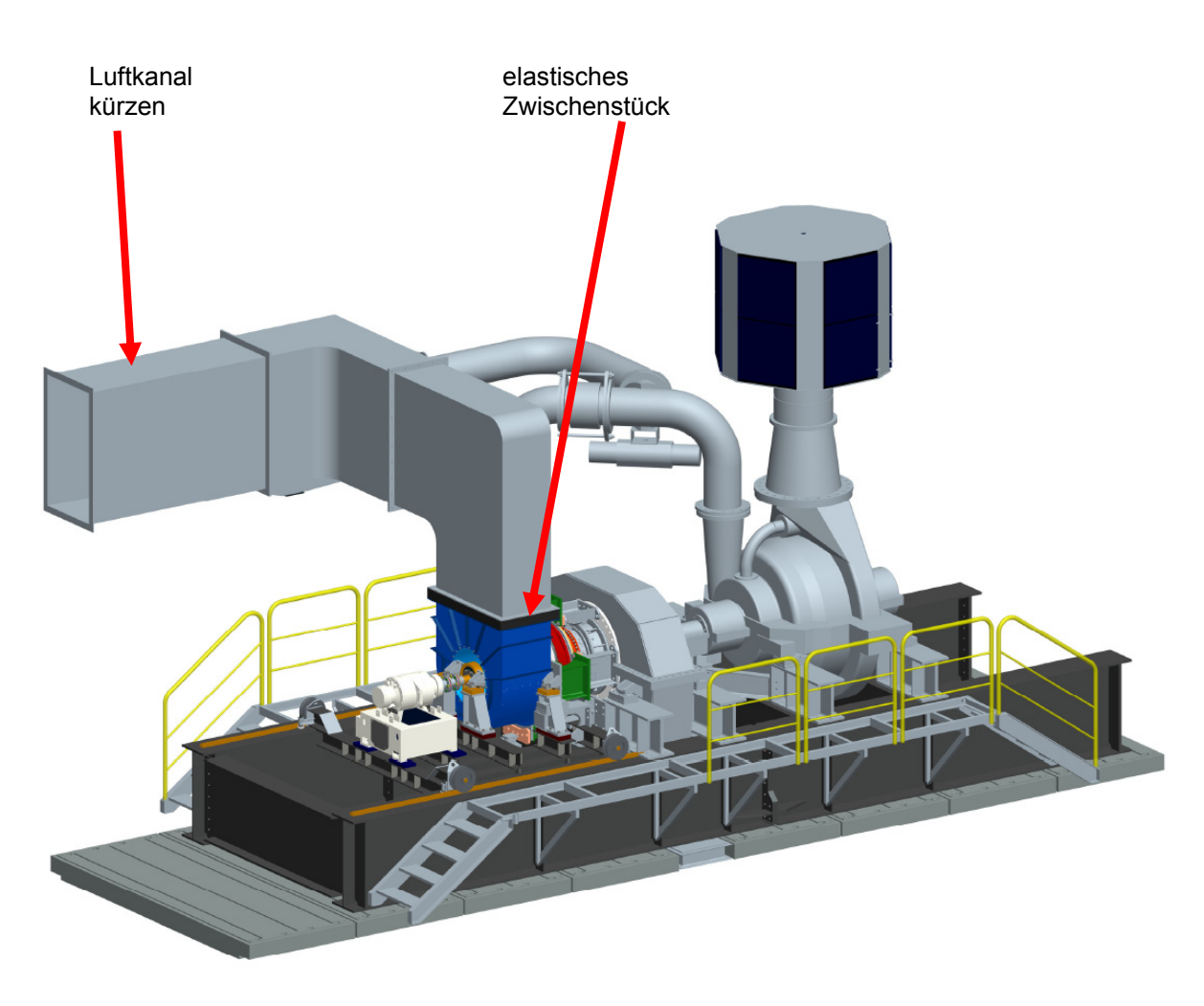

*Abbildung 74: Anbindung an Abluftkanal* 

# **DREAM Prüfstand**

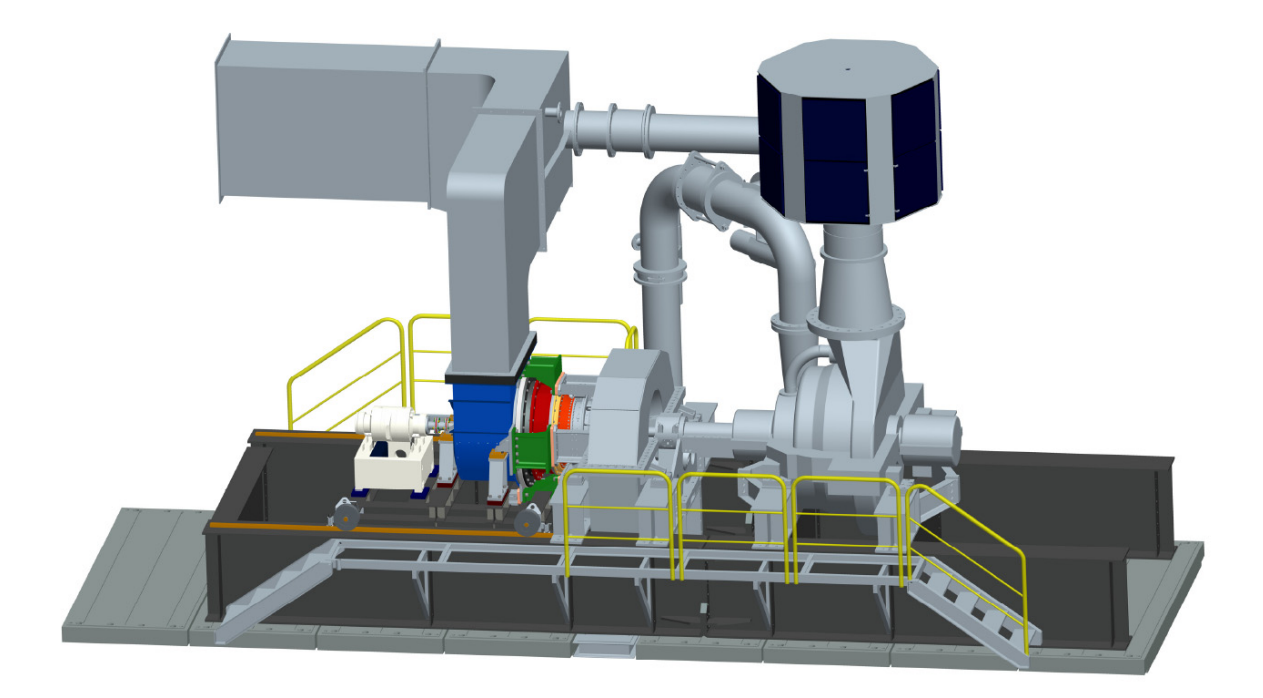

*Abbildung 75: DREAM Prüfstand an Hochdruckturbine angekoppelt* 

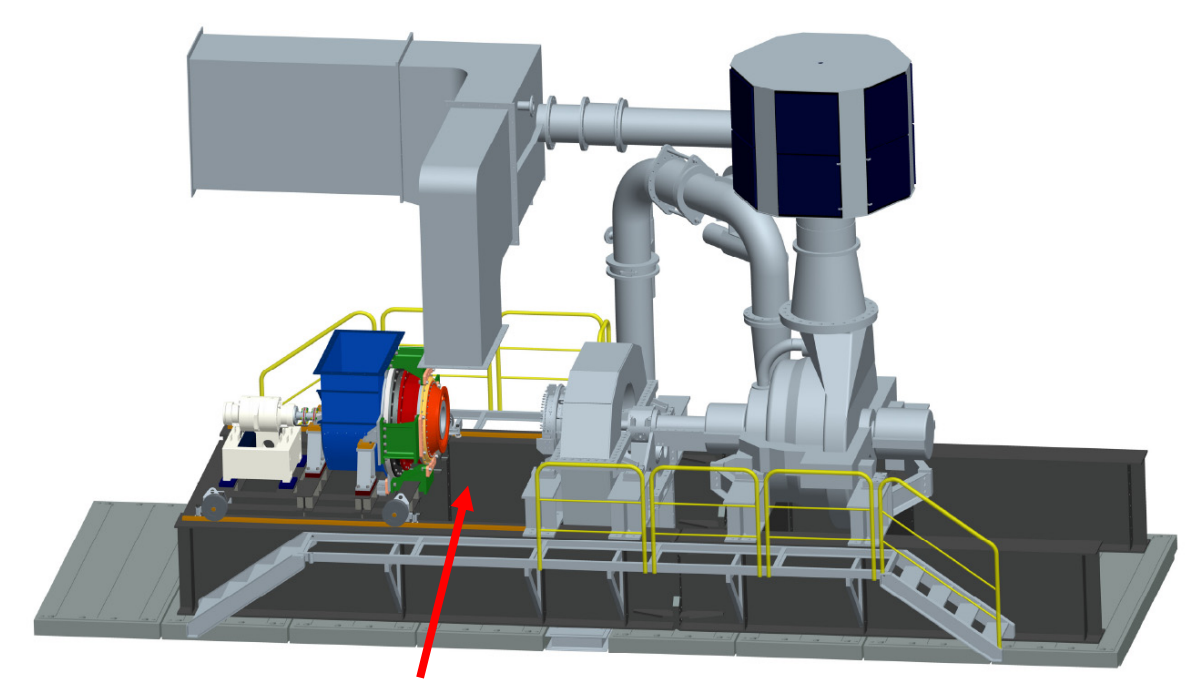

Zu Verfügung stehender Manipulationsraum für Umbauten

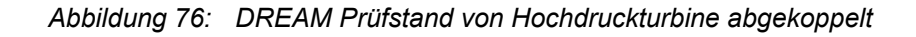
# **6 Zusammenfassung**

### **Zweck des Prüfstandes**

Mit dem DREAM Prüfstand sollen Übergangskanäle von der Hochdruckturbine auf die Niederdruckturbine aerodynamisch untersucht werden. Besonderes Augenmerk liegt dabei auf die Interaktion mit den stromauf und stromab gelegenen Turbinenstufen. Dieser Übergangskanal (MTF) enthält Stützrippen, die eine tragende Funktion im Triebwerk haben und somit massiv ausgeführt sind. Das MTF soll in Zukunft im Triebwerk eine Lagerung der Hochdruckturbine und der Niederdruckturbine aufnehmen und die auftretenden Kräfte über die Stützrippen in die Triebwerksaufhängung einleiten.

## **Aufbau des Prüfstandes**

Der gesamte Niederdruckturbinenprüfstand wurde auf einem Verschubrahmen aufgebaut und ist somit verschiebbar auf den bestehenden Fundamenträger aufgesetzt. Damit ist es möglich den Prüfstand von der vorhandenen Hochdruckturbinenstufe weg zu schieben und Änderungen bzw. Wartungsarbeiten an der Niederdruckturbine vorzunehmen.

Die Konstruktion der Niederdruckturbine wurde für eine Turbinenstufe ausgearbeitet, jedoch die Rotorlagerung und Rotorwelle des Prüfstandes wurden für zwei Turbinenstufen ausgelegt.

Der Strömungskanal der Niederdruckturbine wurde modular aufgebaut, um möglichst viele Freiheiten für weitere Versuchsreihen mit unterschiedlichen Geometrien für den Übergangskanal, dessen Stützrippen und die Leitschaufeln der Niederdruckturbinenstufe zu bieten.

Der gezeigte Versuchsaufbau besteht aus einem Übergangskanal mit Stützrippen, der Niederdruckturbinenstufe, bestehend aus Leitschaufelring und Laufschaufeln, und danach einem drehbaren Außengehäuse zur Aufnahme von Messsensoren. Den Abschluss bildet ein Abluftgehäuse, das die Luftmengen sammelt und in den Abluftkanal leitet (siehe Abbildung 77).

Durch den abschnittsweisen Aufbau der Konstruktion können Übergangskanal (MTF), Leitschaufeln, Rotorgehäuse sowie Innen- und Außengehäuse (nach der Niederdruckturbine) unabhängig von einander ausgetauscht werden. Auch eine Änderung der axialen Länge des Prüfstandes aufgrund einer neuen Kontur des Strömungskanals ist möglich. Mit Austausch der Paßplatten bei den Zwischenstützen kann die Länge zwischen Hochdruckturbine und Niederdruckturbine den Erfordernissen angepasst werden (siehe Abbildung 78).

Diese Konstruktion eines zweiwelligen Turbinenprüfstandes konnte am 24.04.2008 beim DREAM Kick-Off Meeting den Projektpartnern MTU und Volvo Aero präsentiert werden.

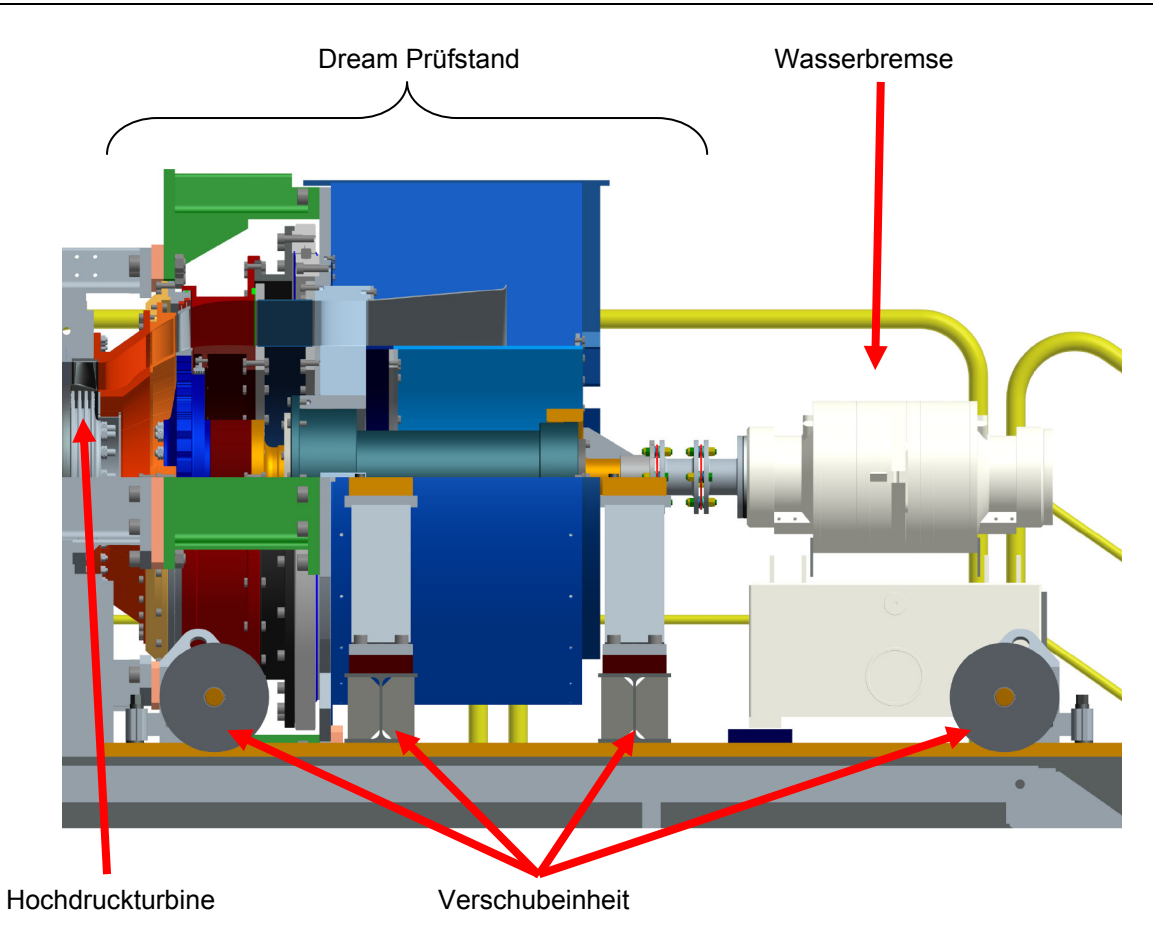

*Abbildung 77: DREAM Prüfstand* 

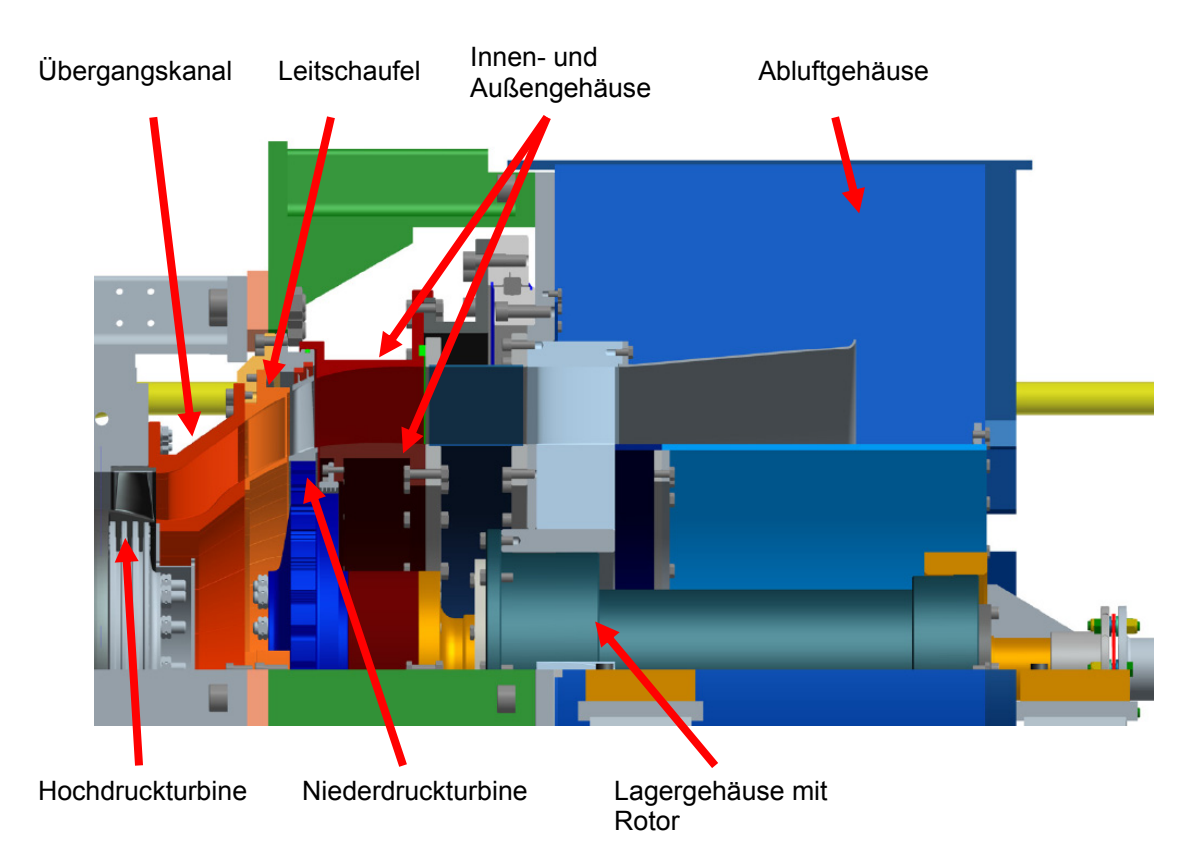

*Abbildung 78: DREAM Abschnitte* 

# **7 Anhang**

## *7.1 Literatur*

Erhard, Johannes: Design, construction and commissioning of a transonic testturbine facility. Dissertation, TU Graz, Institut für Thermische Turbomaschinen und Maschinendynamik, 2000.

FAG: Wälzlagerkatalog HR1. Schaeffler Technologies AG&Co. KG, 2006.

Jericha, Herbert: Maschinendynamik. Vorlesungsskriptum der TU Graz, Institut für Thermische Turbomaschinen und Maschinendynamik, 1997.

Marn, Andreas: On the aerodynamics of aggressive intermediate turbine ducts for competitive and environmentally friendly jet engines. Dissertation, TU Graz, Institut für Thermische Turbomaschinen und Maschinendynamik, 2008.

MTU: www.mtu.de, [Datum des Zugriffs: 03.01.2013]

Reitmayr, Herbert: Entwicklung eines Übertragungsmatrizenverfahrens zur Biegeschwingungsberechung von Turbomaschinenläufern. Diplomarbeit, TU Graz, Institut für Thermische Turbomaschinen und Maschinendynamik, 2000.

SKF: http://www.skf.com/de/products elektronischer Wälzlagerkatalog der Firma SKF

Traupel, Walter: Thermische Turbomaschinen. Erster Band. 4. Auflage, Springer Verlag, Berlin.

UIUC Airfoil Data Site: http://www.ae.illinois.edu/m-selig/ads/coord\_database.html, [Datum des Zugriffs: 02.03.2008]

# *7.2 Abbildungen*

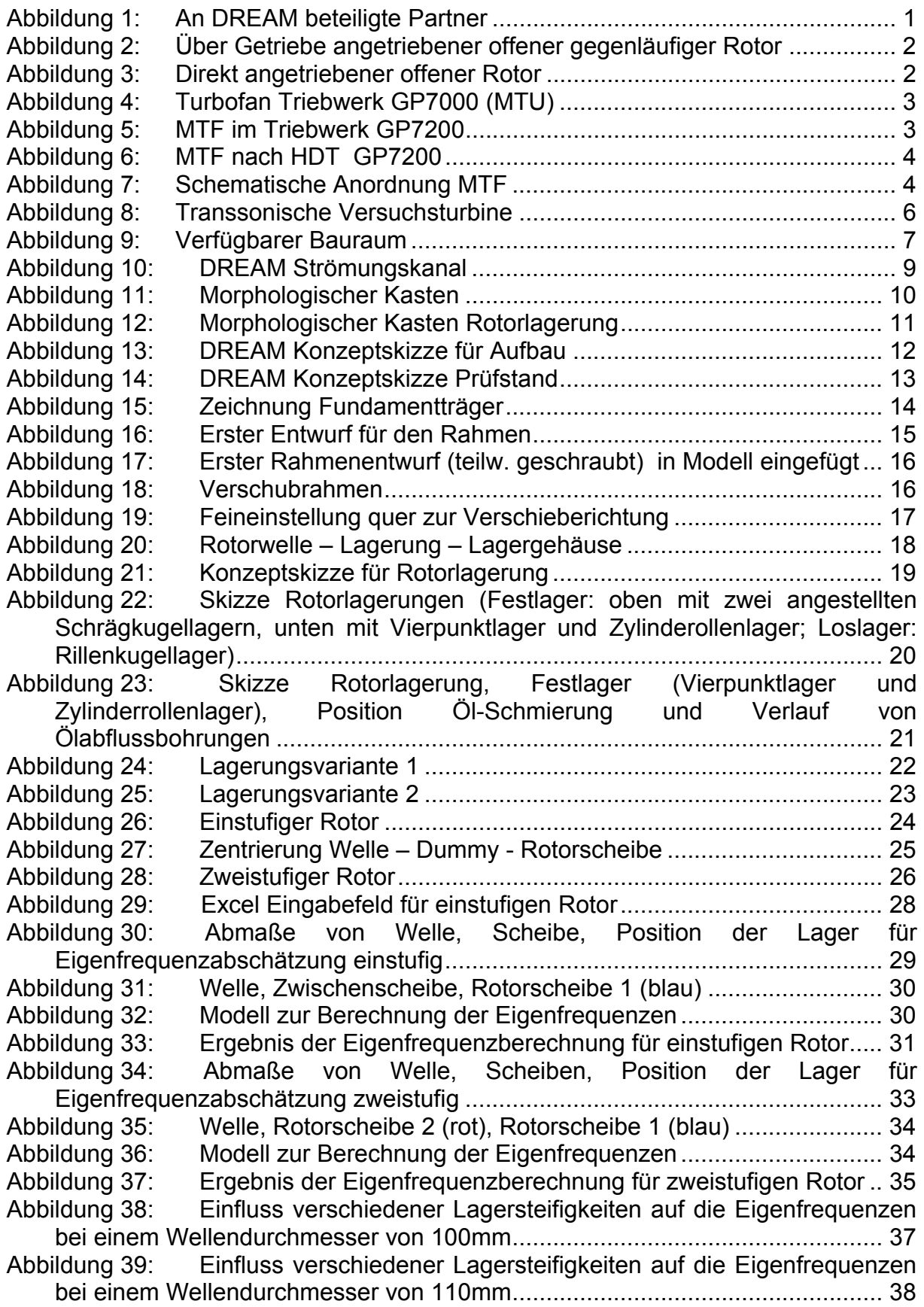

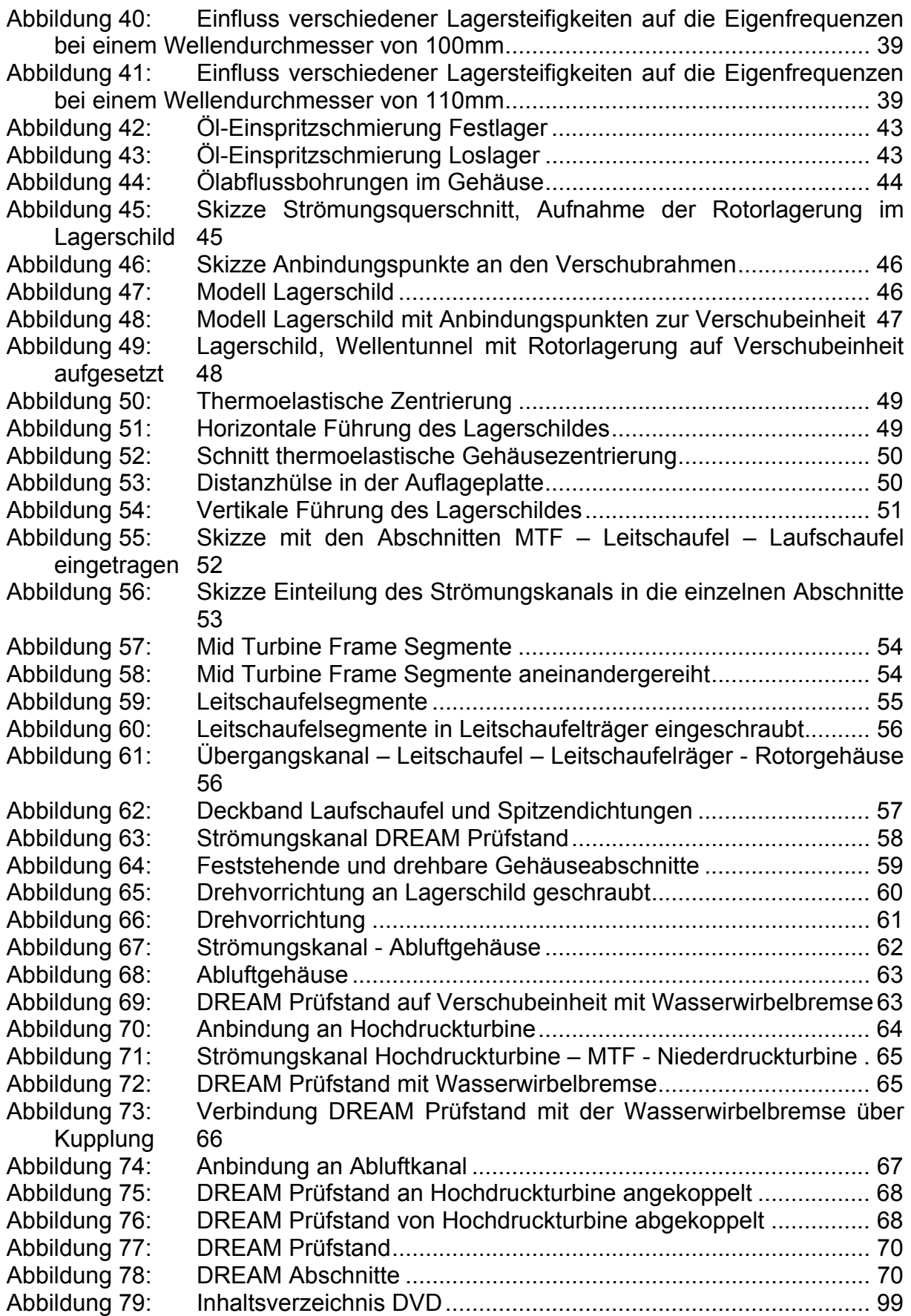

# *7.3 Tabellen*

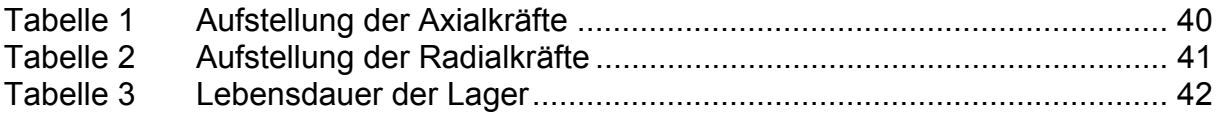

# *7.4 Berechnungen*

### **Berechnung Axialschub**

Skizze für die Abmessungen der Kontrollflächen für die Axialschubberechnung für eine Turbinenstufe, derselbe Sachverhalt gilt auch für zwei Turbinenstufen. Berechnung nach Traupel, Band1

Der Axialschub ergibt sich aus den auf die Rotorscheibe bzw. Rotorscheiben wirkenden statischen Drücken und der Änderung des axialen Impulsstromes über die Turbinenstufe, [Traupel].

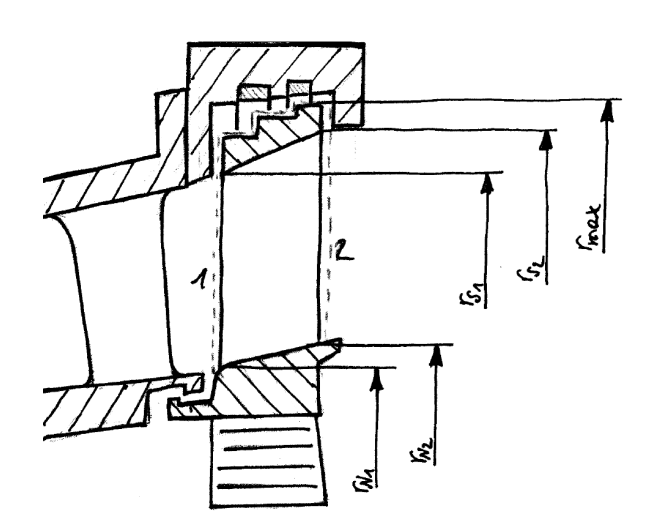

Skizze zur Veranschaulichung der Abschnitte für eine bzw. zwei Turbinenstufen.

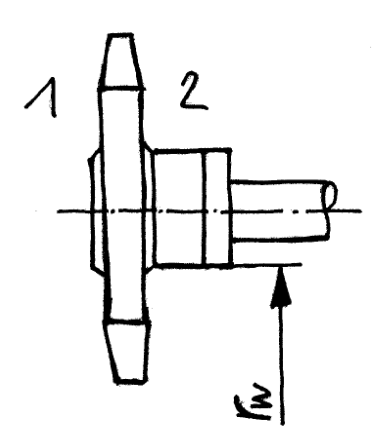

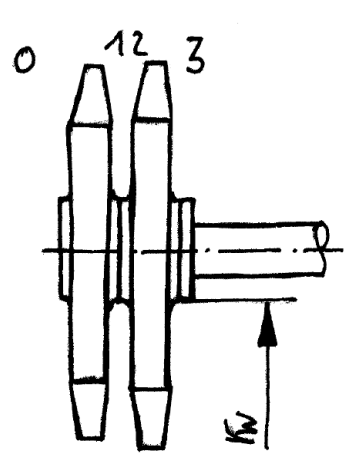

# Axialschubberechnung für eine Turbinenstufe

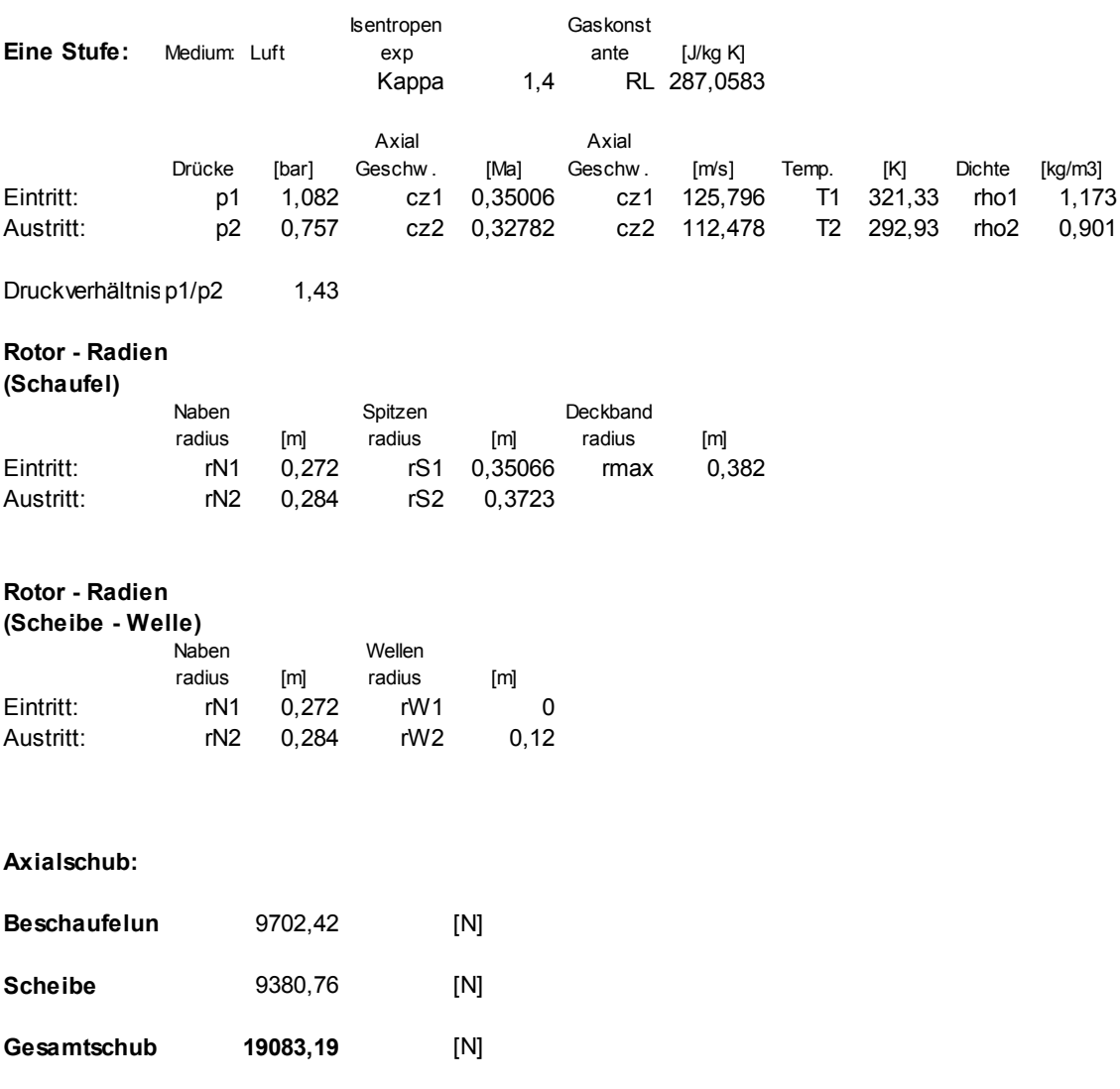

# Axialschubberechnung für zwei Turbinenstufen

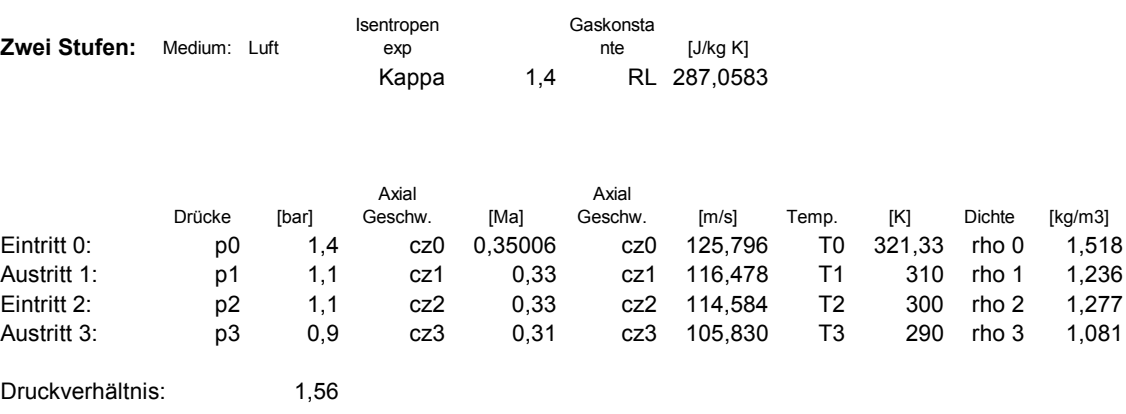

#### **Rotor - Radien (Schaufel)**

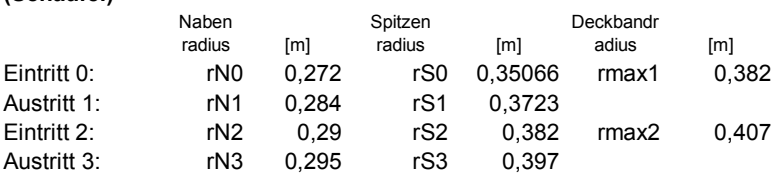

#### **Rotor - Radien (Scheibe - Welle)**

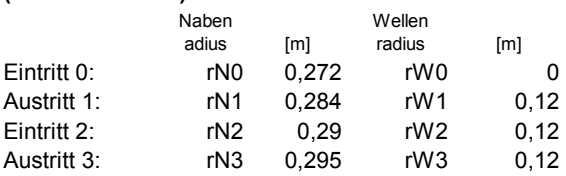

#### **Axialschub:**

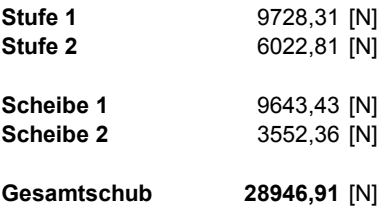

# **Berechnung Lagerkräfte**

Lagerkräfteberechung für eine Turbinenstufe

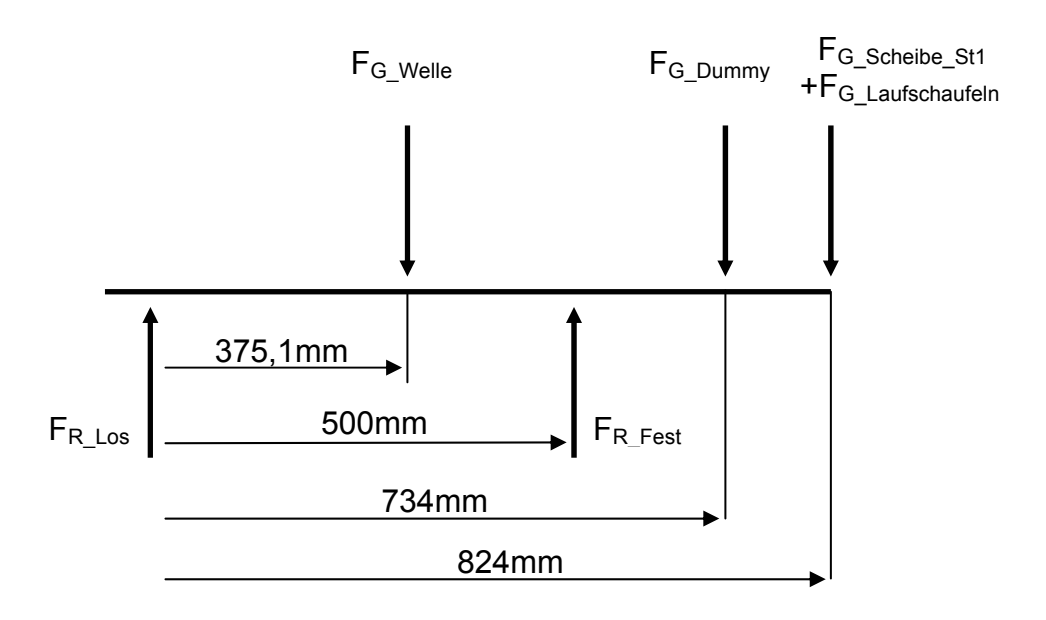

### **Kräfteberechnung einstufige Niederdruckturbinenstufe**

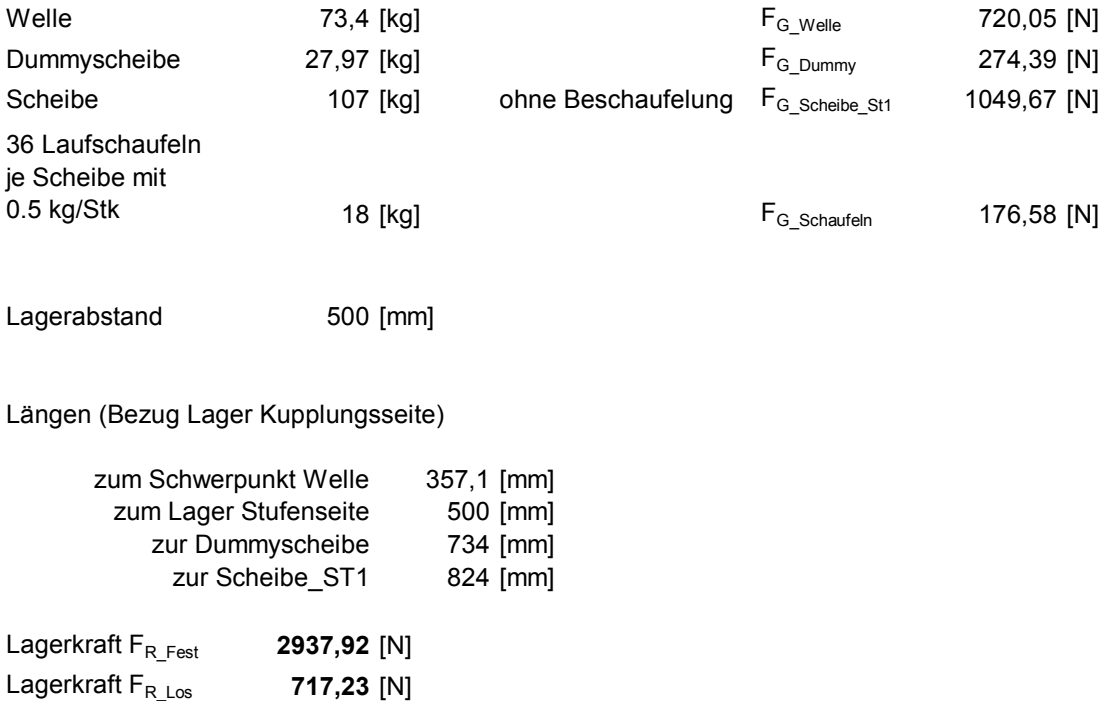

## Lagerkräfteberechung für zwei Turbinenstufen

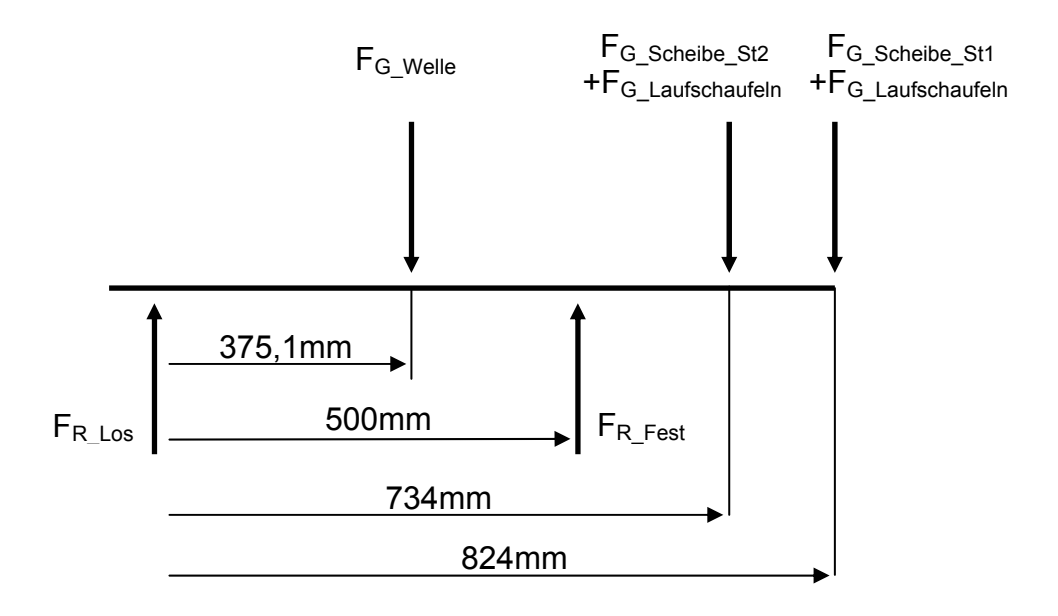

#### **Kräfteberechnung zweistufige Niederdruckturbine**

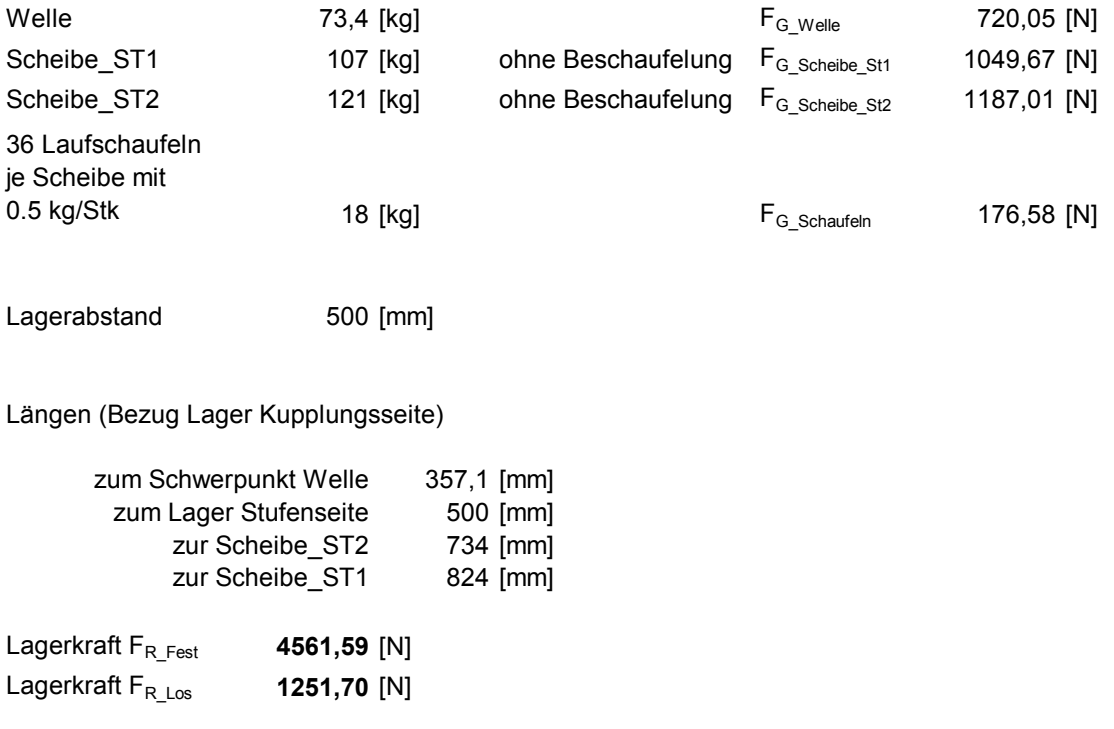

### **Lagerberechnung**

Die Lagerberechnung erfolgte nach den Vorgaben der Firma SKF [SKF]: Vierpunktlager, Bohrungsdurchmesser 110mm

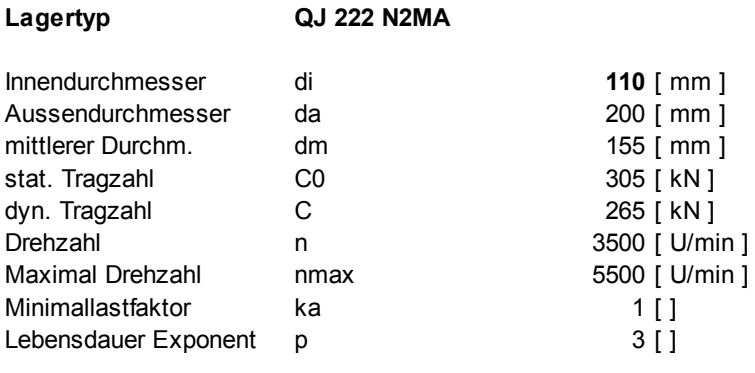

#### **Mindest Axialbelastung**

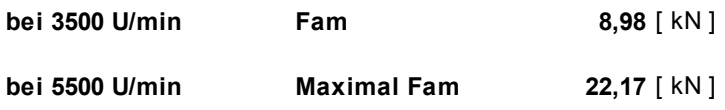

#### **Vierpunktlager wird in Verbindung mit einem Radiallager verwendet und somit nur als Axiallager mit radialem Spiel im Gehäuse eigesetzt**

#### **Axialschub des Rotors**

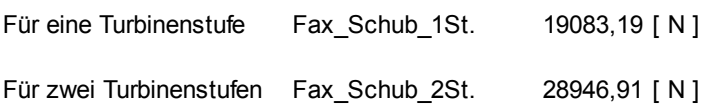

#### **Äquivalente Dynamische Lagerbelastung**

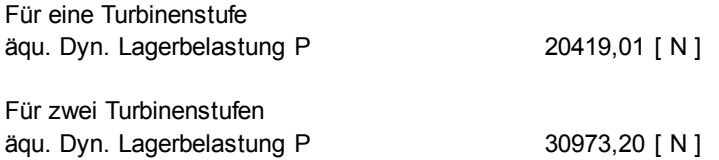

#### **Nominelle Lebensdauer**

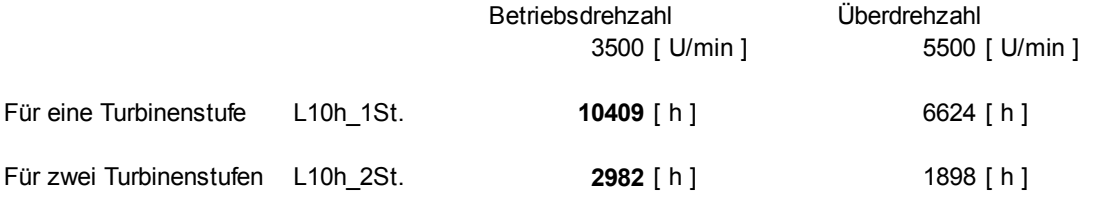

### Vierpunktlager, Bohrungsdurchmesser 120mm

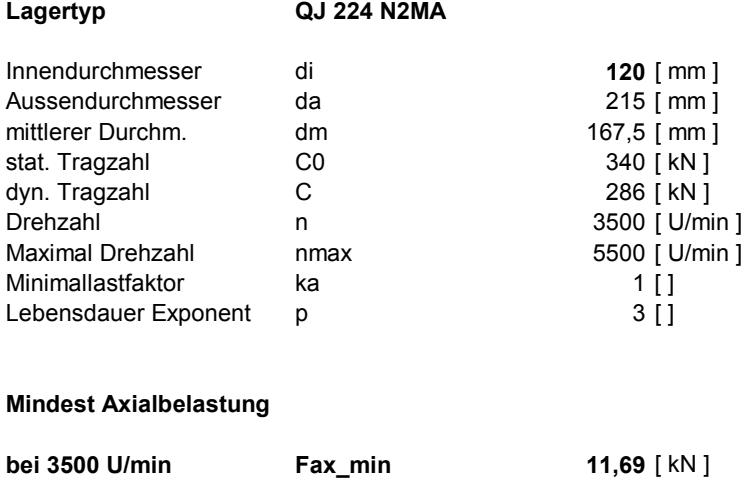

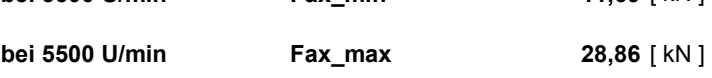

#### **Lager wird in Verbindung mit einem Radiallager verwendet und somit nur als Axiallager mit radialem Spiel eim Gehäuse eigesetzt**

#### **Axialschub des Rotors**

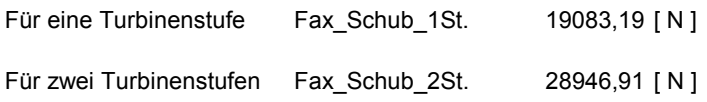

#### **Äquivalente Dynamische Lagerbelastung**

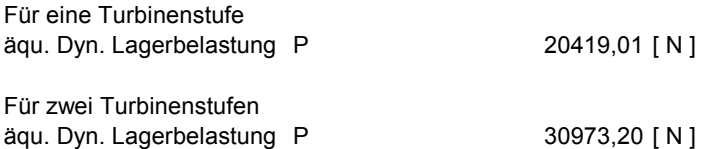

#### **Nominelle Lebensdauer**

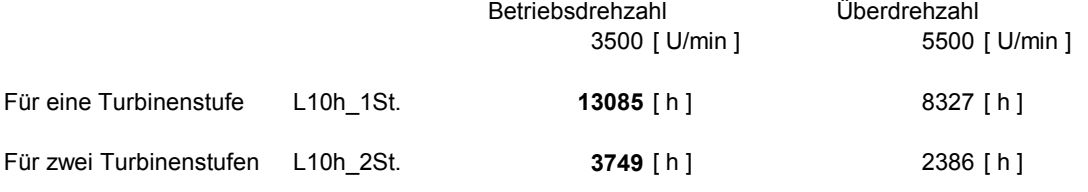

# **Zylinderrollenlager (Festlagerstelle)**

Zylinderrollenlager, Bohrungsdurchmesser 110mm

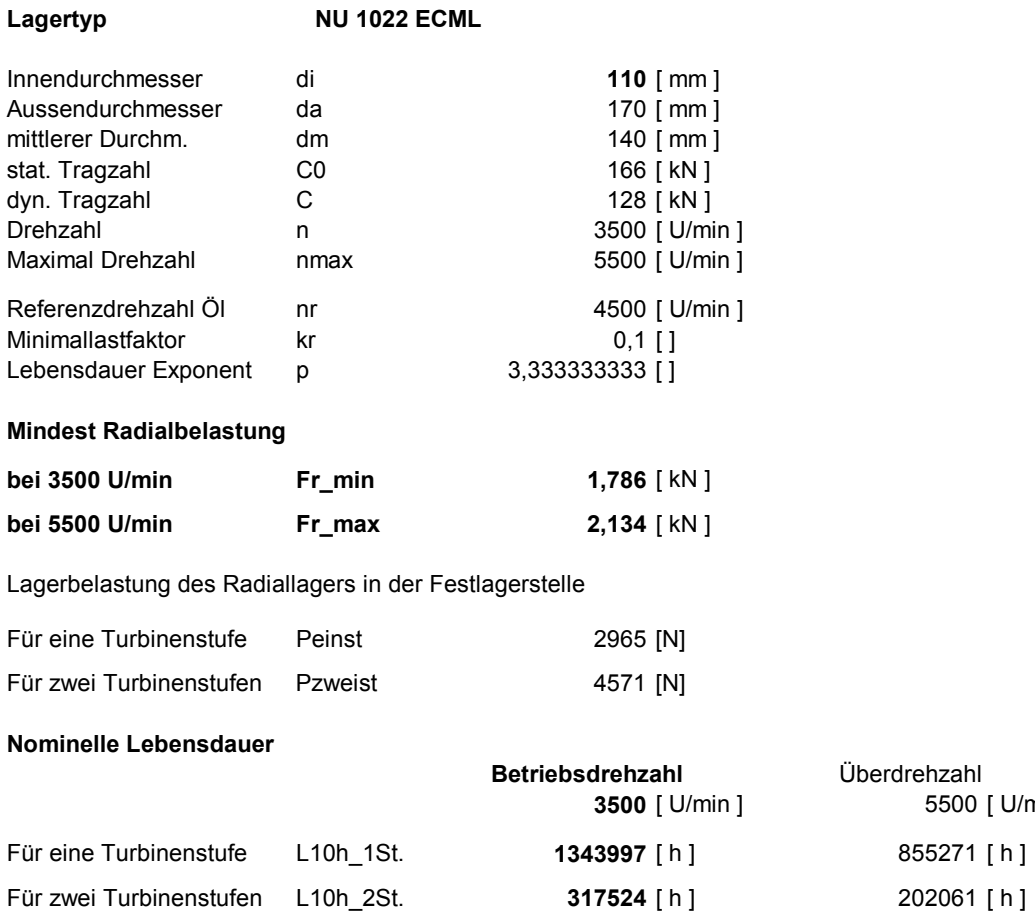

**3500** [ U/min ] 5500 [ U/min ]

 $855271$  [ h ]

# Zylinderrollenlager, Bohrungsdurchmesser 120mm

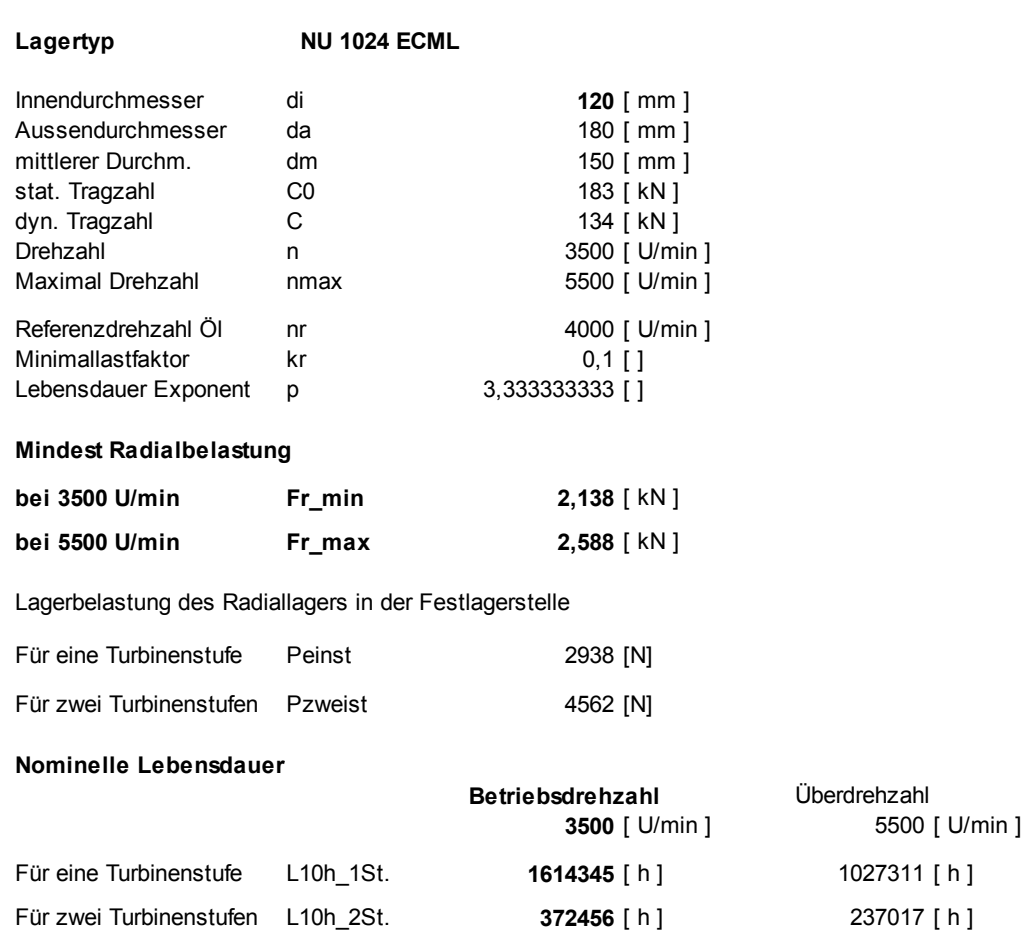

# **Radiallager (Loslagerstelle)**

# Rillenkugellager, Bohrungsdurchmesser 90mm

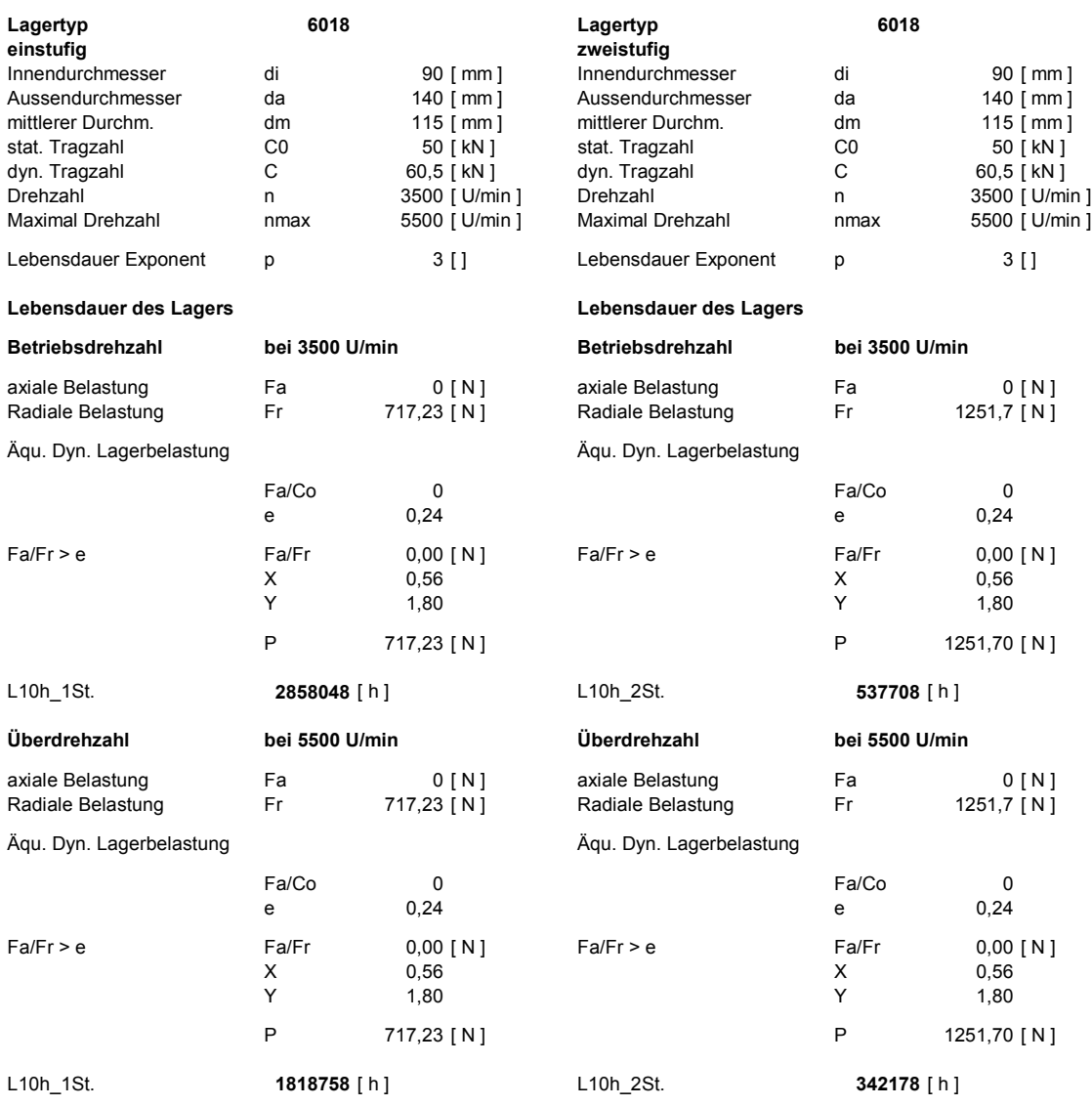

# Rillenkugellager, Bohrungsdurchmesser 95mm

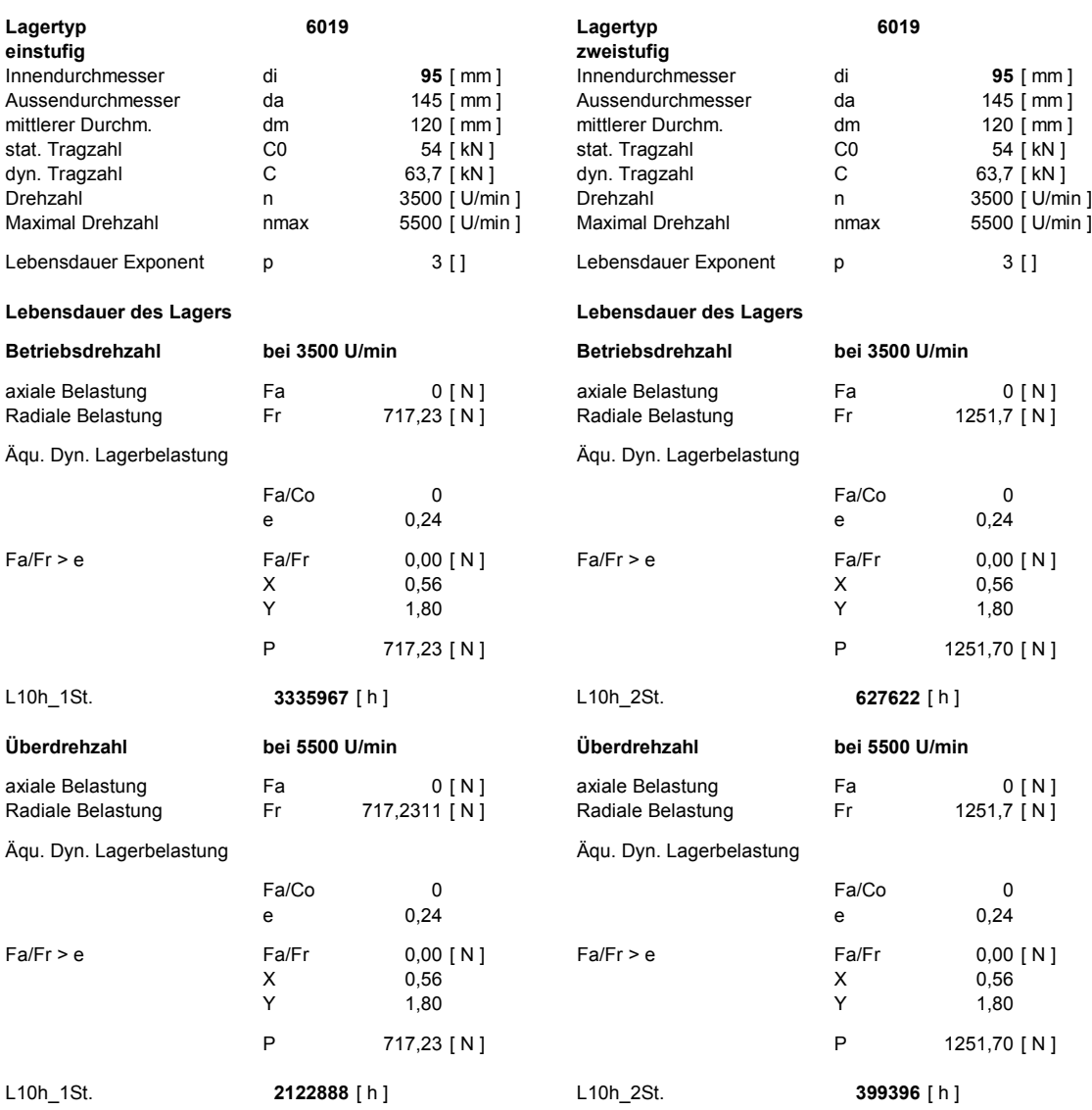

### **Versperrung durch Zwischenstützen**

Berechnung der Versperrung des Strömungskanals durch die Stützrippen im Lagerschild.

### Rippenprofil: NACA18

**Versperrung des Strömungsquerschnittes durch Stützrippen im Lagerschild**

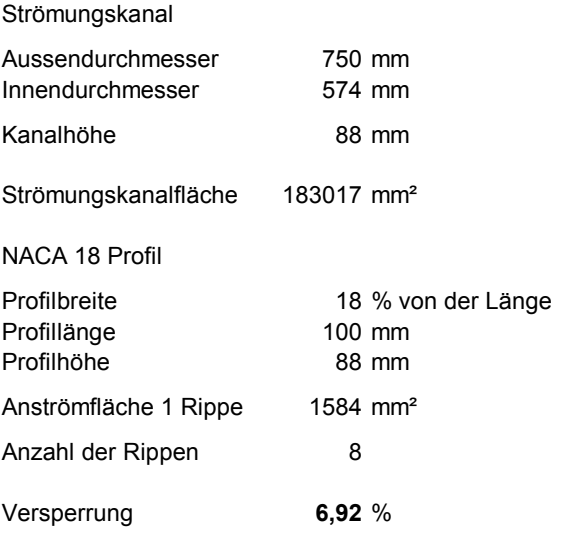

Eine Versperrung des Strömungskanals von knapp 7% durch die Stützrippen im Lagerschild ist akzeptabel bzw. stellt keine zu große Störung der Strömung dar.

### **Profildaten für Zwischenstützen**

Für die Profilkontur der Zwischenstützen im Lagerschild sowie die Profilkontur der Zwischenstützen im Übergangskanal wurden die Längen/Breiten Verhältnisse eines NACA 18 Profils herangezogen. Die Geometriedaten stammen aus der UIUC Airfoil Coordinates Database, [UIUC Airfoil Data Site].

#### **Profilgeometrie für ein NACA Profil**

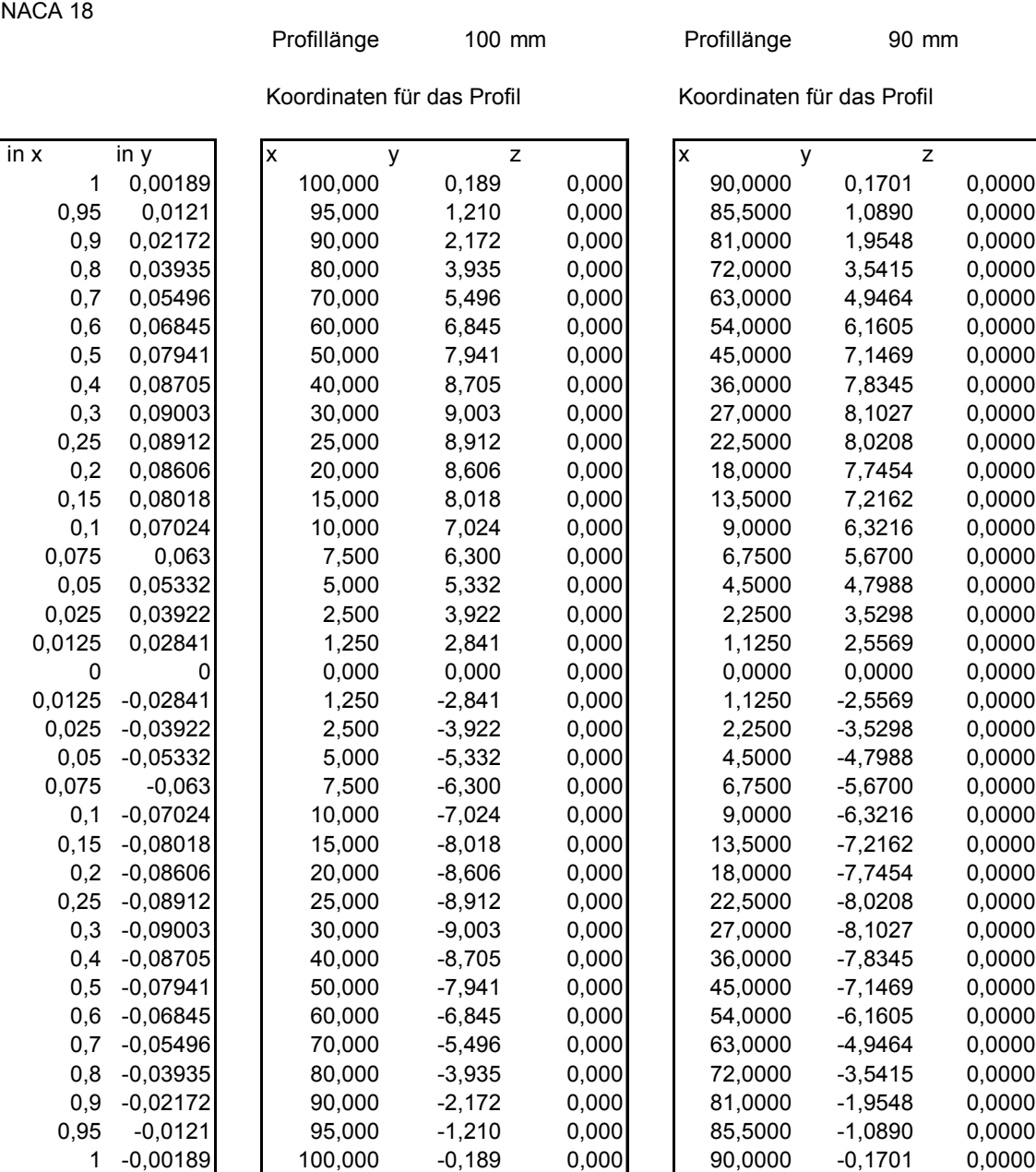

### *7.5 Daten zur Auslegung*

Von der Fa. MTU zu Verfügung gestellt.

Daten der Turbinenstufe bzw. des Strömungskanals am Beginn der Arbeit (November 2007).

Datum: 12-09-2007 Zeit: 18:57:47 Bearbeiter: yae9315 SGV-Version: 2.0.23 Verzeichnis: /dpm/techno/AIDA/hpt/aero/Dream/geo/prof Uebersichtsblatt ================ Dokumentation: m auf 15.94 kg sek abgesenkt n red wie version 11 Systemblock |-------------------------------------------------------------| | | TT | PT | MP | MPRED | LRED | | | (K) | (bar) | (kg/s)|((kg K\*\*.5)/| (kW/ | | | | | | (s bar)) |(bar K\*\*.5))| |-------------------------------------------------------------| |Syst.-Ein.| 425.00 3.500 15.940 93.889 -30.014| |<br>|Syst.-Ein.| 425.00 3.500 15.940<br>|Syst.-Aus.| 292.93 0.758 15.940 |------------------------------------------------------| | Arbeit | Leistung | dHT/TT1 |PT1/PT2| P2/PT1| ETAS | | (kJ/kg)| (kW) |(J/(kg K))| (-) | (-) | (%) | |------------------------------------------------------| | -135.85 -2165.66 -319.651 4.620 0.193 | Gruppenblock |----------------------------------------------------------------------------------------------------| g | Arbeit | Leistung | ETAS | MP am | N | NRED | A\*N\*\*2 |HT/U\*\*2| Cax/U |dPt/PT1 |Ebenennr.| g | abs. | rel. | | | Eintr.| | | AS | | | |von | bis| | (kJ/kg)| (%) | (kW) | (%) | (kg/s)| (1/min)|((1/min)/| (s.u.) | (-) | (-) | (-) | | | | | | | | | | K\*\*.5) | E+10 | | | | | | |----------------------------------------------------------------------------------------------------| 1 | -106.83 78.639 -1702.898 89.383 15.940 -11000.0 -533.58 1.5386 -1.600 -0.637 0.6813 1 13| 1 2 | -29.02 21.361 -462.764 85.845 15.940 3550.0 198.04 0.3556 -1.852 0.124 0.3208 13 27| 2 Stufenblock<br>|---------- |----------------------------------------------------------------------------------------------------| s | Arbeit | Leistung | dHT/TT1 |PT1/PT2| P2/PT1| ETAS | Vmean |Reak-V|Reak-P|Reak-H|HT/U\*\*2| Cax/U | s | abs. | rel. | | | | | | | | | | | | | (kJ/kg)| (%) | (kW) |(J/(kg K))| (-) | (-) | (%) | (-) | (-) | (-) | (-) | (-) | (-) | |----------------------------------------------------------------------------------------------------| 1 | -106.83 78.639 -1702.90 -251.37 3.138 0.254 -0.562 0.450 0.346 0.452 -1.600 -0.637| 1 2 | -29.03 21.370 -462.76 -90.35 1.463 0.608 0.497 0.660 0.577 0.619 -2.105 0.885| 2 Gitterblock |----------------------------------------------------------------------------------------------------| g |Typ| ZETAV2|Art| Mac1 | Mac2 | Umlenk| alpha1| alpha2| c2/c1 | RE |Zweifel| Zw\*NZ\*b| alpha2| Mac2 |Ebenennr.| g | | | | Maw1 | Maw2 | | beta1 | beta2 | w2/w1 | | | | | |von | bis| | | (-) | | (-) | (-) | (Grad)| (Grad)| (Grad)| (-) | (-) E+5| (-) | (mm) | (Grad)| (-) | | | |----------------------------------------------------------------------------------------------------| 1 | S | 0.0770 1 | 0.145 | 0.993 | 68.36 | 90.00 | 158.36 | 6.2987 | 30.3712 | 0.285 | 550.3 | - | | - | - | -<br>2 | R | 0.1060 1 | 0.435 | 1.000 | 89.97 | 20.73 | 2.4104 | 13.8560 | 0.468 | 1071.4 | 71.57 | 0.582 | 9 | 1.2<br> 3 | S | 0.0914 1 0.405 0.590 32.47 68.99 36.52 1.4391 8.4761 0.373 1096.4 - - 19 23| 3 4 | R | 0.0800 1 0.385 0.698 81.71 70.25 152.00 1.8249 5.6467 0.827 1829.3 127.19 0.414 23 24| 4  $\frac{1}{1000}$   $\frac{1}{1000}$   $\frac{1}{1000}$   $\frac{1}{1000}$   $\frac{1}{1000}$   $\frac{1}{1000}$   $\frac{1}{1000}$   $\frac{1}{1000}$   $\frac{1}{100}$   $\frac{1}{100}$   $\frac{1}{100}$   $\frac{1}{100}$  Dream 2spool 11 9 07 Datum: 12-09-2007 Zeit: 18:57:47 Bearbeiter: yae9315 SGV-Version: 2.0.23 Verzeichnis: /dpm/techno/AIDA/hpt/aero/Dream/geo/prof | I | IBETA | MBETA | Masse | z-Nabe | z-Geh. | r-Nabe | r-Geh. | -------------------------------------------------------------------------

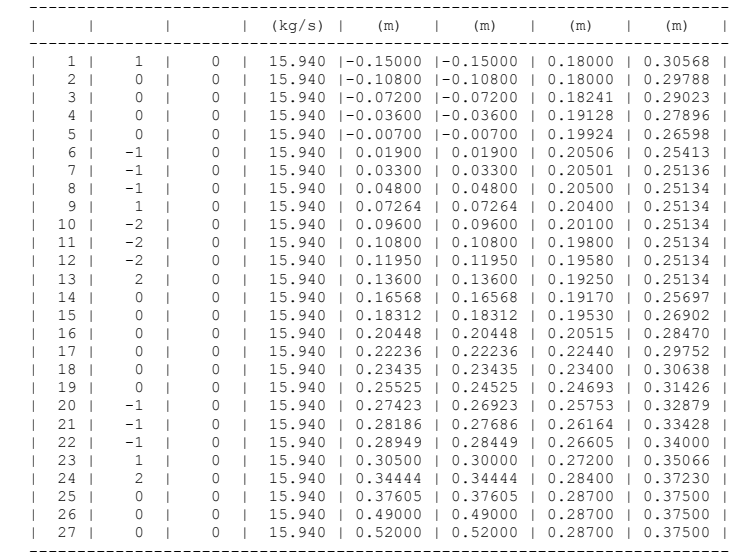

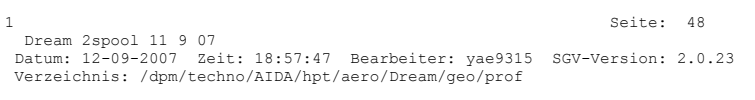

Massengemittelte Werte:

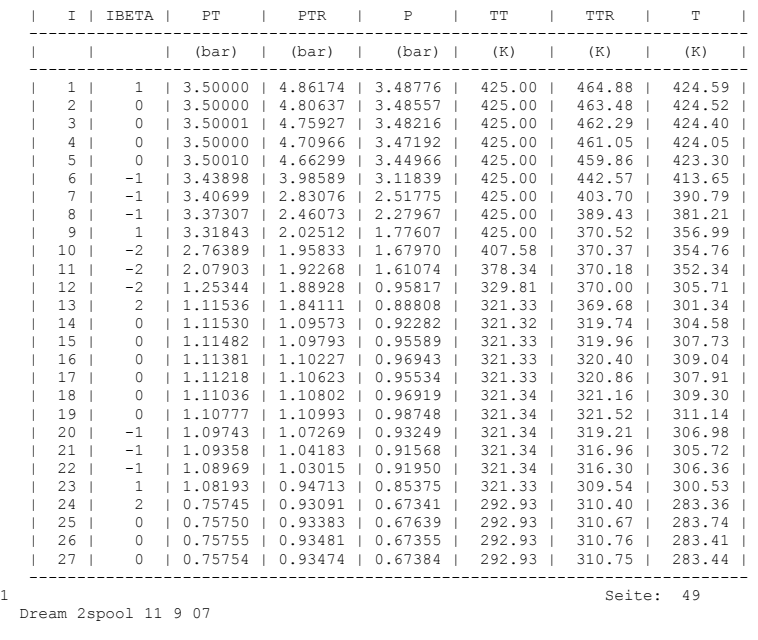

Datum: 12-09-2007 Zeit: 18:57:47 Bearbeiter: yae9315 SGV-Version: 2.0.23 Verzeichnis: /dpm/techno/AIDA/hpt/aero/Dream/geo/prof

Massengemittelte Werte:

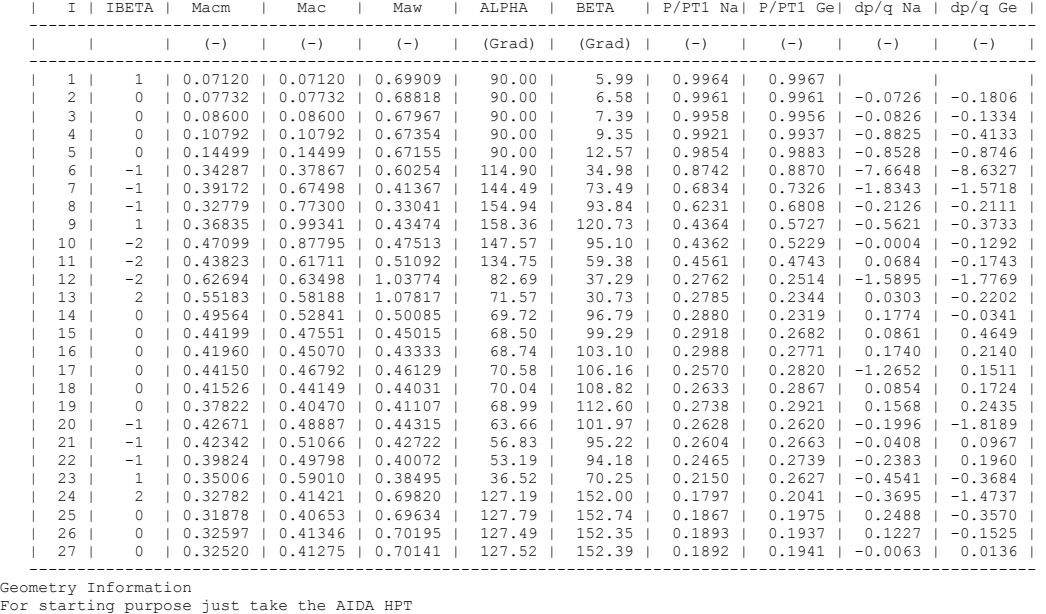

ZNA~ axial position of Hub (Hub~Nabe) RNA~ radial of Hub (Hub~Nabe)

ZGE~ axial position of Tip (Tip~Gehaeuse) RGE~ radial position of Tip (Tip~Gehaeuse)

&KONTUR INA= 27,

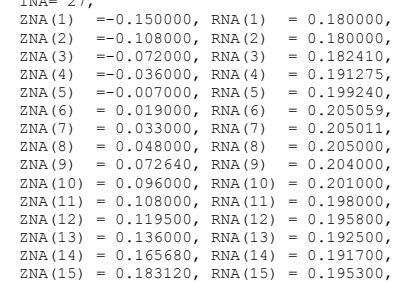

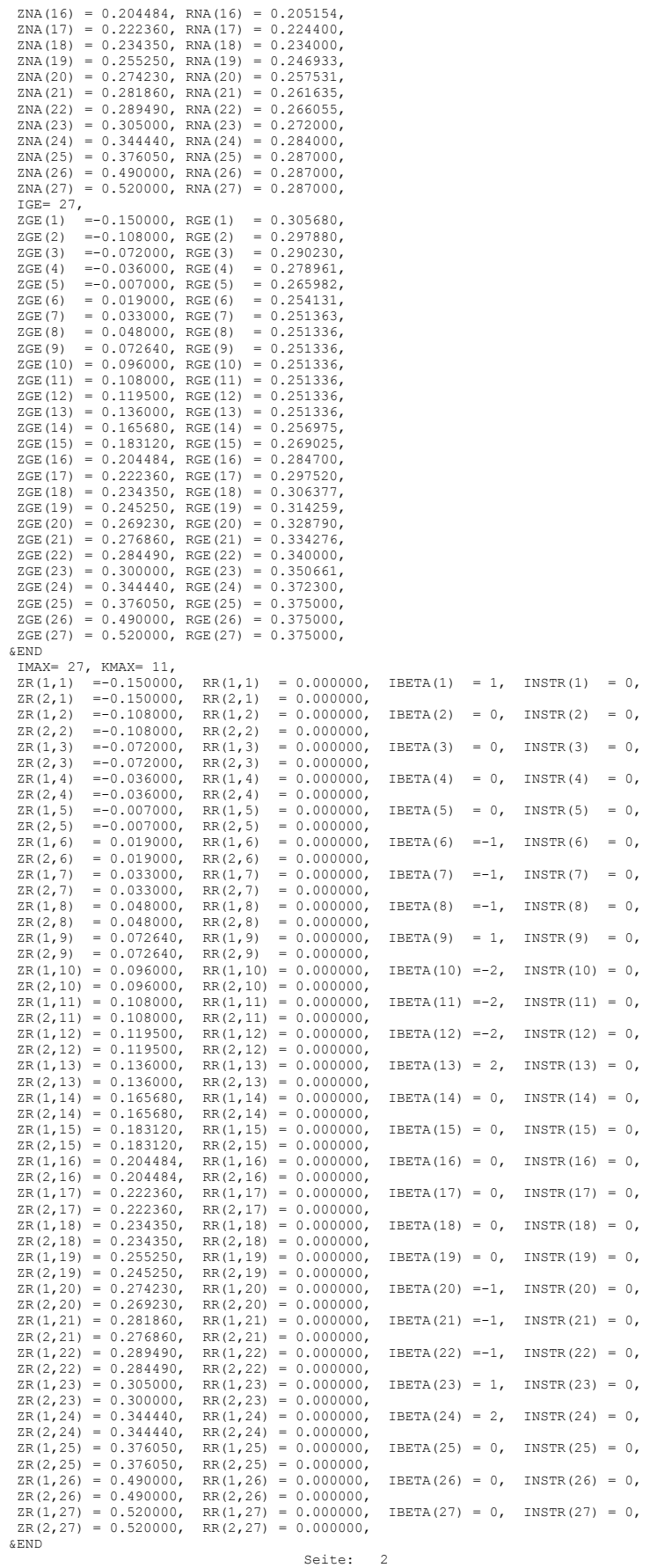

Dream 2spool 11 9 07

Daten der Turbinenstufe bzw. des Strömungskanals am Ende der Arbeit, diese wurden im Modell aktualisiert (April 2008).

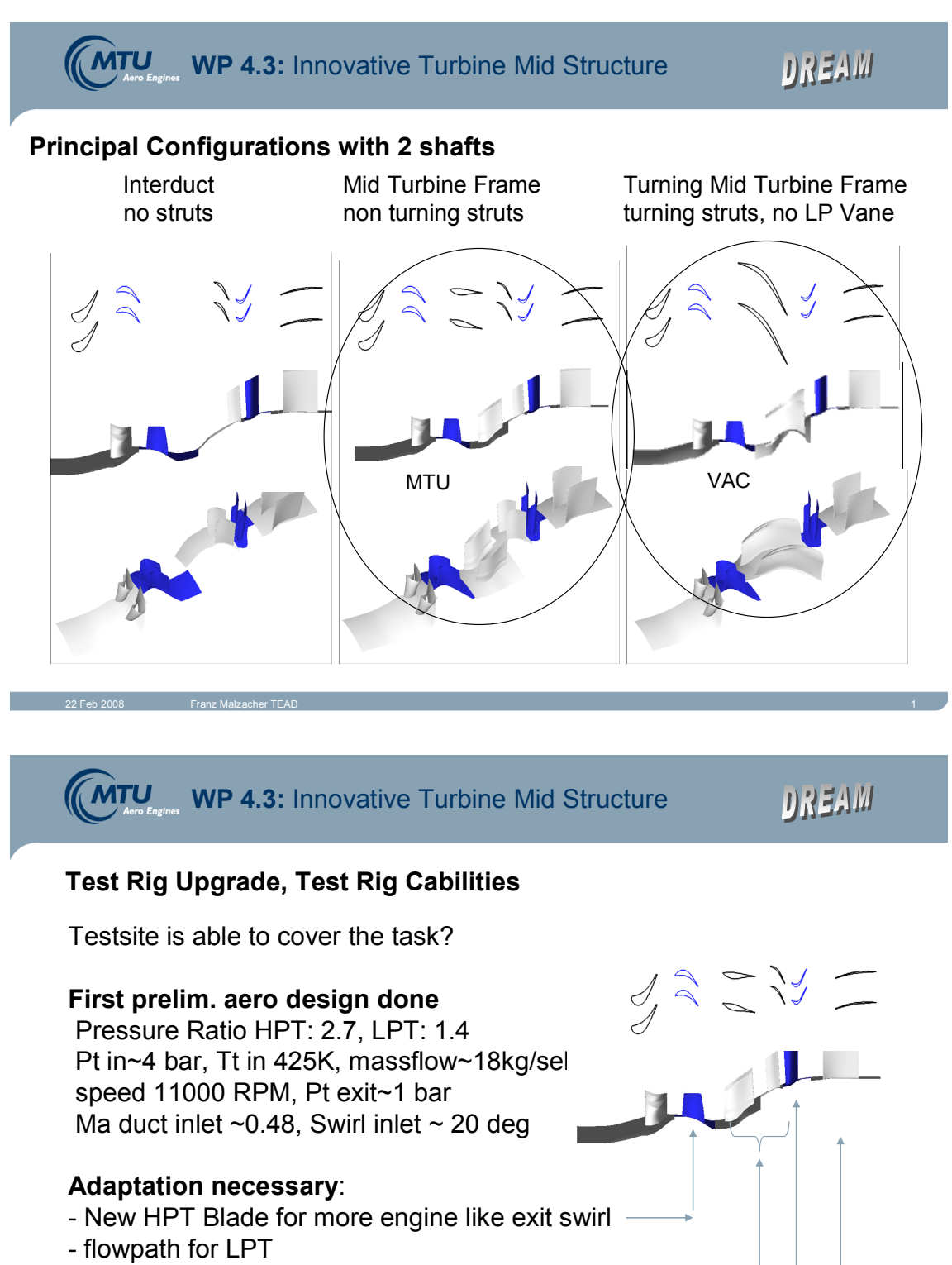

- 2 different MTF's and a LP Vane for the non turning strut
- LPT Blade for both configurations
- Deswirler for pressure recovery

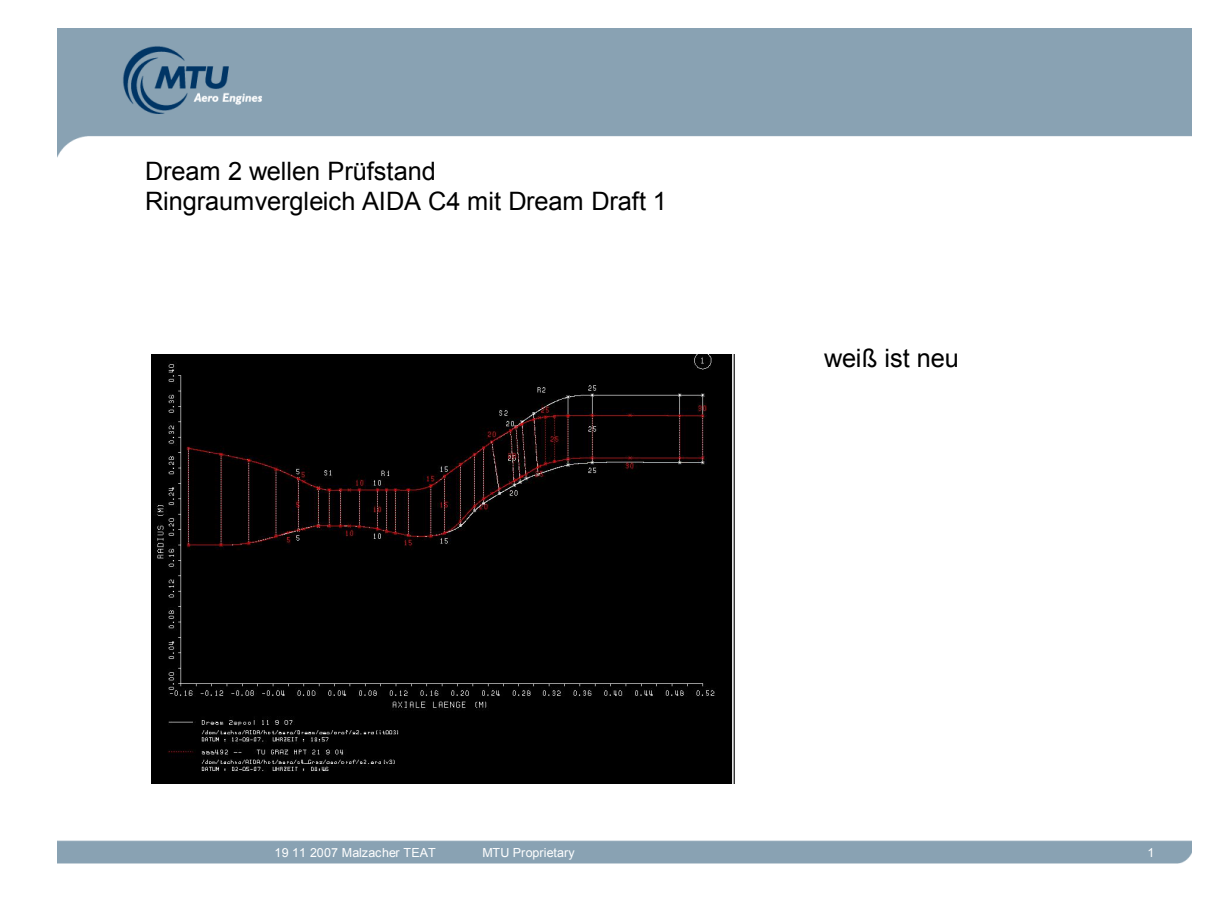

### Strömungskanal

Dream Configuration for innovative structure with turning MTF 5 April 2008

Dokumentation: 2 Rig Rig with turning strut for LPT counterrotating (speed HPT-11000/ LPT + speed~3550.0 (RPM)) Systemblock

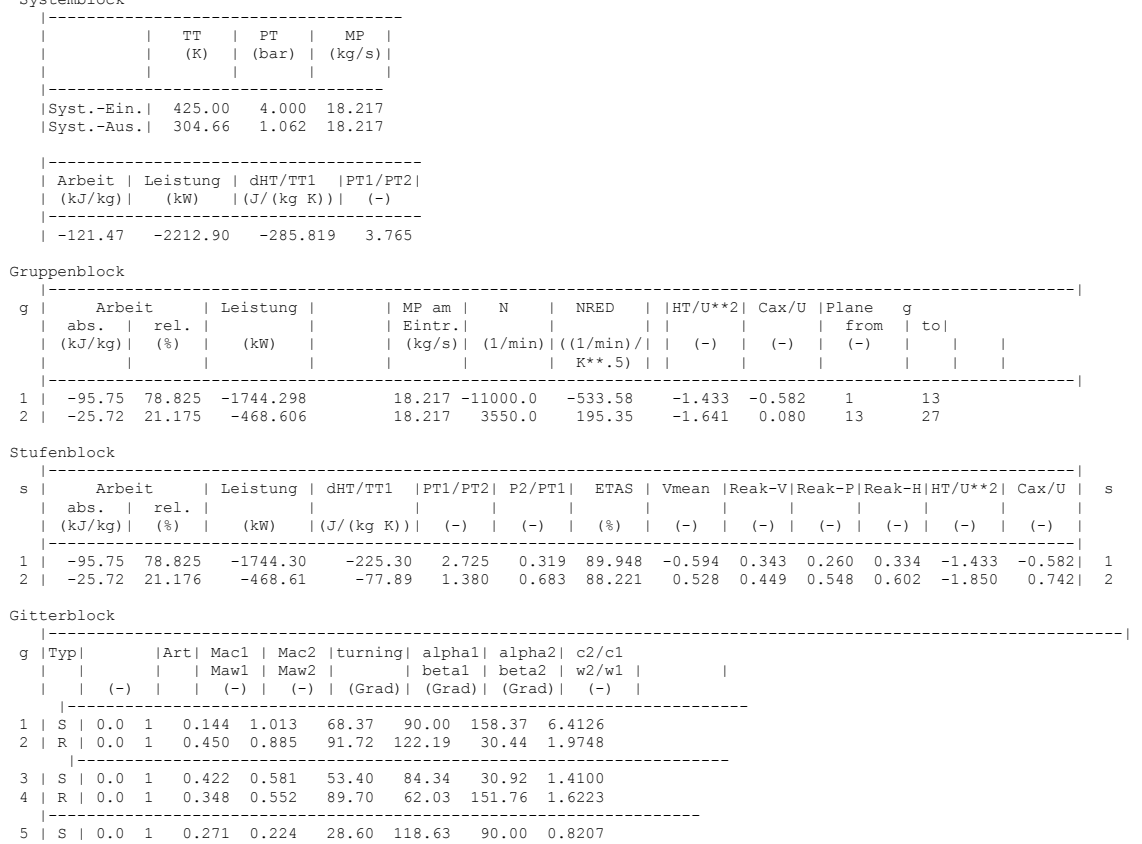

#### Anhang 93

Geometry Information

For starting purpose just take the AIDA HPT

The following block explains the **annulus contour** which is basis for the streamline curvatrure code.

ZNA~ axial position of Hub (Hub~Nabe) RNA~ radial of Hub (Hub~Nabe)

ZGE~ axial position of Tip (Tip~Gehaeuse) RGE~ radial position of Tip (Tip~Gehaeuse)

&KONTUR INA= 24,

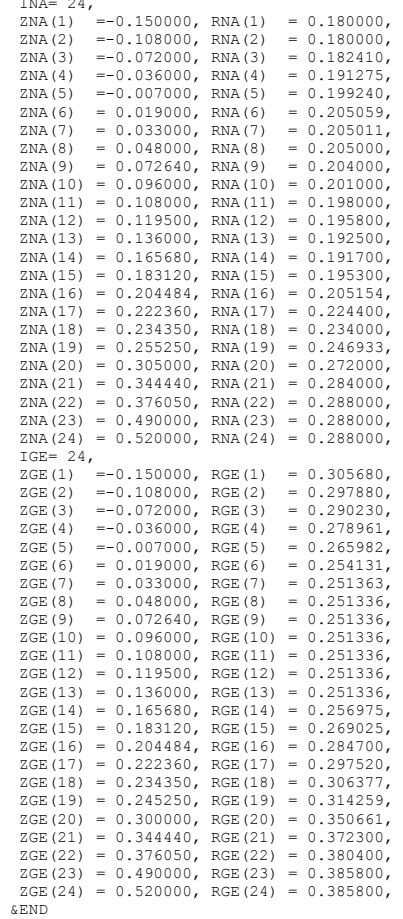

The following block explains the **position of the calculation planes** in the annulus for the streamline curvatrure code.

Intersection of Calc Planes Hub<br>Z~ axial position; R~ radial position

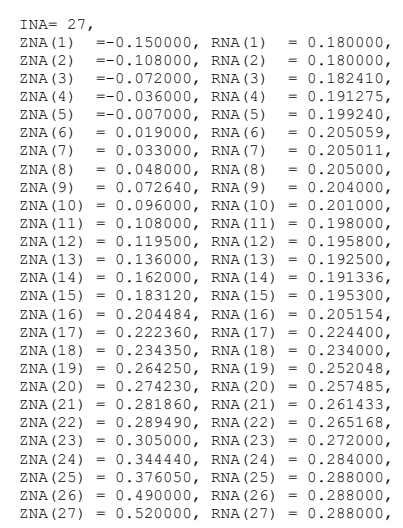

 Intersection of Calc Planes Tip Z~ axial position; R~ radial position IGE= 27,<br>
ZGE(1) =-0.150000, RGE(1) = 0.305680,<br>
ZGE(2) =-0.108000, RGE(2) = 0.297880,<br>
ZGE(3) =-0.072000, RGE(3) = 0.290230,<br>
ZGE(4) =-0.036000, RGE(4) = 0.278961, ZGE(5) =-0.007000, RGE(5) = 0.265982, ZGE(6) = 0.019000, RGE(6) = 0.254131, ZGE(7) = 0.033000, RGE(7) = 0.251363, ZGE(8) = 0.048000, RGE(8) = 0.251336,  $ZGE(9) = 0.033000$ ,  $RGE(9) = 0.251336$ ,<br> $ZGE(9) = 0.072640$ ,  $RGE(9) = 0.251336$ ,  $ZGE(10) = 0.096000$ ,  $RGE(10) = 0.251336$ ,<br> $ZGE(11) = 0.108000$ ,  $RGE(11) = 0.251336$ ,  $ZGE(12) = 0.119500$ ,  $RGE(12) = 0.251336$ ,<br> $ZGE(13) = 0.136000$ ,  $RGE(13) = 0.251336$ ,  $ZGE(14) = 0.162000$ ,  $RGE(14) = 0.255408$ ,<br> $ZGE(15) = 0.183120$ ,  $RGE(15) = 0.269025$ ,  $ZGE(16) = 0.204484$ , RGE $(16) = 0.284700$ ,  $ZGE(17) = 0.222360$ ,  $RGE(17) = 0.297520$ ,<br> $ZGE(18) = 0.234350$ ,  $RGE(18) = 0.306377$ , ZGE(19) = 0.259250, RGE(19) = 0.324151, ZGE(20) = 0.269230, RGE(20) = 0.331011,  $ZGE(21) = 0.276860$ , RGE $(21) = 0.336115$  ZGE(22) = 0.284490, RGE(22) = 0.341077, ZGE(23) = 0.300000, RGE(23) = 0.350661,  $ZGE(24) = 0.344440$ ,  $RGE(24) = 0.372300$ ,<br> $ZGE(25) = 0.376050$ ,  $RGE(25) = 0.380400$ ,  $ZGE(26) = 0.490000$ ,  $RGE(26) = 0.385800$ ,<br> $ZGE(27) = 0.520000$ ,  $RGE(27) = 0.385800$ ,

Position of the vane and blade inlet and exit (not directly on leading and trailing edge)

 $ZR(1,1) = 0.150000, RR(1,1) = 0.000000, System Inlet  
\n $ZR(1,5) = 0.007000, RR(1,5) = 0.000000, NGV Inlet  
\n $ZR(2,5) = 0.007000, RR(2,5) = 0.000000,$$$  ZR(1,5) =-0.007000, RR(1,5) = 0.000000, NGV Inlet ZR(2,5) =-0.007000, RR(2,5) = 0.000000, ZR(1,9) = 0.072640, RR(1,9) = 0.000000, NGV Exit~ Blade Inlet ZR(2,9) = 0.072640, RR(2,9) = 0.000000, ZR(1,13) = 0.136000, RR(1,13) = 0.000000, Blade Exit ZR(2,13) = 0.136000, RR(2,13) = 0.000000, ZR(1,14) = 0.162000, RR(1,14) = 0.000000, TMTF (Turning Mid Turbine Frame) Inlet  $ZR(2,14) = 0.162000, RR(2,14) = 0.000000,$  $R(R(1,23) = 0.0000000$ , TMTF (Turning Mid Turbine Frame) Exit~ LPT Blade Inlet RR(2,23) = 0.000000,  $ZR(2,23) = 0.300000, RR(2,23) = 0.000000,$  $ZR(1,24) = 0.344440$ ,  $RR(1,24) = 0.000000$ , LPT Blade Exit<br>  $ZR(1,25) = 0.376050$ ,  $RR(1,25) = 0.000000$ ,  $ZR(1,25) = 0.376050,$  $\text{ZR}(1,26) = 0.490000, \quad \text{RR}(1,26) = 0.000000,$  $ZGE(27) = 0.520000,$  System exit

Radial distributions at streamline nbr.:1 with rel. Height: 0 (hub) .. 1.0(tip)

 k | XZH |--------  $(-)$  $|--$  |-------- 1 | 0.0000  $2 \times 0.1192$  $0.1132$  4 | 0.3311 5 | 0.4292 6 | 0.5246  $0.6183$ 8 | 0.7116

 $9 | 0.8058$ <br>10 | 0.9017 0.9017

11 | 1.0000

HPT Blade speed~ 11000.0 (RPM)

Machnumber- Inlet and Exit/ Turning/ Inlet Swirl, Exit Swirl

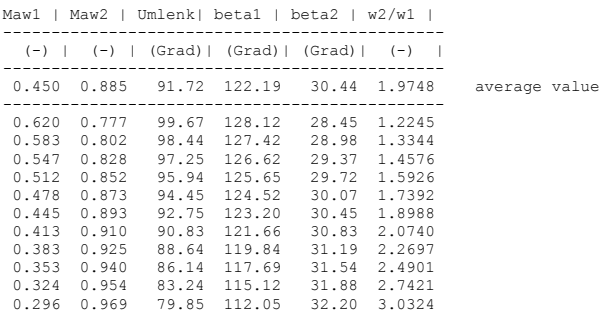

Duct Inlet Conditions alpha2| Mac2 -------------- (Grad)| (-) -------------- 84.89 0.452 average value -------------- 79.60 0.377 81.08 0.393 82.08 0.410 82.92 0.425

83.81 0.440 84.80 0.454 85.84 0.468 86.90 0.480 87.91 0.492 88.84 0.504 89.63 0.516

TMTF start values

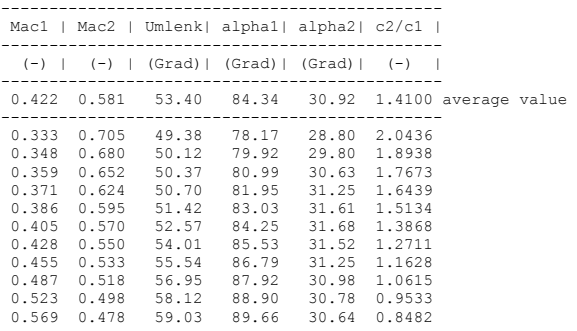

LPT rotating Blade speed~3550.0 (RPM)

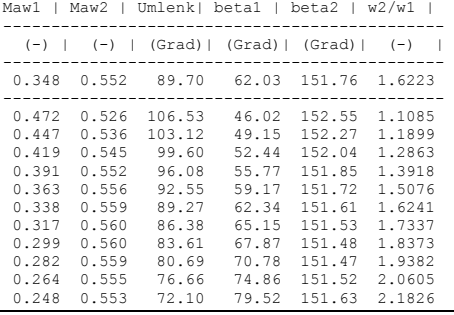

### *7.6 Datenblätter*

### Übersichtsblatt Drehvorrichtung

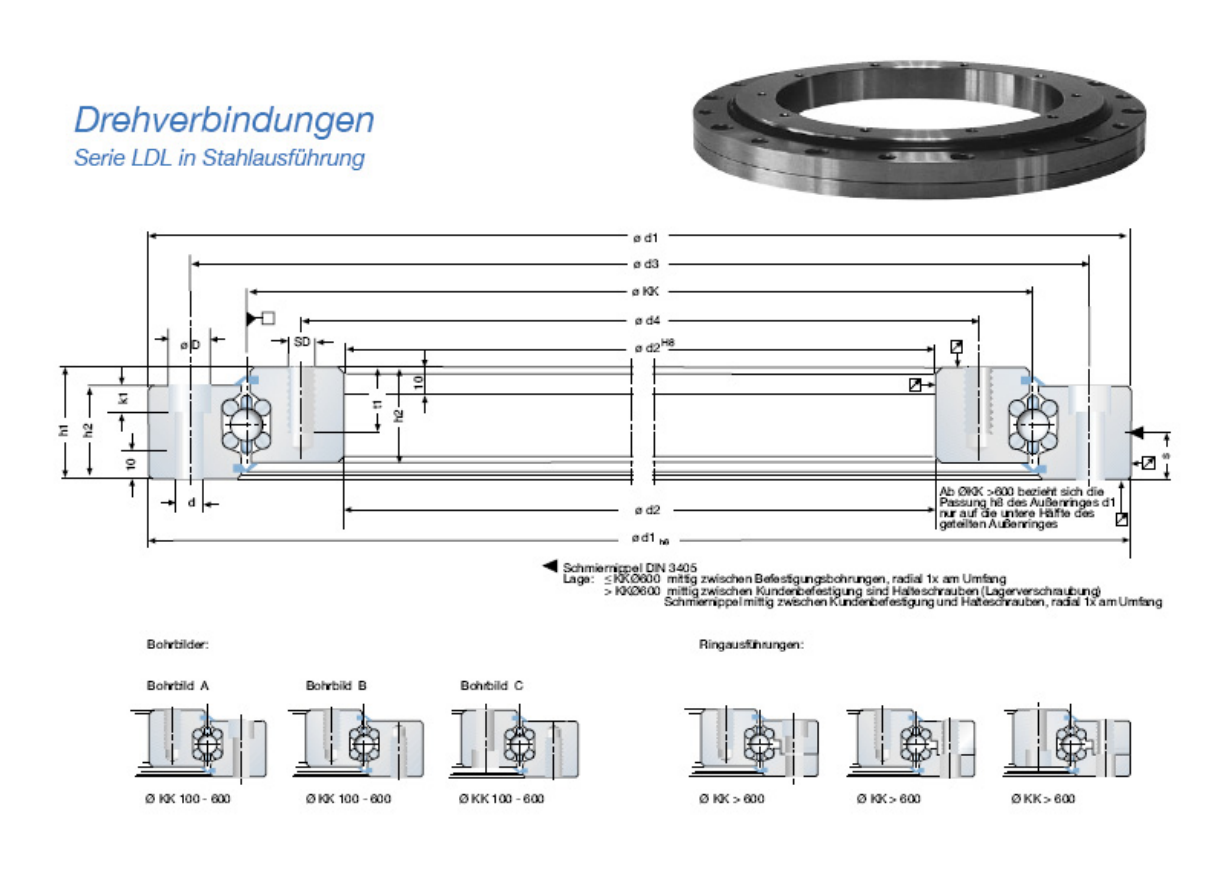

#### Bestandteile:

- Massiver Innen- und Außenring<br>Sonderlagerelement mit geschliffener Laufbahn
- 
- Beidseitige Staubabdichtung Alternativ mit Innen- oder Außenverzahnung
- Merkmale:

#### Einbaufertiges Wälzlager

- Frei wählbare Werkstoffkombinationen bzw. Beschichtungen
- Frei wählbare Geometrie
- Frei wählbares Bohrbild
- Frei wählbare Verzahnungen für alle Durchmesserbereiche<br>Frei wählbarer KKØ bis max. 1600 mm
- 
- Höchste Plan- und Rundlaufgenauigkeit bei max. Steifigkeit
- Werkseitig eingestellter Drehwiderstand
- Drehwiderstand von Spiel bis Vorspannung lieferbar Kundenspezifische Ausführung mit Integration des Lagerelementes möglich
- Komfortable Auslegung über unser Berechnungsprogramm ö Das Berechnungsprogramm erhalten Sie kostenlos im<br>Downloadbereich unserer Homepage www.franke-gmbh.de. Gerne führen wir Berechnungen für Sie durch.

#### Schmierung:

#### Temperaturbereich:

- Standard: Dauerbetrieb -30°C bis +80° C, kurzzeitig bis +100° C Sonder: Dauerbetrieb -30°C bis +180° C, kurzzenig bis +100<br>(bei entsprechender Werkstoffwahl lassen Sie sich beraten.)
- 

#### Einstellung:

Werkseitig eingestellte Vorspannung, siehe Diagr. 1.

- Umfangsgeschwindigkeit:<br>● Mit Dichtung max. 5 m/s
- $\sim$ Ohne Dichtung max.10 m/s

#### Verzahnung:

Standardverzahnung:<br>Sonderverzahnung:

siehe Seite 35<br>Zahnriemenverzahnung, Schneckenverzahnung, Schrägverzahnung,<br>Lassen Sie sich von uns beraten.

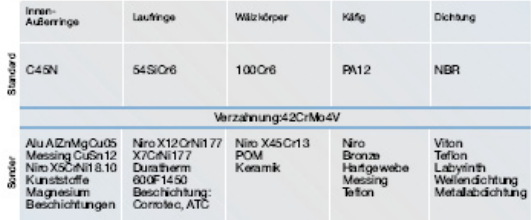

Tab.1 Werkstoffe

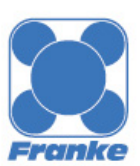

Zwischengrößen und<br>Senderlösungen auf Zwischengrößen und<br>Sonderlösungen auf Anfrage

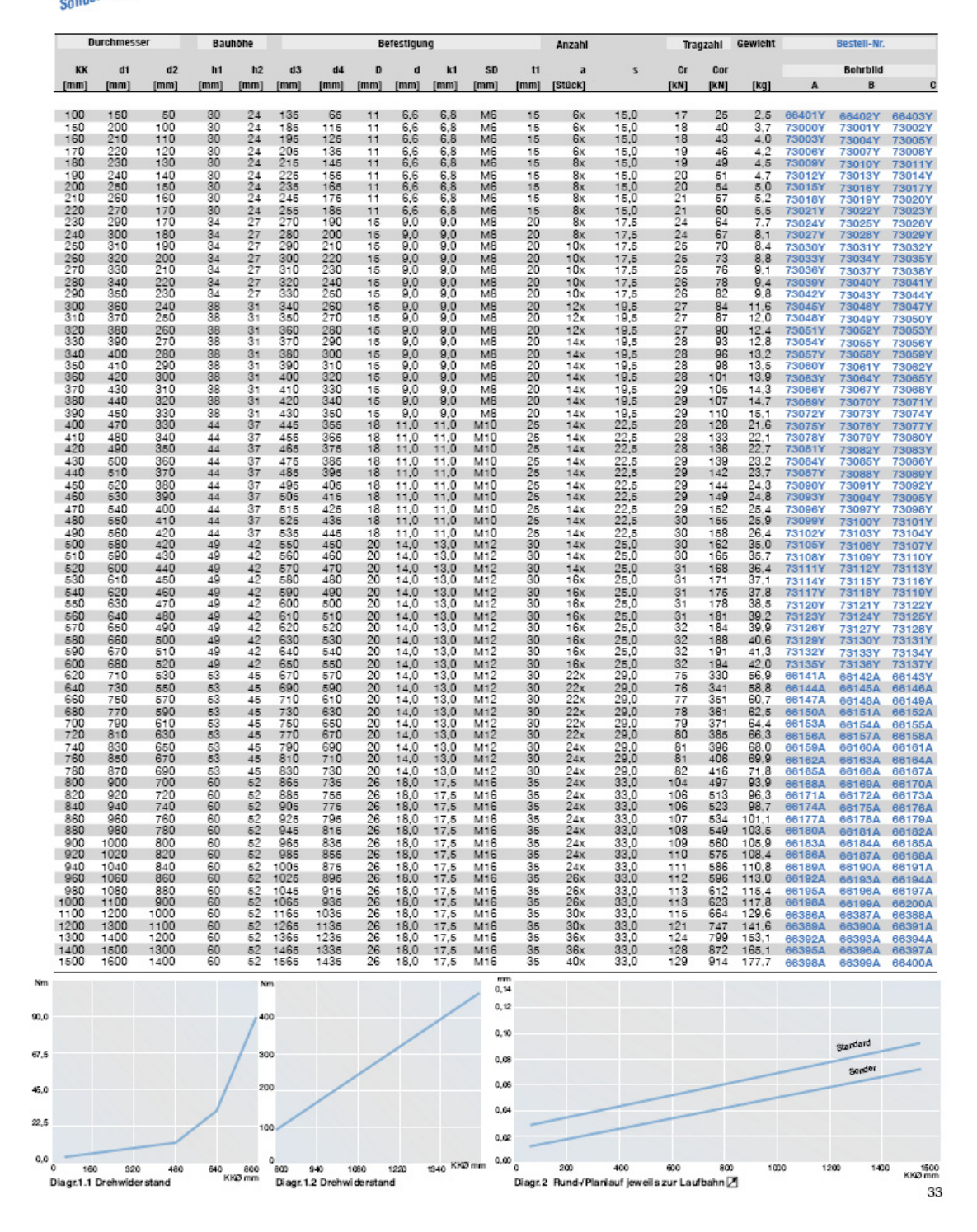

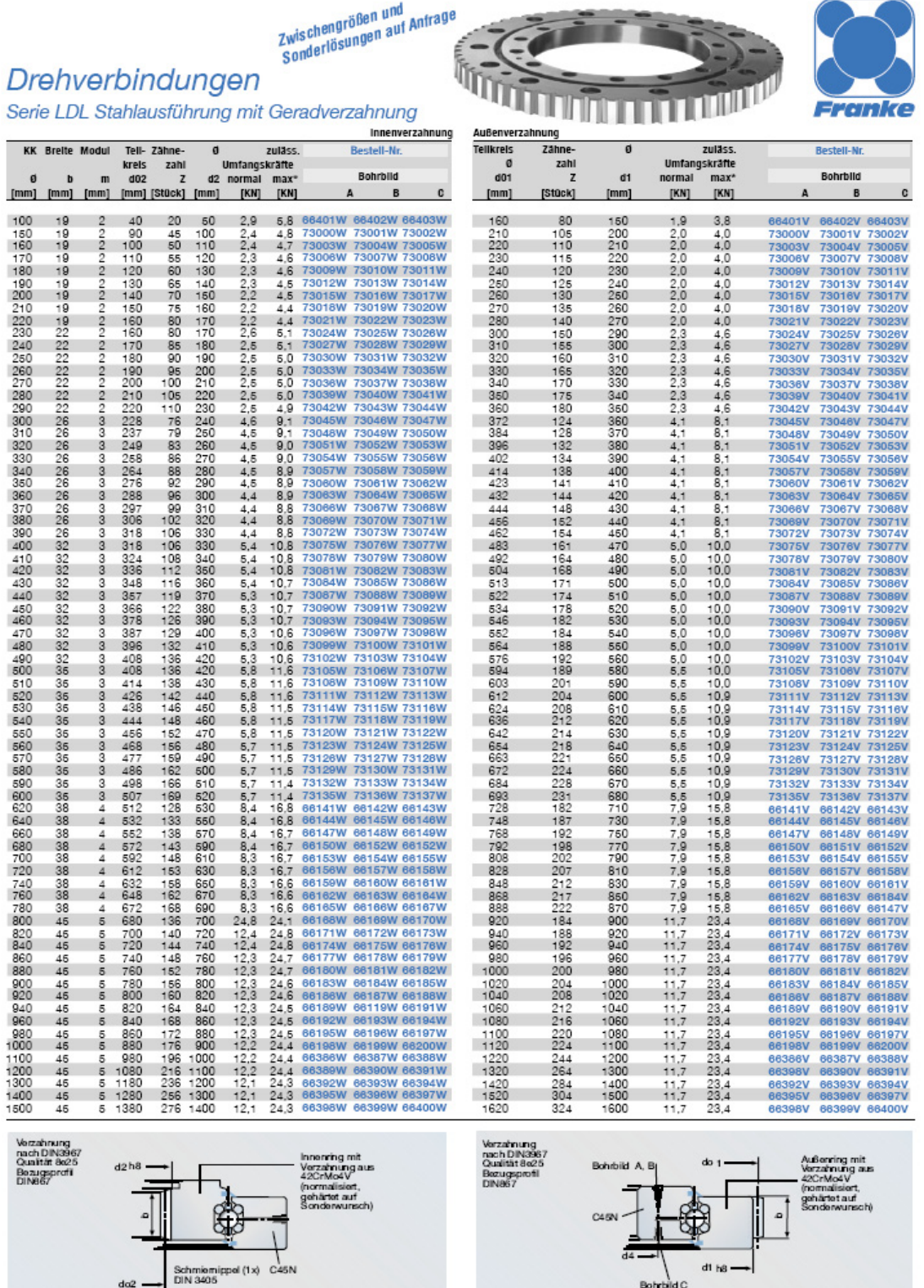

\*Die Umfangkräfte beziehen sich auf die zul. und max. Biegespannung im Zahnfuß

# *7.7 Inhaltsverzeichnis der beigelegten DVD*

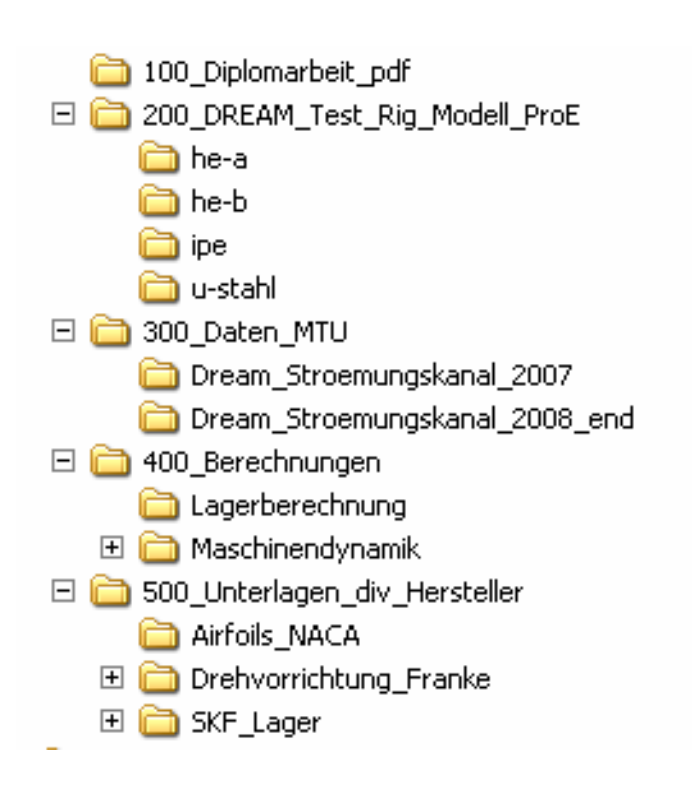

*Abbildung 79: Inhaltsverzeichnis DVD*